**الجـمهورية الجزائرية الديمقراطية الشعبية République Algérienne démocratique et populaire** 

**وزارة التعليم الــعــالي و البحــث العــلمــي Ministère de l'enseignement supérieur et de la recherche scientifique**

> **جــامعة سعد دحلب البليدة Université SAAD DAHLAB de BLIDA**

> > **كلية التكنولوجيا Faculté de Technologie**

**قسم اإللكترونيـك Département d'Électronique**

**Mémoire de Master** 

Filière Électronique Spécialité Instrumentation

présenté par

*M'SILTI Djamila*

&

*ARAIBIA Maria Hibet Allah*

# **ETUDE ET REALISATION D'UN SUIVEUR SOLAIRE**

Proposé par : **Mme GEURGAH MANEL**

Année Universitaire 2019-2020

التكنولوجيا الكهر وضوئية هي ثورة الطاقات المتجددة ، هي طاقة أساسية لمستقبل الطاقات المستدامة.

يقدم هذا العمل إدراكًا لنظام التتبع الشمسي ذي المحورين ، مما يضمن استخدام الألواح الكهروضوئية التي توضع مواجهة للشمس قدر اإلمكان من أجل زيادة كفاءة الطاقة. تمحور عملنا في هذا المشروع حول تحقيق الجزء اإللكتروني من التابع باستخدام لوحة اردوينو أونو التي تستقبل إشارات من مستقبالت المقاوم الضوئي للتحكم في محركين مؤازرين على محورين رأسيًا وأفقيًا.

أظهر ت الاختبار ات الأولى أن نظامنا يعمل بشكل جيد.

**كلمات المفاتيح:** التكنولوجيا الكهروضوئية ، التتبع الشمسي ، األلواح الكهروضوئية ، كفاءة الطاقة ، التابع ، اردوينو أونو ، المقاوم الضوئي ، محركين مؤازرين ، محورين.

#### **Résumé :**

La technologie photovoltaïque est la révolution des énergies renouvelable, c'est une énergie primordiale pour le future des énergies durable.

Ce travail présente une réalisation d'un système de poursuite solaire à deux axes, qui assure l'exploitation des panneaux photovoltaïque face au soleil le maximum possible dans le but d'augmenter leur rendement énergétique. Notre travail dans ce projet a abouti à la réalisation de la partie électronique de suiveur utilisant une carte ARDUINO UNO pour commander les deux servomoteurs sur deux axes vertical et horizontal. Les premiers essais montrent un bon fonctionnement de notre système.

**Mots clés :** photovoltaïque; poursuite solaire ; panneaux ; rendement ; suiveur; ARDUINO UNO ; LDR ; servomoteurs ; deux axes.

#### **Abstract :**

The photovoltaic technology is the revolution of renewable energy; It is an essential energy for the future of sustainable energies.

**ملخص:**

This work presents a realization of a solar tracking system with two axes, which ensures the use of photovoltaic panels facing the sun as much as possible in order to increase the efficacy of their energy. our work in this project centered around the realization of the electronic part of The follower using the ARDUINO UNO board that receives signals from the LDRs receivers to control two servo motors on dual axis vertical and horizontal.

The first tests showed that our system is performing well.

**Keywords :** photovoltaic ; solar tracking ; photovoltaic panels ; efficacy ; ARDUINO UNO ; LDRs ; servo motors ; dual axis.

## **Listes des acronymes et abréviations**

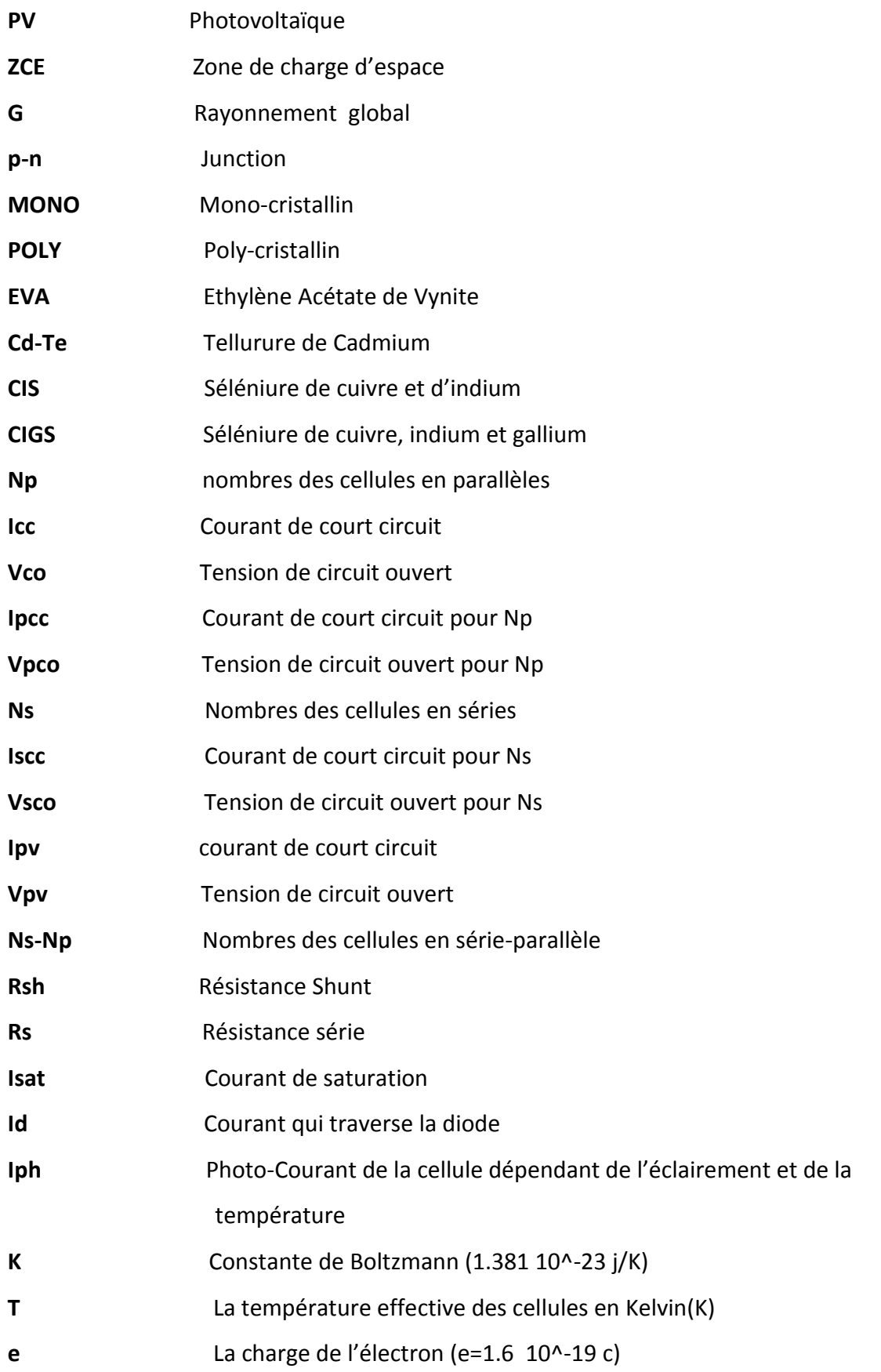

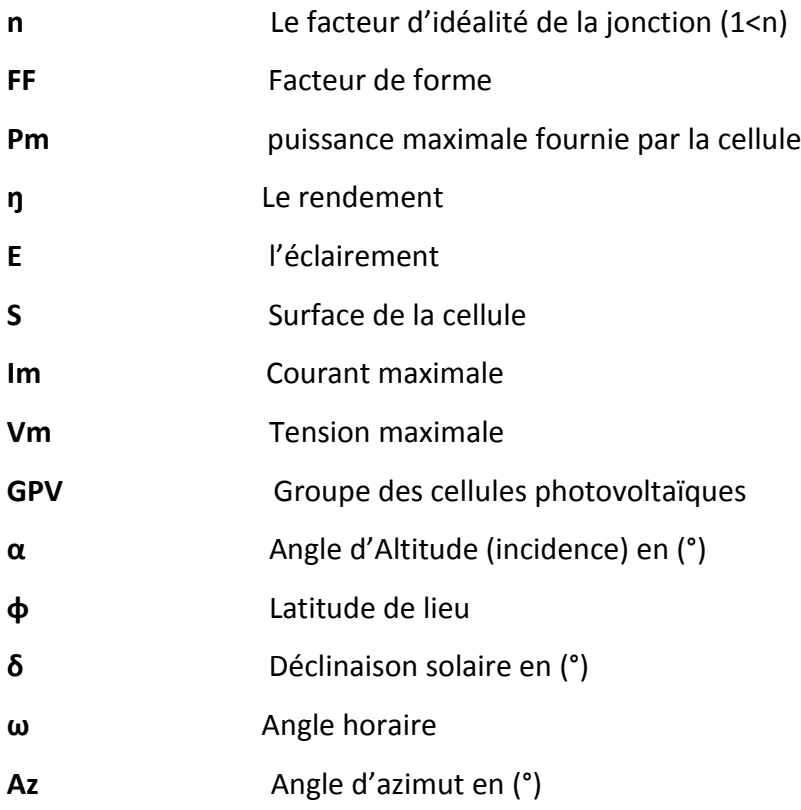

## **Table des matières**

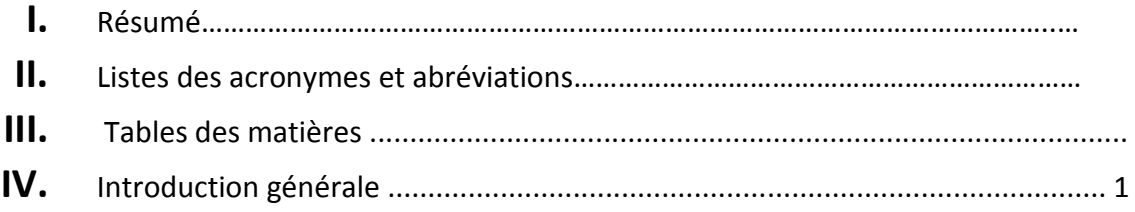

## **Chapitre 1 : L'ENERGIE SOLAIRE**

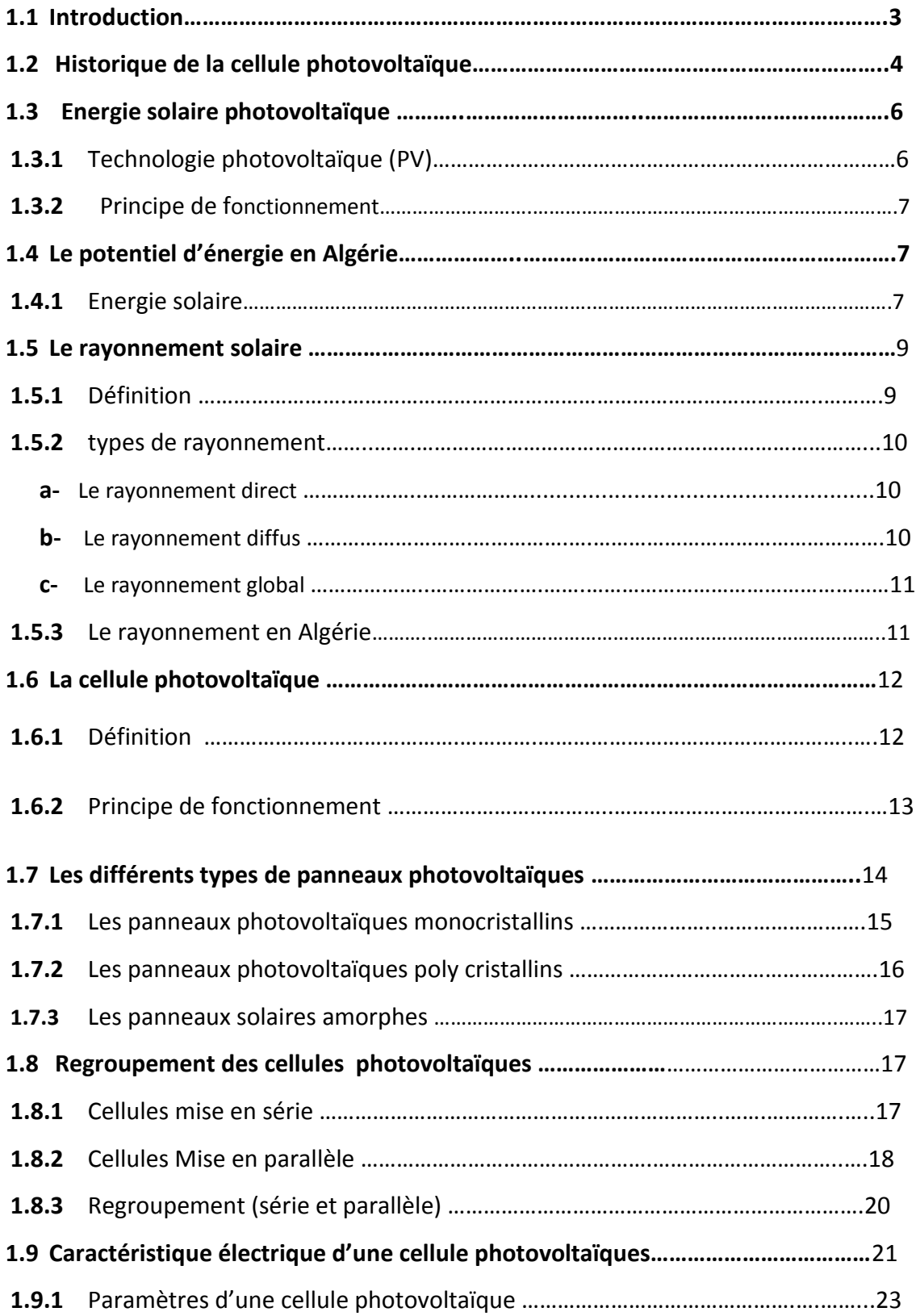

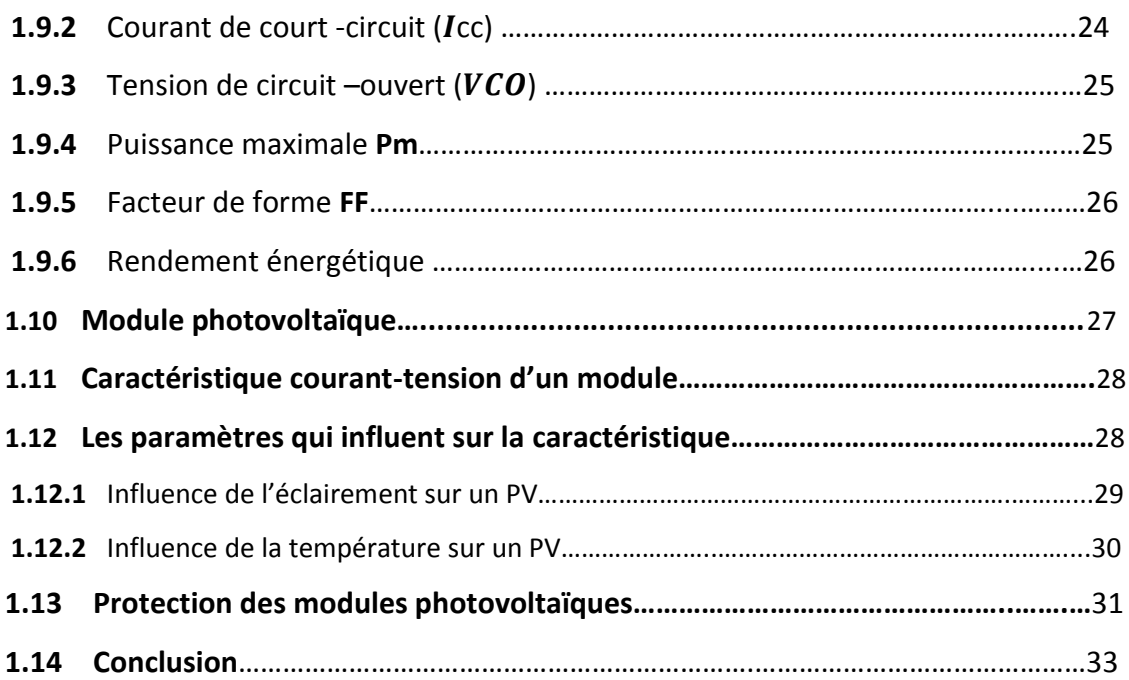

## **Chapitre 2 : LE SYSTEME SUIVEUR SOLAIRE**

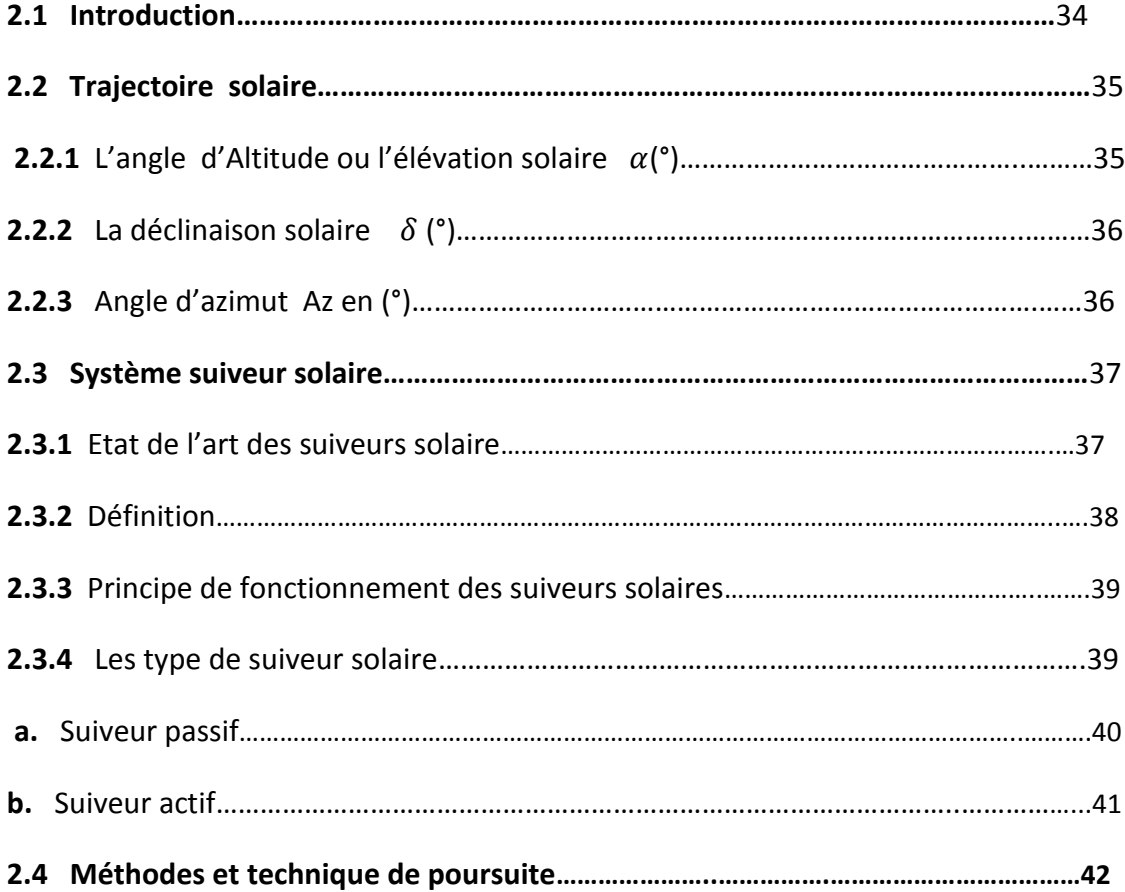

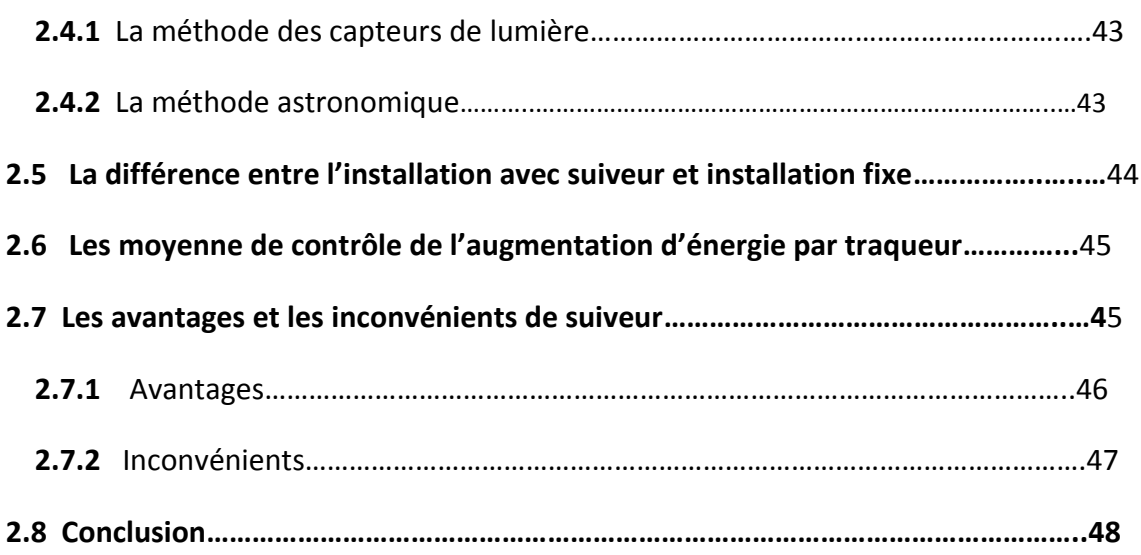

## **Chapitre 3 : CONCEPTION ET REALISATION DE SUIVEUR SOLAIRE**

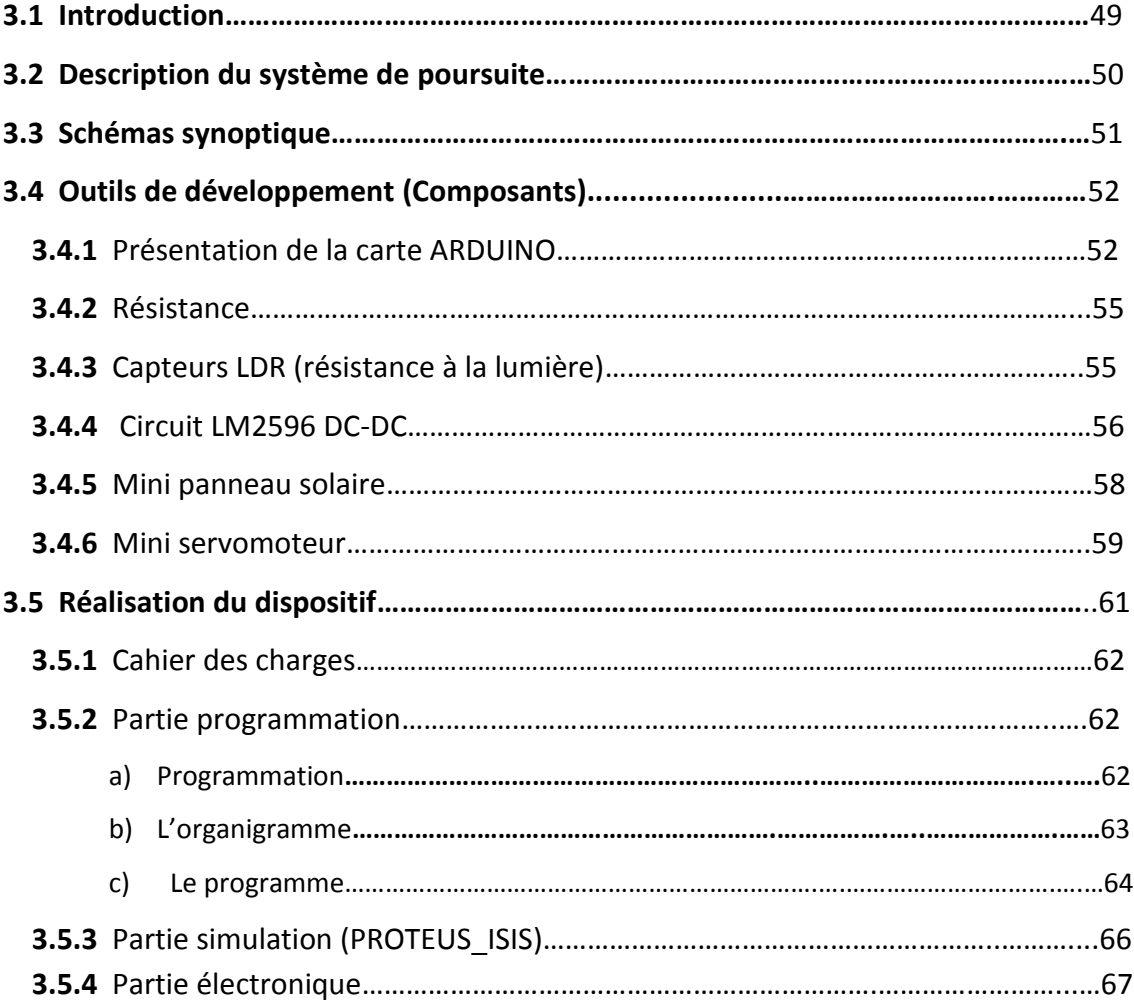

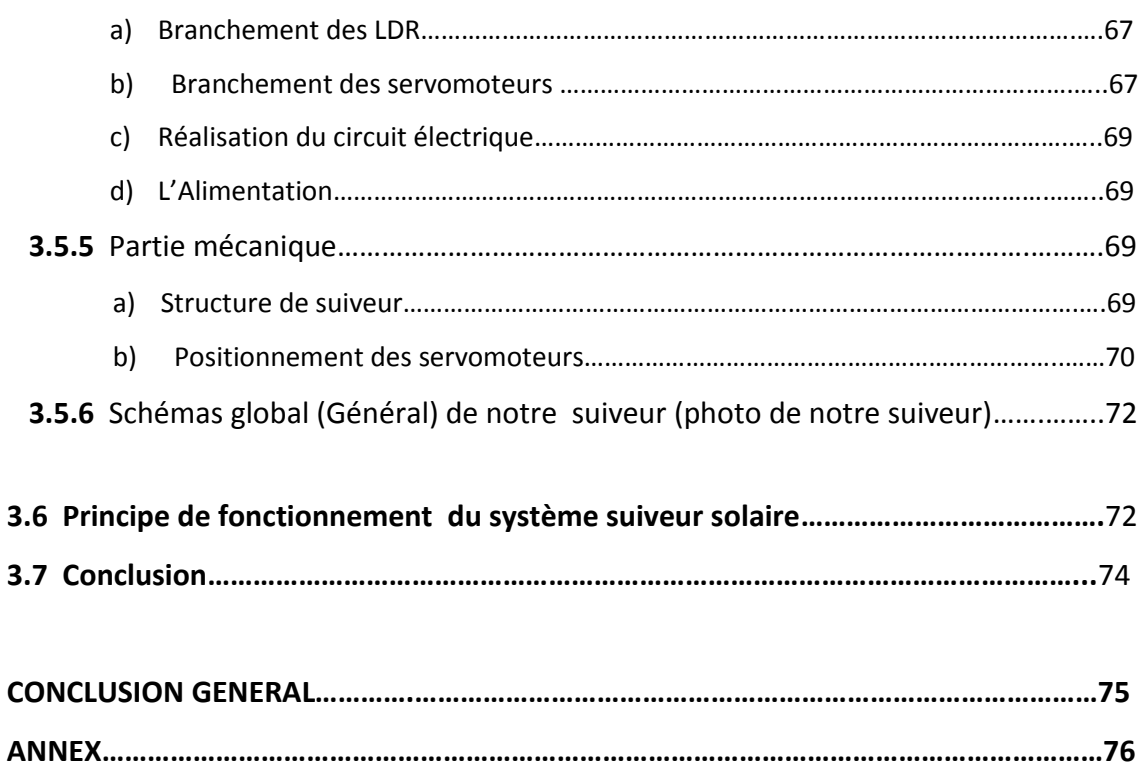

**BIBLIOGRAPHIES……………………………………………………………………………………………………80**

## **Liste des figures**

## *Chapitre 1*

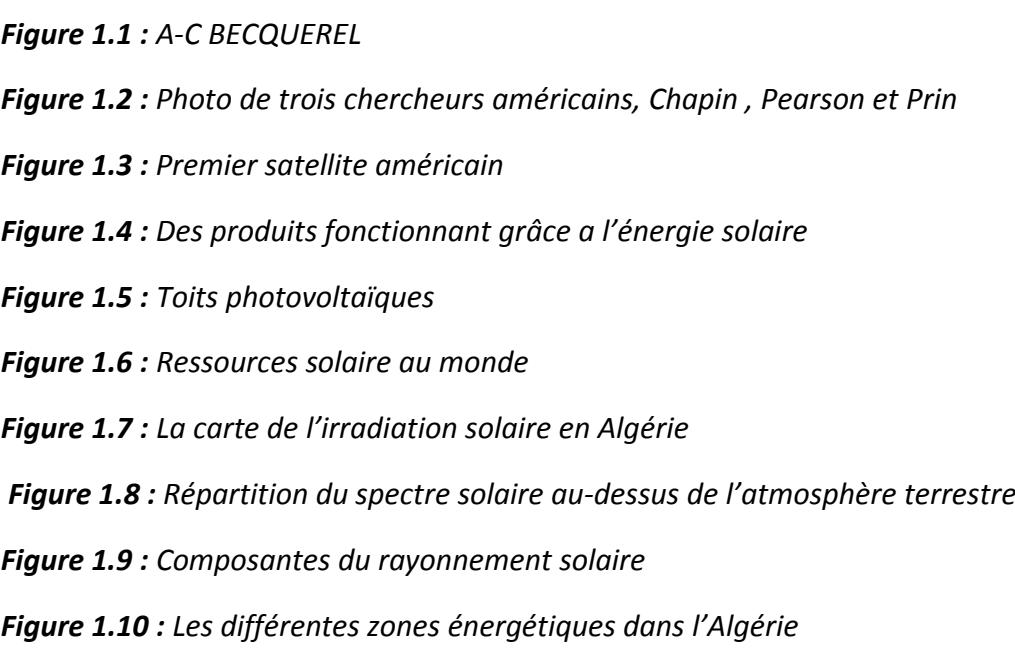

*Figure 1.11 : Centrale solaire photovoltaïque*

*Figure 1.12 : Principe d'une cellule solaire* 

- *Figure 1.13 : Dopage de silicium*
- *Figure 1.14 : Structure d'un panneau photovoltaïque*
- *Figure 1.15 : Panneau monocristallins*
- *Figure 1.16 : Panneau poly cristallins*
- *Figure 1.17 : Panneau amorphes*

*Figure 1.18 : Schéma de 3 cellules photovoltaique associer en parallele*

- *Figure 1.19 : Caractéristiques résultantes d'un groupement de NS cellules en parallèle*
- *Figure 1.20 : Schéma de 3 cellules photovoltaïques associées en série*

*Figure 1.21 : Caractéristiques résultantes d'un groupement de Np cellules en série*

*Figure 1.22 : Groupement des cellules en série- parallèle*

- *Figure 1.23 : Caractéristiques résultantes d'un groupement de Np cellules en*
- *Figure 1.24 : Schéma électrique équivalent d'une cellule PV*

*Figure 1.25 : Caractéristique I(V) et définitions des paramètres PV*

- **Figure 1.26** : Les courbes  $I = f(V)$
- *Figure 1.27 : Evolution de constructions des systèmes de production PV*

*Figure 1.28 : Caractéristique courant-tension d'un module PV*

*Figure 1.29 : Caractéristique I (V) d'un module pour différentes valeurs de l'éclairement*

- *Figure 1.30 : Caractéristique P(V) d'un module pour différentes valeurs de l'éclairement*
- *Figure 1.31 : Caractéristique I (V) d'un module pour différentes valeurs de température*
- *Figure 1.32 : Caractéristique P (V) d'un module pour différentes valeurs de température*

*Figure 1.33: Schéma d'un module photovoltaïque*

*Figure 1.34 : Effet de la diode by-pass sur la caractéristique I(V) d'un générateur photovoltaïque*

#### *Chapitre 2*

*Figure 2.1 : Représentation latitude et longitude*

- *Figure 2.2 : Représentation des angles Zénith, Azimut et altitude solaires*
- *Figure 2.3 : Modèle d'un héliostat dans ses premières applications*
- *Figure 2.4 : Champ d'héliostat -centrale solaire Thémis France*
- *Figure 2.5 : Types de suiveurs solaires*
- *Figure 2.6 : Suiveur solaire passif*
- *Figure 2.7 : Suiveur mono-axial vertical et horizontal*
- *Figure 2.8 : Orientation du suiveur double-axe*

*Figure 2.9 : Suiveur basé sur des capteurs de lumière*

*Figure 2.10 : Méthode de poursuite astronomique*

#### *Chapitre 3*

- *Figure 3.1 : Schémas synoptique du suiveur solaire*
- *Figure 3.2 : Carte ARDUINO UNO*
- *Figure 3.3 : Résistance 10kh*
- *Figure 3.4 : Capteur LDR et son circuit équivalent*
- *Figure 3.5 : circuit LM2596 DC-DC*
- *Figure 3.6 : Panneau solaire*
- *Figure 3.7 : Servomoteur*
- *Figure 3.8 : Interface du logiciel Arduino*
- *Figure 3.9 : Organigramme principal*
- *Figure 3.10 : Montage du système simulé sous Proteus*
- *Figure 3.11 : Brochage des LDR à l'Arduino.*
- *Figure 3.12 : Montage Circuit électrique des servomoteurs (Fritzig).*
- *Figure 3.13 : Les étapes à suivre pour tester les servomoteurs*

*Figure 3.14 : Le programme pour tester les servomoteurs Figure 3.15 : circuit électrique de suiveur Figure 3.16 : Structure de suiveur*

*Figure 3.17 : Positionnement des servomoteurs*

*Figure 3.18 : Photo de notre prototype (suiveur solaire*)

## **Liste des tableaux**

*Tableau 1.1 : Radiation solaire en Algérie Tableau 3.1 : Caractéristique de la carte ARDUINO UNO Tableau 3.2 : Caractéristique de capteur LDR Tableau 3.3 : Spécifications de l'alimentation du LM2596 DC-DC Tableau 3.4: Caractéristique de servomoteur* 

#### **Introduction générale :**

Partout dans le monde, la consommation globale énergétique augmente d'une façon vertigineuse, cela affect négativement l'environnement qui nous entoure. En effet, les sources d'énergie fossiles (charbon, pétrole et gaz naturel) sont utilisées de manière continuellement abusive. Ces dernières, en plus d'être extrêmement polluantes quand elles subissent un processus de combustion, possèdent des réserves limitées dans le temps. Ainsi, la communauté scientifique reconnait aujourd'hui la responsabilité de cette surconsommation sur le réchauffement climatique qui risque d'avoir des dramatiques effets sur les équilibres physique, politique et sociauxéconomique de notre planète, et la recherche dans le domaine des ressources d'énergie alternatives est devenue donc une question cruciale [1].

Les énergies renouvelables sont des énergies qui se restaurent assez rapidement pour être considérées comme inépuisable à l'échelle humaine du temps [2].

L'énergie solaire est disponible, non polluante et gratuite, c'est pourquoi, elle est de plus en plus utilisée, comme alternatives aux combustibles, dans la production d'électricité. L'Algérie possède l'un des gisements solaires les plus élevés au monde, avec une durée d'ensoleillement sur la totalité du territoire national pouvant atteindre les 3900 heurs (hauts plateaux et le Sahara). L'énergie reçue quotidiennement sur une surface horizontale de 1m2 est de l'ordre de 5 KWh sur la majeure partie du territoire national, soit près de 1700 KWh/m2/an au nord et 2263 KWh/m2/an au sud du pays [3].

L'Algérie réserve de multitude investissement dans la technologie photovoltaïque et ses applications à titre d'exemple le projet de HASSI R'MEL. Ce dernier consiste à mettre à profit des concentrateurs solaire Cylindro-parabolique muni des systèmes de poursuite solaire [3].

1

Les traqueurs solaires ou suiveur solaire sont conçus et construits pour optimiser le rendement de puissance des modules de PV en s'assurent qu'ils sont inclinés vers le soleil à tout moment pendant la journée. Les multi systèmes de suiveurs solaires ont été utilisées pour une large application incluant : des cellules solaires photovoltaïques, des concentrateurs solaires et des télescopes [4].

Dans ce contexte, notre motivation dans ce travail développé en chapitres est de construire un instrument permet d'optimiser l'énergie fournie par les panneaux photovoltaïques dans le but de maximiser la quantité d'éclairement absorbé par les panneaux photovoltaïques en suivant le mouvement du soleil pendant la journée.

Afin d'aboutir aux objectifs fixés, nous avons organisé notre mémoire de la manière suivante :

- Le premier chapitre, dans lequel en va aborder les généralités sur l'énergie solaire photovoltaïques, le rayonnement solaire ; ainsi que le principe de fonctionnement d'un système photovoltaïques.
- Le second chapitre présentera les techniques de poursuite solaire adoptées dans l'étude ainsi que les différents systèmes de suiveur solaire.
- Le troisième chapitre, porte sur la conception d'un système de suiveur (l'étude des outilles constituant notre système). En suit la réalisation matérielle et logiciel, avec la mise en marche de notre système réalisé.
- Enfin, on finalise notre travail par une conclusion générale et quelques perspectives.

## **1.1 Introduction :**

Il existe actuellement des énergies renouvelables, rentables et facile à exploiter [gaz, pétrole et charbon], elles sont aussi polluantes à cause du gaz émis à l'effet de serre (dioxyde de carbone, notamment) qui font partie du réchauffement planétaire. Ce dernier est considéré comme un facteur de risque qui menace du plus en plus la terre et les être vivants.

Par contre, il existe aussi des énergies non polluantes, renouvelables, négligées qui auraient été bénéfique à l'homme comme l'énergie éolienne, l'énergie hydroélectrique et l'énergie solaire. De ces énergies, l'énergie solaire est la plus convenant à l'exploitation car elle est disponible au cours de l'année et a un bon rendement grâce à la technologie actuelle.

L'énergie solaire photovoltaïque provient de la transformation directe d'une partie du rayonnement solaire en énergie électrique, cette conversion d'énergie s'effectue par le biais d'une cellule dite photovoltaïque (PV) basée sur phénomène physique appelé l'effet photovoltaïque.

L'énergie photovoltaïque a l'avantage d'être non polluante, souple et fiable. Elle semble être l'énergie la plus prometteuse pour l'avenir c'est pourquoi on a décidé de l'étudier en détail, mais comment exploiter au mieux cette énergie ? Et quels sont les enjeux liés à son utilisation !

## **1.2 Historique de la cellule photovoltaïque**

Considéré dans l'Antique comme un dieu, le soleil est aujourd'hui réduit au statut d'énergie, une énergie qu'il nous faut apprendre à capter, à transformer, à stoker..

La conversion de la lumière en électricité, appelé effet photovoltaïque, a été découverte en 1839 par un physicien français, Alexander Edmond « becquerel » (en irradiant une électrode en argent dans un électrolyte, il obtient une tension électrique [5].

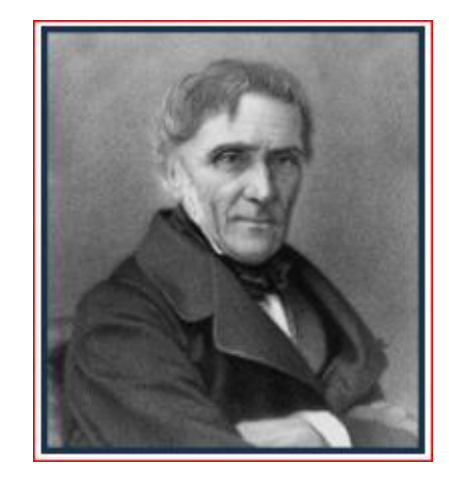

*Figure 1.1. A-B BECQUEREL*.

En 1975, le physicien Werner Von Siemens expose devant l'Académie des sciences de Berlin un article sur l'effet photovoltaïque dans le semi-conducteur et la première cellule solaire fonctionnelle fut construire en 1883 par Charles Fritts. Mais le rendement de sa cellule, étant très faible, empêcha à l'époque son utilisation.

Seulement, le phénomène est encore considéré comme anecdotique jusqu'à la Second Guerre Mondiale. Les premières vraies cellules sont apparues en 1930 avec les cellules à oxyde cuivreux puis au sélénium.

Les recherches d'après-guerre ont permis d'améliorer leurs performances et leur taille et ce n'est qu'en 1954 que trois chercheurs américains, Chapin, Pearson et Prince mettent au point une cellule photovoltaïque au silicium dans les laboratoires de la compagnie Bell téléphone. On entrevoit alors la possibilité de fournir de l'électricité grâce à ces cellules. Au même moment, l'industrie spatiale naissante, cherche de nouvelles solutions (autre que le procédé nucléaire) pour alimenter ses satellites [5].

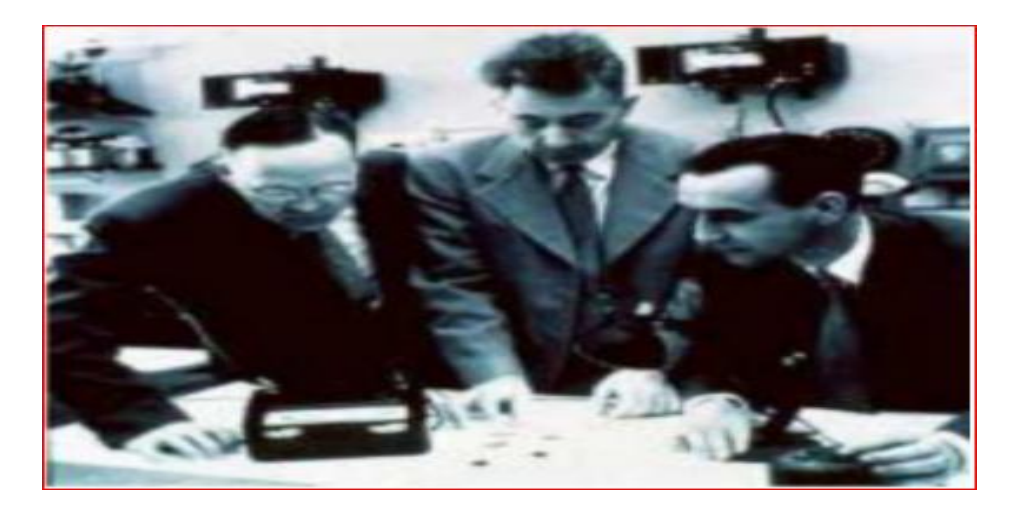

*Figure 1.2. Photo de trois chercheurs américains, Chapin, Pearson et Prince [5].*

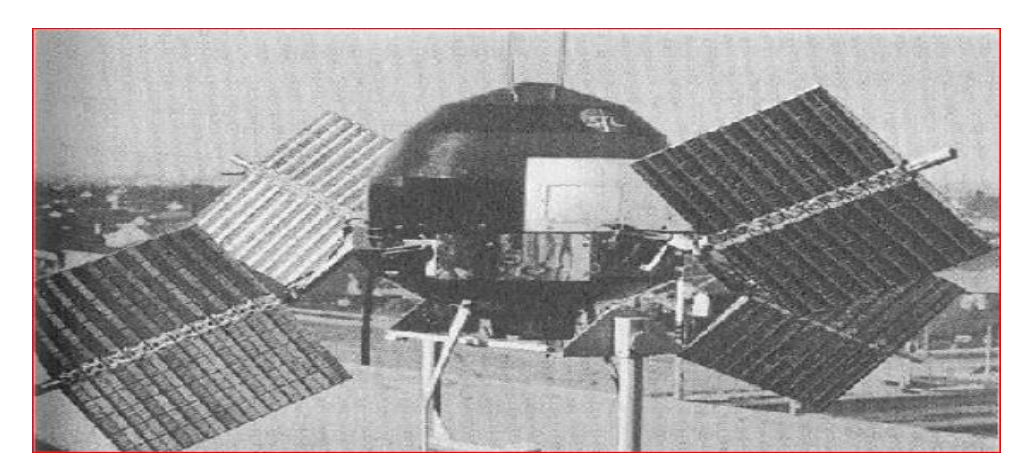

*Figure 1.3.* **Premier satellite américain [5].**

C'est en 1958, que les premiers satellites avec panneaux solaires sont envoyés dans l'espace et au même moment une cellule avec un rendement de 9% est mise au point [5].

Mais il faudra attendre les années 70 pour que les gouvernements et les industries investissent dans la technologie photovoltaïque. En effet des efforts ont été faits pour réduire les couts de sorte que l'énergie photovoltaïque soit également utilisable pour des applications terrestres. Et en 1973, la première maison alimentée par des cellules photovoltaïque est construire à l'Université de Delaware [5].

Ainsi que au cours des années 80, la technologie photovoltaïque terrestre a progressé régulièrement par la lumière en place de plusieurs centrales de quelques mégawatts. La croissance de l'industrie fut spectaculaire, et notamment à travers de nombreux produits de faible puissance fonctionnant grâce à l'énergie solaire, tel que : montres, calculatrice, balises radio et météorologiques, pompes et réfrigérateurs solaires. En 1983 la première voiture, alimentée par énergie photovoltaïque, parcourt une distance de 4000 Km en Australie [5].

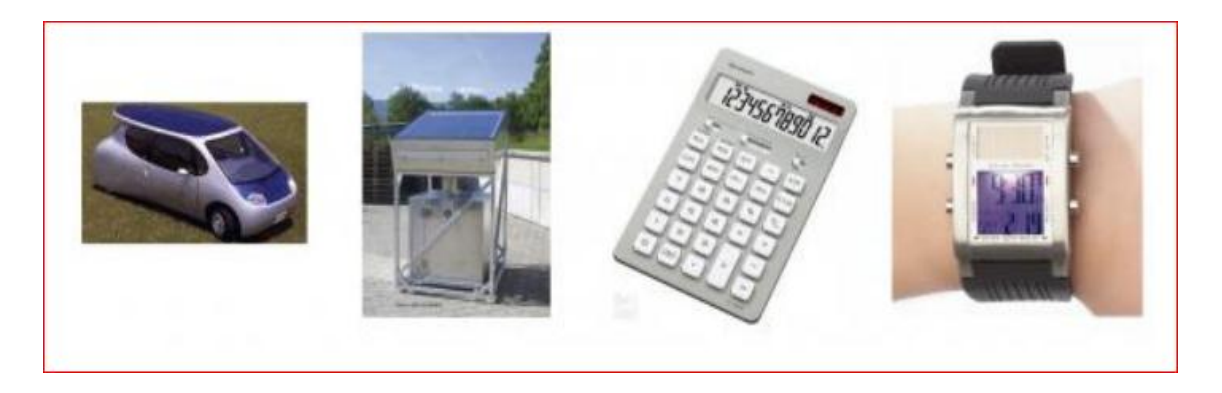

*Figure 1.4. Des produits fonctionnant grâce à l'énergie solaire* **[5].**

## **Chapitre 1 L'ENERGIE SOLAIRE**

En 1995, des programmes de toits photovoltaïques raccordés au réseau. Ont été lancés, au Japon et en Allemagne, et se généralisé depuis 2001. Bien que le prix se soit peu stabilisé, la quantité de modules. Photovoltaïques expédiés chaque année cesse d'augmenter [5].

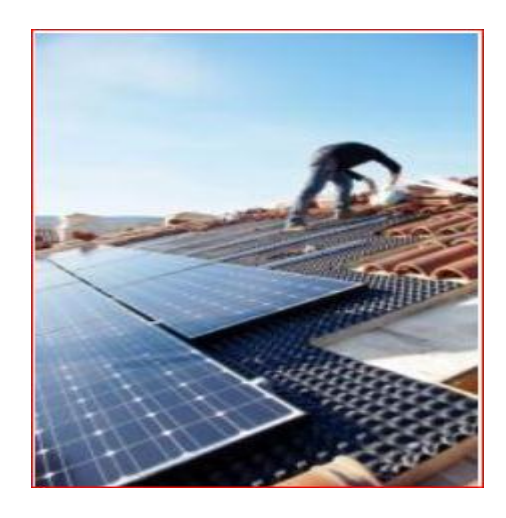

*Figure 1.5. Toits photovoltaïques [5]*

## **1.3 Energie solaire photovoltaïque**

## **1.3.1 Technologie photovoltaïque**

Le photovoltaïque (PV) tire son nom du processus de conversion de la lumière (photons), appelé effet photovoltaïque. Ce phénomène a été exploité pour la première fois en 1954 par des scientifiques de laboratoire Bell qui ont crée une cellule fonctionnelle en silicium qui générait un courant électrique lorsqu'elle exposé à la lumière du soleil [6].

La technologie photovoltaïque est un moyen d'exploiter l'énergie solaire pour produire de l'électricité et de réduire notre dépendance aux combustibles fossiles. Les technologies photovoltaïques (PV) présentent des avantages environnementaux distincts pour la production d'électricité par rapport aux technologies conventionnelles [7]

## **1.3.2 Principe de fonctionnement**

Le photovoltaïque convertit directement l'énergie solaire en électricité. Ils fonctionnent sur le principe de l'effet photovoltaïque. Lorsque certains matériaux sont exposés à la lumière, ils absorbent les photons et libèrent des électrons libres. L'effet photovoltaïque est une méthode de production d'électricité à courant continu basé sur le principe de l'effet photovoltaïque.

Sur la base du principe de l'effet photovoltaïque, des cellules solaires ou des cellules photovoltaïques sont fabriqué ; ils convertissent la lumière du soleil en électricité à courant continu (CC). Mais une seule cellule ne produit pas suffisamment d'électricité. Par conséquent, un certain nombre de cellules photovoltaïque son montées sur un cadre de support et sont électriquement connectées les unes aux autres pour former un module photovoltaïque ou un panneau solaire [8].

## **1.4 Le potentiel d'énergie en Algérie**

#### **1.4.1 Energie solaire**

L'Algérie est un pays potentiellement intéressant pour l'exploitation de l'énergie solaire, de par sa situation géographique il dispose d'un gisement solaire très important le plus élevés au monde. Compte tenu des valeurs de la durée d'insolation enregistrée sur la quasi-totalité du territoire national dépassant les 2000 heurs annuellement et pouvant atteindre les 3900 heurs sur les hauts plateaux et le Sahara [9].

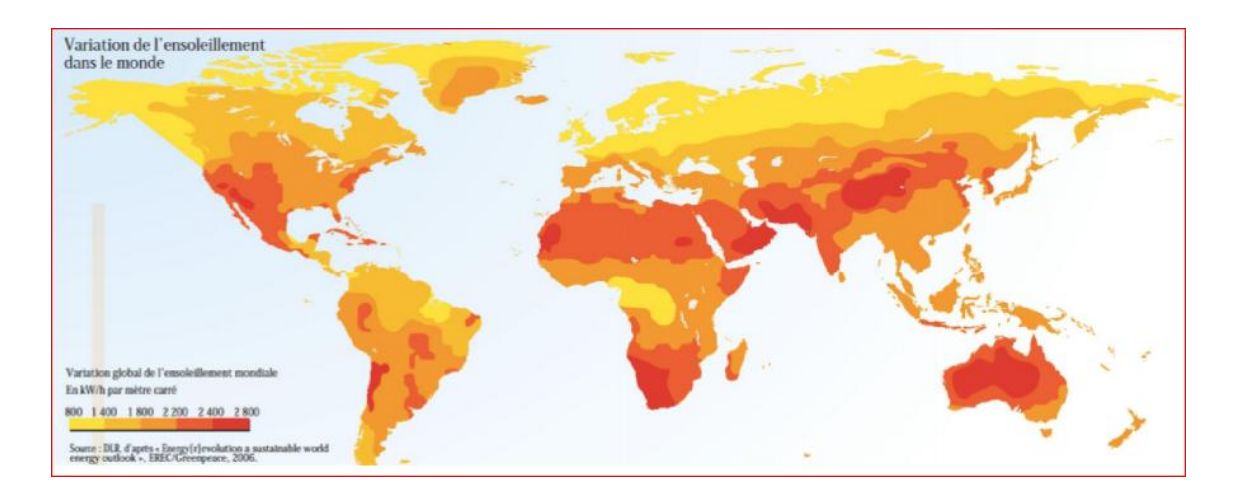

*Figure 1.6. Ressources solaire au monde [10]*

L'Algérie est parmi les pays les mieux dotés en ressource solaires au monde

L'énergie reçue quotidiennement sur une surface horizontale de 1m2 est de l'ordre de 5 kWh sur la majeure partie du territoire national, soit prés de 1800 kWh/m2/an au Nord et 3000 kWh/m2/an au Sud du pays [11]

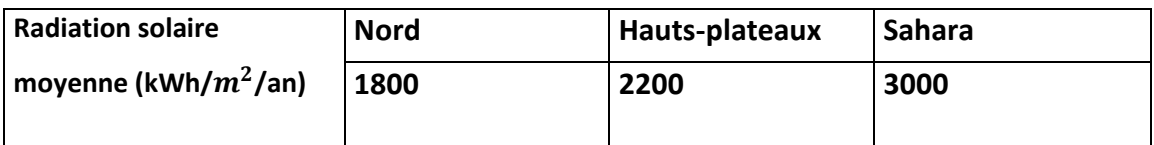

*Tableau 1.1. Radiation solaire en Algérie [11].*

Moyenne nationale de radiation solaire : 2300 kWh/m2/an

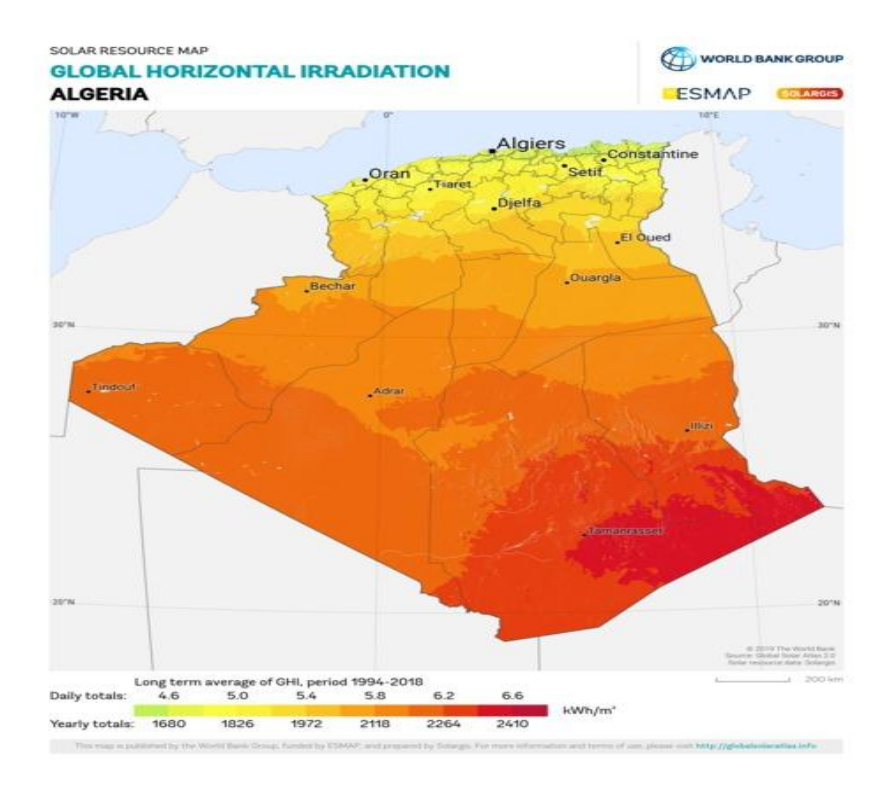

*Figure 1.7. La carte de l'irradiation solaire en Algérie [12]* 

## **1.5 Le rayonnement solaire**

#### **1.5.1 Définition**

Le rayonnement solaire est une énergie radiante émise par le soleil à partir d'une réaction de fusion nucléaire qui crée de l'énergie électromagnétique. Le spectre du rayonnement solaire proche de celui d'un corps noir avec température d'environ 5800k. Environ la moitié du rayonnement se trouve dans la partie visible des ondes courte du spectre électromagnétique. L'autre moitié est principalement dans la partie proche infrarouge, avec une partie dans la partie ultraviolette du spectre. Les unités de mesure sont les watts par mètre carré [13].

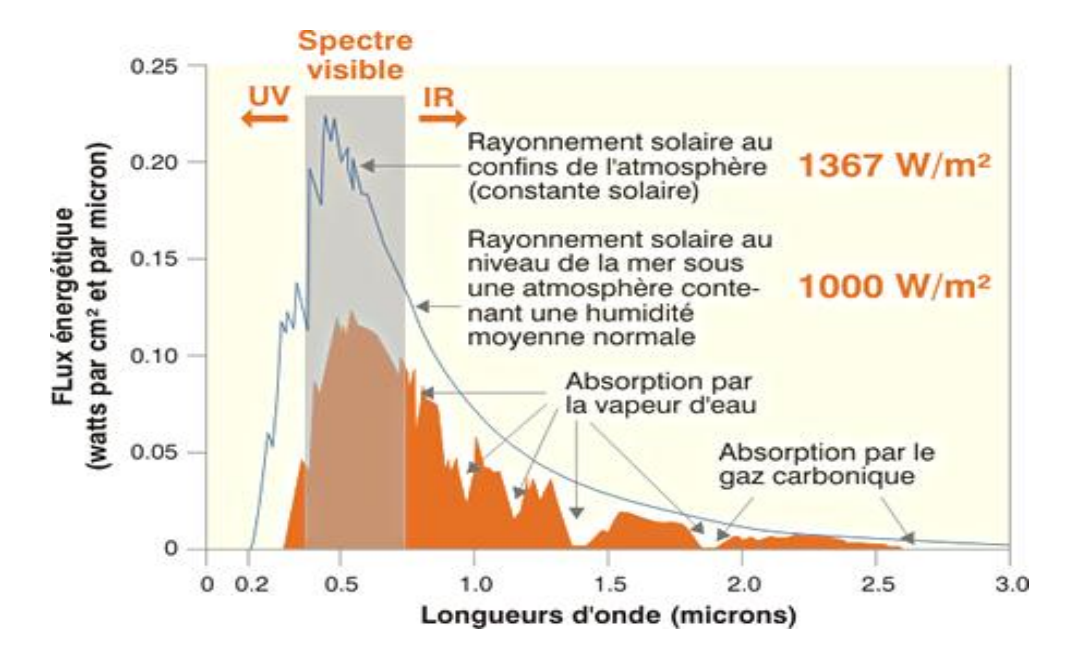

*Figure 1.8. Répartition du spectre solaire au-dessus de l'atmosphère terrestre [14]*

## **1.5.2 Types de rayonnement**

#### *a Le rayonnement direct*

Le rayonnement direct est défini comme un rayonnement qui n'a pas subi de diffusion dans l'atmosphère, de sorte qu'il est fixé de manière directionnelle, provenant du disque de soleil [15]

#### *b Le rayonnement diffus*

Le rayonnement diffus est le rayonnement solaire atteignant la surface de la terre après avoir été diffusé à partir du faisceau solaire direct par des molécules ou des suspensoïdes [16].

#### *c Le rayonnement global*

Le rayonnement global est le rayonnement total à ondes coutres du ciel tombant sur une surface horizontal au sol. Il comprend à la fois le rayonnement solaire direct et le rayonnement diffus résultant de la lumière réfléchie ou diffusée [17].

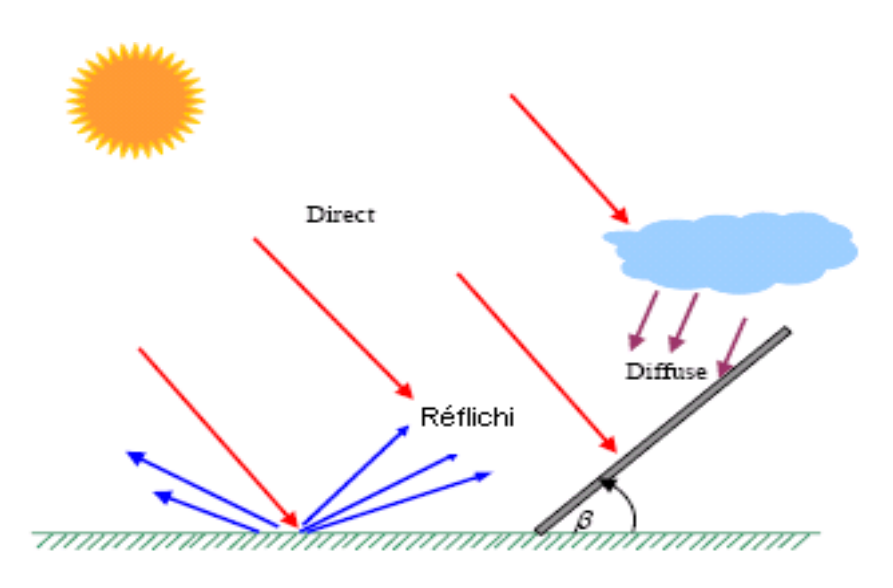

*Figure 1.9. Composants du rayonnement solaire [18]*

#### **1.5.3 Le rayonnement en Algérie**

L'Algérie possédant un gisement solaire important, de par son climat, la puissance solaire maximale en tout point de notre pays est d'environ 1Kw/m2. L'énergie journalière maximale moyenne (ciel clair, mois de Juillet) dépasse les 6Kw/m2 et l'énergie annuelle maximale en Algérie est de l'ordre de 2500Kw/m2 [19]. La carte ci-dessous représente les différentes zones énergétiques de l'Algérie.

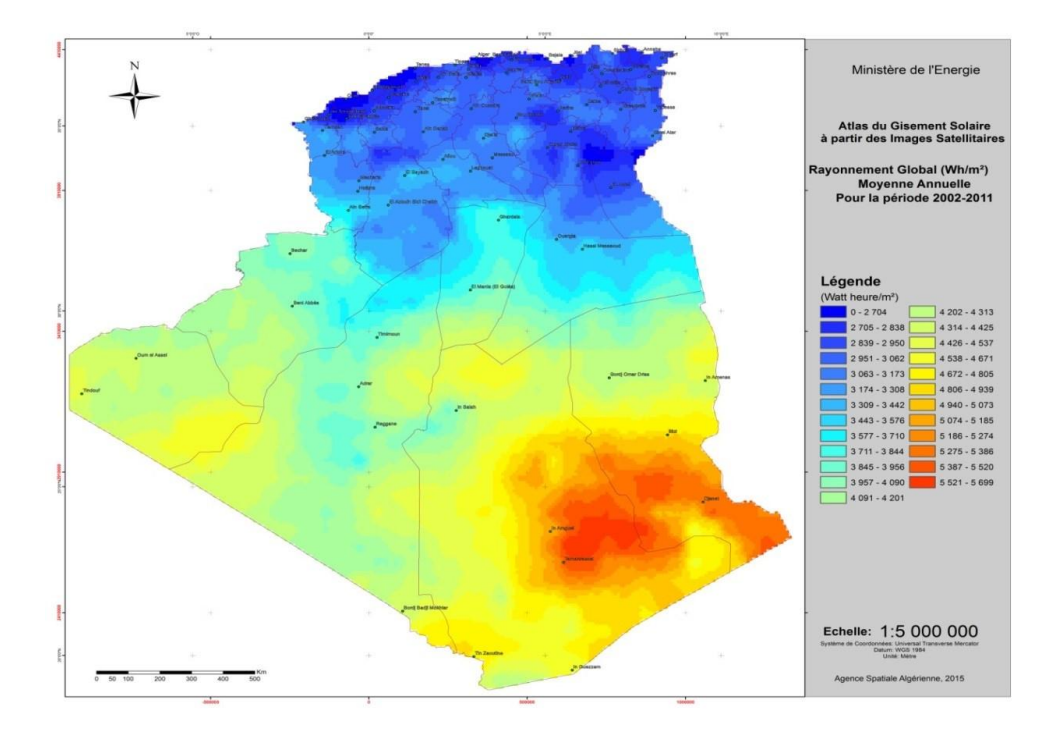

*Figure 1.10. Les différentes zones énergétiques dans l'Algérie [20]*

## **1.6 La cellule photovoltaïque**

#### **1.6.1 Définition**

Une cellule photovoltaïque (PV) également connue sous le nom de cellule solaire, est un composant électronique qui génère de l'électricité lorsqu'il est exposé à des photons ou à des particules de lumière. Cette conversion s'appelle l'effet photovoltaïque, plusieurs cellules reliées entre elles pour former un module PV, par la suite plusieurs modules sont regroupés pour former une installation photovoltaïque [21]

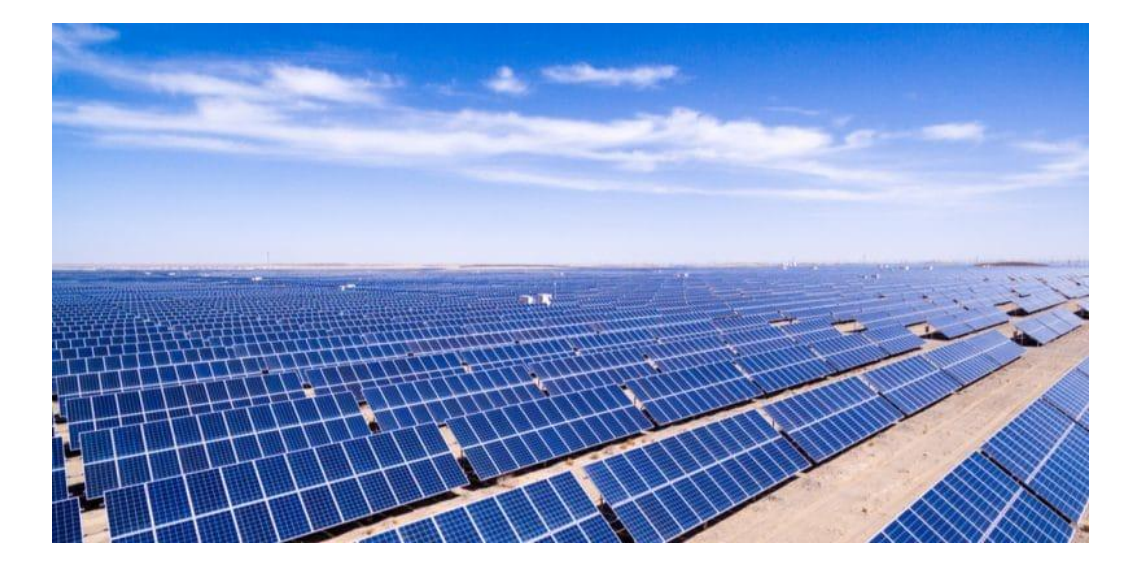

*Figure 1.11. Centrale photovoltaïque [22]*

#### **1.6.2 Principe de fonctionnement**

Une cellule PV au silicium typique est composée d'une mince plaquette constituée d'une couche ultra-mince de silicium dopé au phosphore (type N) sur une couche plus épaisse de silicium dopé au bore (type P). Un champ électrique est créé près de la surface supérieure de la cellule ou ces deux matériaux sont en contact, appelé la jonction PN. Lorsque la lumière du soleil frappe la surface d'une cellule photovoltaïque, ce champ électrique fournit une impulsion et une direction aux électrons stimulés par la lumière, ce qui entraine un flux de courant lorsque la cellule solaire est connectée à une charge électrique [23].

## **Chapitre 1 L'ENERGIE SOLAIRE**  Electron **PHOTON** Zone dopée N Electron  $_{\oplus}$ Trou $(4)$ Zone dopée P

*Figure 1.12. Principe une cellule solaire [24]*

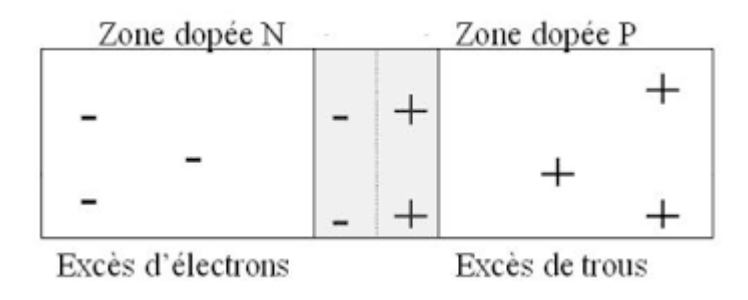

*Figure 1.13. Dopage de silicium [25]* 

## **1.7 Les différents types de panneaux photovoltaïques**

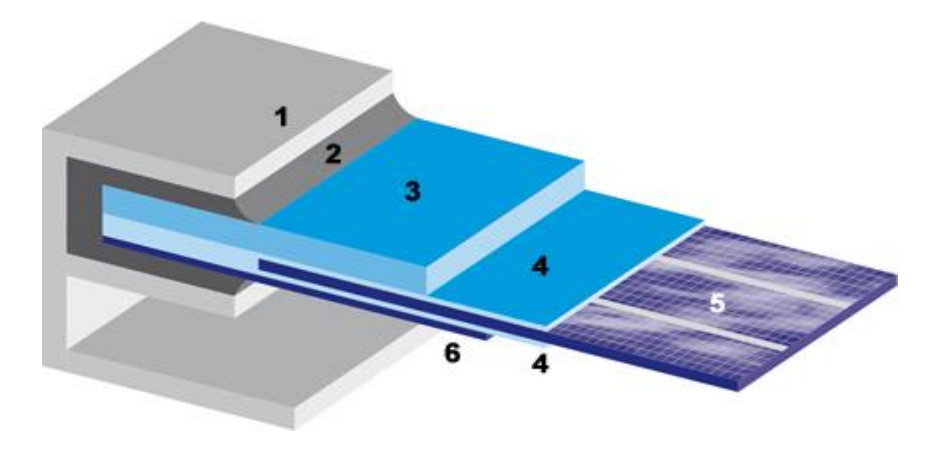

Les panneaux les plus courants sont généralement constitués :

*Figure 1.14. Structure d'un panneau photovoltaïque [26]*

- D'un cadre de support et un joint d'étanchéité (1 et 2).
- D'une plaque de verre extra claire (favorisant la transmission lumineuse) (3).
- De deux couches d'Ethylène-Acétate de Vynile (EVA) qui enrobent les cellules assurant leur protection contre les intempéries et l'humidité (4).
- Des différents strings de cellules (5).
- D'une feuille de tedlar (ou éventuellement du verre) comme face arrière du module. Ce polymère à haute résistance aux UV et la haute température assure au module sa résistance mécanique face aux chocs (vent, transport, …) (6).

## **1.7.1 Les panneaux photovoltaïques monocristallins**

Dans les cellules sont issues d'un cristal de silicium. La structure du cristal est parfaite homogène ce qui lui donne sa couleur caractéristique qui est généralement noire.

Les panneaux monocristallins dits « MONO » d'une manière générale dispose d'un rondement de conversion le plus élevé [18 à 24%]. Sur un panneau MONO la production démarre légèrement plus tôt dans la journée et s'arrête légèrement plus tard dans la nuit. C'est en fait dû aux caractéristiques du cristal de silicium [27].

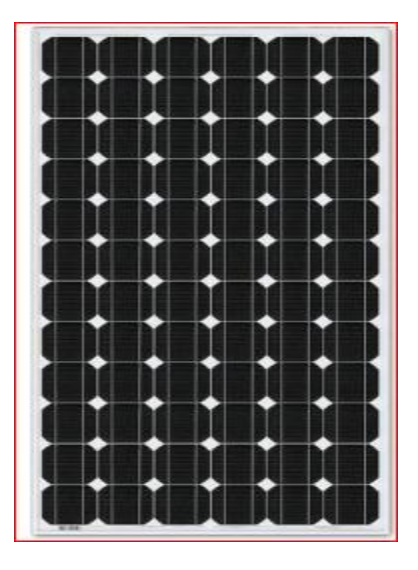

*Figure 1.15. Panneau monocristallin [27].* 

## **1.7.2 Les panneaux photovoltaïques poly cristallins**

Dans les cellules son composées de plusieurs cristaux, contrairement aux cellules monocristallins les cellules poly cristallins présentent pas une couleur totalement homogène qu'elle rapprochera plutôt au bleu.

Les panneaux poly cristallins dite « POLY » offrent un rendement surfacique légèrement moins élevé. Le rendement de conversion est plus faible [14 à 18%]. La production d'énergie démarrera plus tard dans la journée [27].

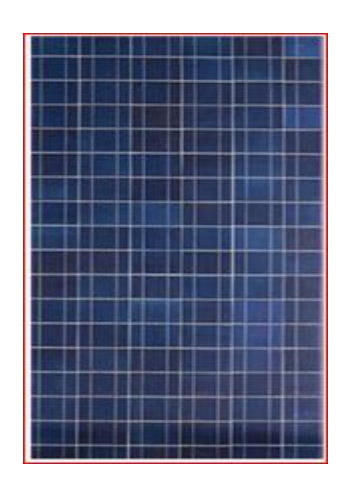

*Figure 1.16. Panneau poly cristallin [27]*

#### **1.7.3 Les panneaux solaires amorphes**

Depuis les années 1970, des recherches intensives ont été entreprises pour utiliser du silicium non cristallisé, c'est-à-dire à l'état amorphe. Ce sont les cellules des calculatrices ou des montres dites « solaires ». Le silicium amorphe présente plusieurs avantages, en particulier son fonctionnement possible en intérieur sous faible consommation énergétique durant le cycle de production et son aptitude à être déposé sur des grandes surfaces (de l'ordre de 1 m2). Cependant, les cellules photovoltaïques à base de silicium amorphe présentent de faibles rendements (inférieurs à 10% au niveau industriel) et une diminution assez rapide de leurs performances au cours du temps [28].

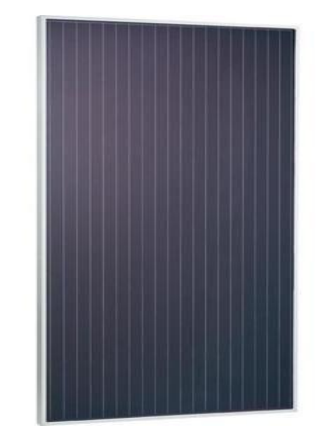

*Figure 1.17. Panneau amorphe [29]*

## **1.8 Regroupement des cellules photovoltaïques**

## **1.8.1 Cellules mise en série**

Les propriétés du groupement en parallèle des cellules sont duales de celles du groupement en série. Ainsi, dans un groupement des cellules connectées en parallèle, les cellules sont soumises à la même tension et la caractéristique résultante du groupement est obtenue par addition des courants à tension donnée.

Les figures (1.18 ; 1.19) montrent les caractéristiques résultantes (Ipcc, Vpco) obtenue en associant en parallèle (indice P) Np cellules identiques [30]:

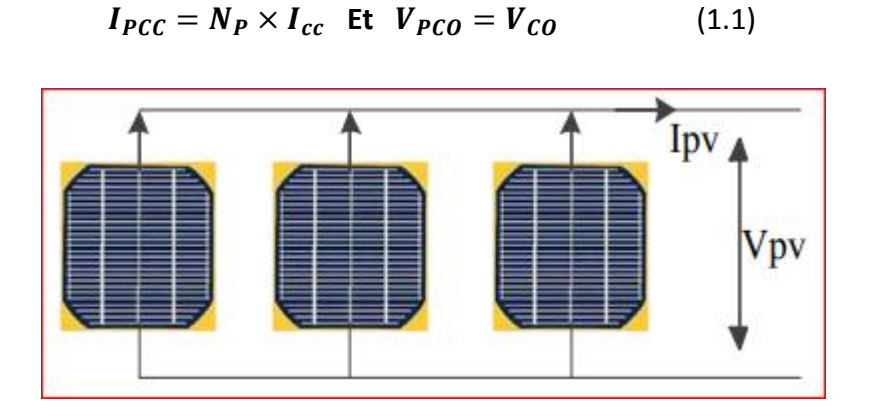

*Figure 1.18. schéma de 3 cellules photovoltaique associer en parallele [30***]**

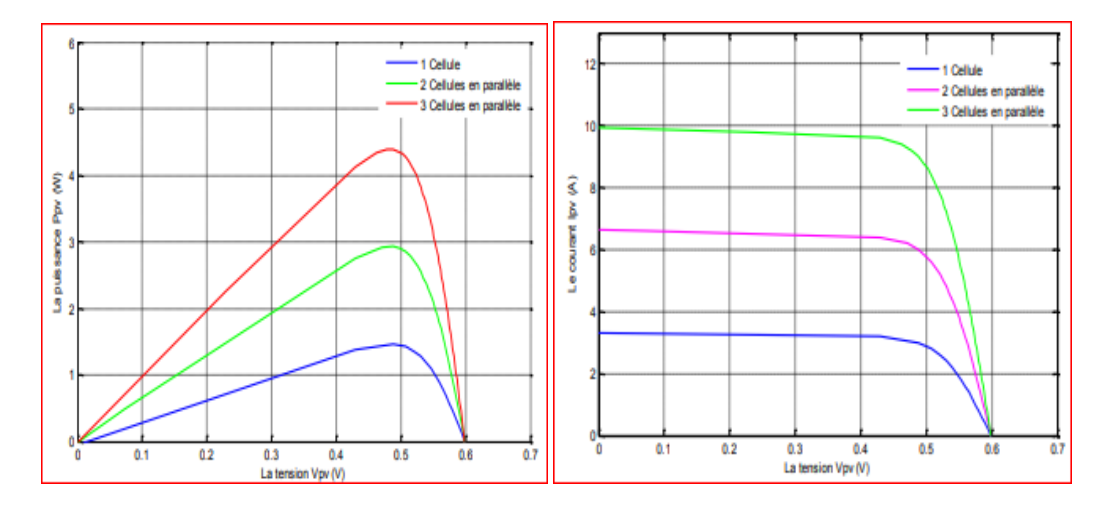

*A) Caractéristique P-V des cellules PV B) Caractéristique I-V des cellules PV Figure 1.19. Caractéristiques résultantes d'un groupement de Np cellules en parallèle [30]*

## **1.8.2 Cellules Mise en parallèle**

Les propriétés du groupement en parallèle des cellules sont duales de celles du groupement en série. Ainsi, dans un groupement des cellules connectées en parallèle, les cellules sont soumises à la même tension et la caractéristique résultante du groupement est obtenue par addition des courants à tension donnée.

Les figures (1.20; 1.21) Montrent les caractéristiques résultantes (IPCC, VPCO) obtenues en associant en parallèle (indice p) Np cellules identiques [30].

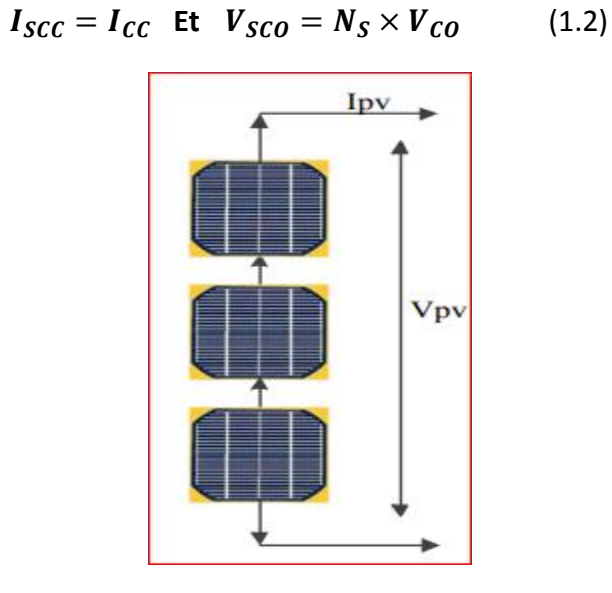

*Figure 1.20. Schéma de 3 cellules photovoltaïques associées en série [30]*

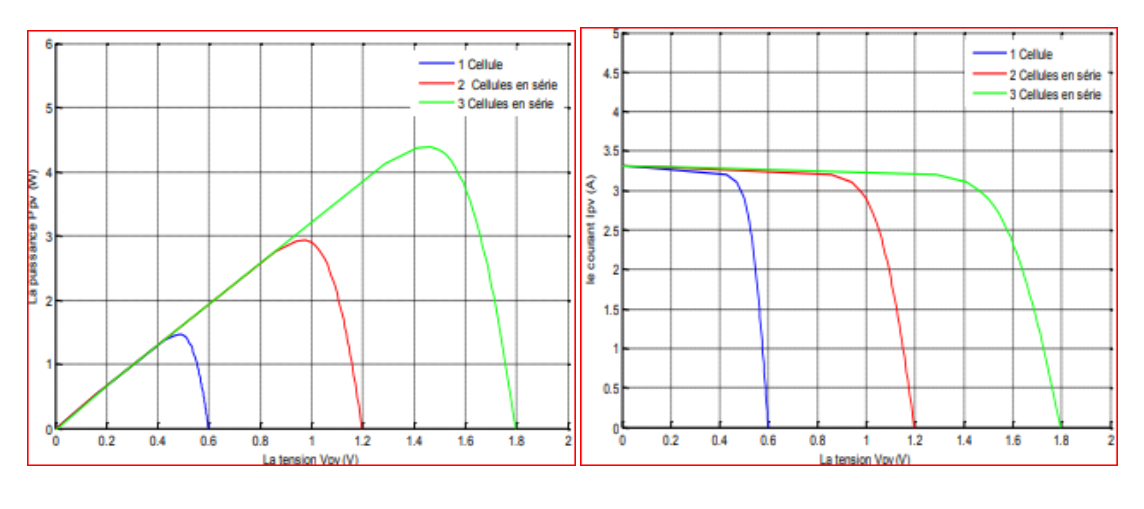

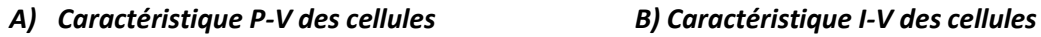

*Figure 1.21. Caractéristique résultantes d'un groupement de Ns cellules en série [30]*

## **1.8.3 Regroupement (série et parallèle)**

On utilise généralement ce type d'association pour tirer une tension importante puisque l'association en série des photopiles délivre une tension égale à la somme des tensions individuelles et un courant égal à celui d'une seule cellule.

Le groupement mixte ou hybride figure (1.22) est un assemblage de N branches de cellules photovoltaïques en parallèles, ou chaque branche est l'association de M cellules en séries. Les valeurs du circuit ouvert  $V_{PV}$  et le courant de court circuit  $I_{PV}$ délivré par ce panneau PV sont en fonction des caractéristiques des cellules élémentaires ( $V_{CO}$ ,  $I_{CC}$ ) [31]

$$
I_{PV} = NI_{CC} \tag{1.3}
$$

La puissance fournie par le module est :

$$
P_{PV} = MN_{CO}I_{CC} \qquad (1.4)
$$

Avec  $V_{CO}I_{CC}$ : tension de circuit ouvert et courant de court-circuit de la cellule élémentaires.

M, N : nombre de cellule en série et nombres de branche en parallèles.

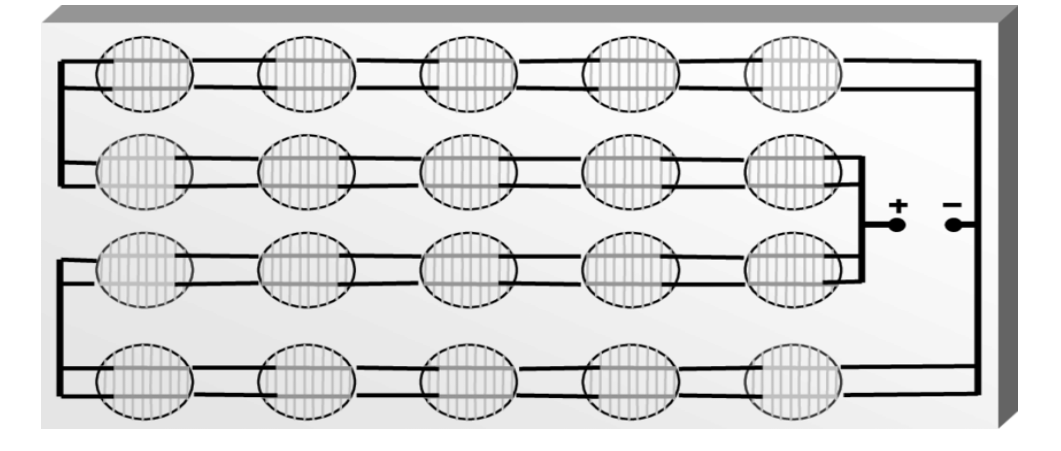

*Figure 1.22. Groupement des cellules en série-parallèle [32]*

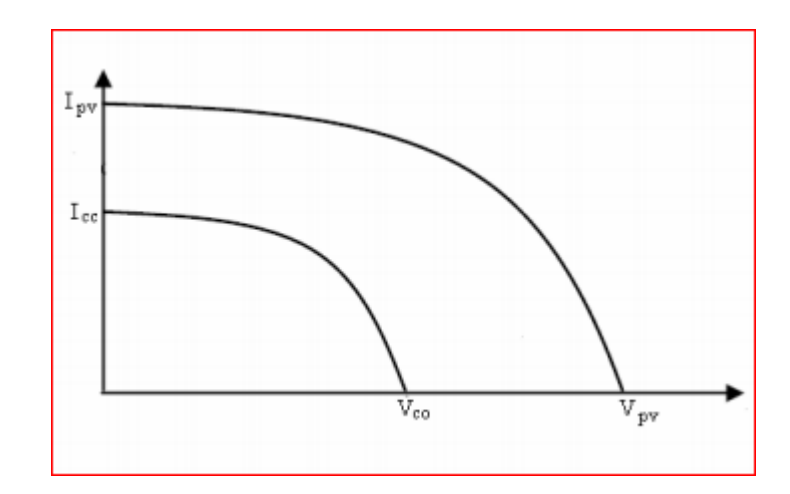

*Figure 1.23. Caractéristique résultantes d'un groupement de Ns-Np cellules en sérieparallèle [31]* 

## **1.9 Caractéristique électrique d'une cellule photovoltaïque**

Une cellule PV est en fait un composant électrique bien connu l'on appelle « DIODE », composant qui laisse passer le courant électrique dans un sens (avec une chute de tension de l'ordre de 0.6 volt) et qui bloque son passage dans l'autre sens. Dans le cas de la cellule PV, on s'arroge pour que la surface de la jonction soit la grand possible pour collecter le maximum d'énergie solaire [33].

Le schéma électrique simplifié de la cellule PV et le suivant :

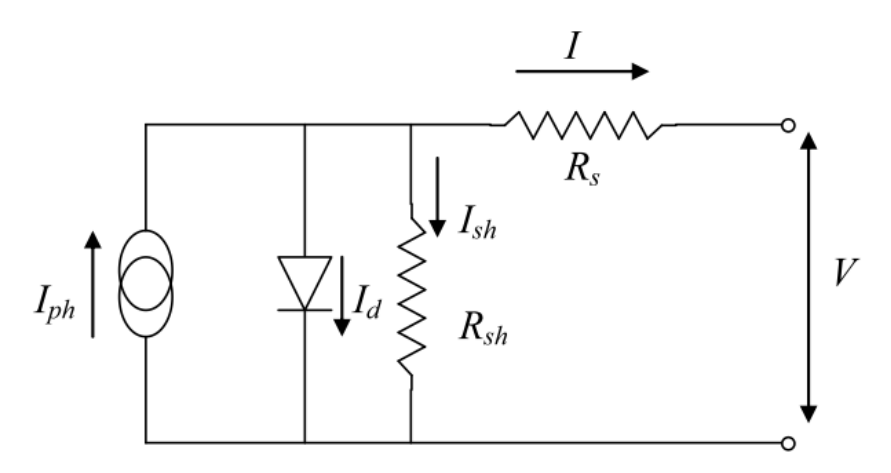

*Figure 1.24. Schéma électrique équivalent d'une cellule PV [34]*
On reconnait le symbole de la diode traversé par le courant Id, en parallèle se trouve le générateur de courant  $I_{cc}$  qui correspond au flux d'électrons généré par le flux de photons de la lumière au sien de la jonction de la diode. En parallèle à la diode, se trouve la résistance  $\mathbf{R}_{sh}$  (résistance shunt) qui correspond aux pertes directs à travers la jonction et en série vers l'utilisation  $V_{PV}$  et $I_{PV}$ , se trouve la résistance Rs (résistance série) correspondant entre autre aux pertes joules dans les conducteur [33].

Aux deux bornes de la photopile PV, l'énergie électrique se récupère sous forme d'une tension  $V_{PV}$  et d'un courant  $I_{PV}$ .

L'équation entre  $V_{PV}$  et  $I_{PV}$  est suivante :

$$
I_{PV} = I_{ph} - I_{sat} \left[ exp \left( \frac{e(V_{PV} + (I_{PV}.R_s))}{nKT} \right) - 1 \right] - \left( \frac{V_{PV} + (I_{PV}.R_s)}{R_s} \right) \tag{1.5}
$$

 $I_{sat}$ : Est le courant de saturation,

**K** : La constante de Boltzmann (1.381 10-23 J/K),

**T** : la température effective des cellules en Kelvin (K),

**e** : la charge de l'électron (e=1,6 10-19 C),

**n** : Le facteur d'idéalité de la jonction (1<n),

 $I_{PV}$ : Le courant fourni par la cellule lorsqu'elle fonctionne en générateur,

 $V_{PV}$ : La tension aux bornes de cette même cellule,

 $I_{ph}$ : Le photo-courant de la cellule dépondant de l'éclairement et de la température ou bien courant de (court-circuit),

 $R_{sh}$ : La résistance shunt caractérisant les courants de fuite de la jonction,

 $R_s$  : La résistance série représentant les diverses résistances de contacts et de connexion. Id : Le courant qui traverse la diode.

Les courbes caractéristiques de la cellule solaire IV montrent les caractéristiques de courant et de tension d'une cellule, d'un module ou d'un réseau photovoltaïque particulier, donnant une description détaillé de sa capacité et de son efficacité de conversion d'énergie solaire. Connaitre les caractéristiques électriques IV d'une cellule solaire ou d'un panneau est essentiel pour déterminer les performances de sortie et l'efficacité solaire de l'appareil [33].

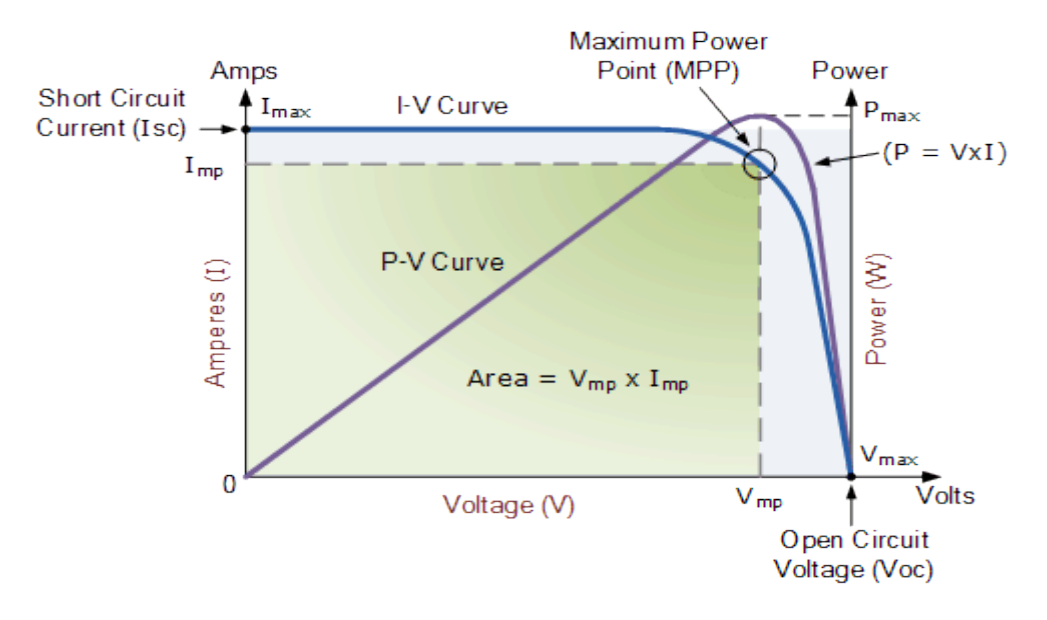

*Figure 1.25. Caractéristique de la cellule PV [35]*

#### **1.9.1 Paramètres d'une cellule photovoltaïque**

Ces paramètres peuvent être déterminés à partir des courbes de couranttension, ou de l'équation caractéristique.

La courbe caractéristique d'une cellule PV représente la variation du courant qu'elle produits en fonction de la tension aux bornes de la cellule PV depuis le courtcircuit jusqu'au circuit ouvert. Cette courbe est établie dans des conditions ambiantes de fonctionnement données. En effet, le fonctionnement des cellules PV dépond des conditions d'ensoleillement et de température à la surface de la cellule.

A partir de la caractéristique sous éclairement de la cellule photovoltaïque, on déduit les paramètres électriques propres à la cellule [36].

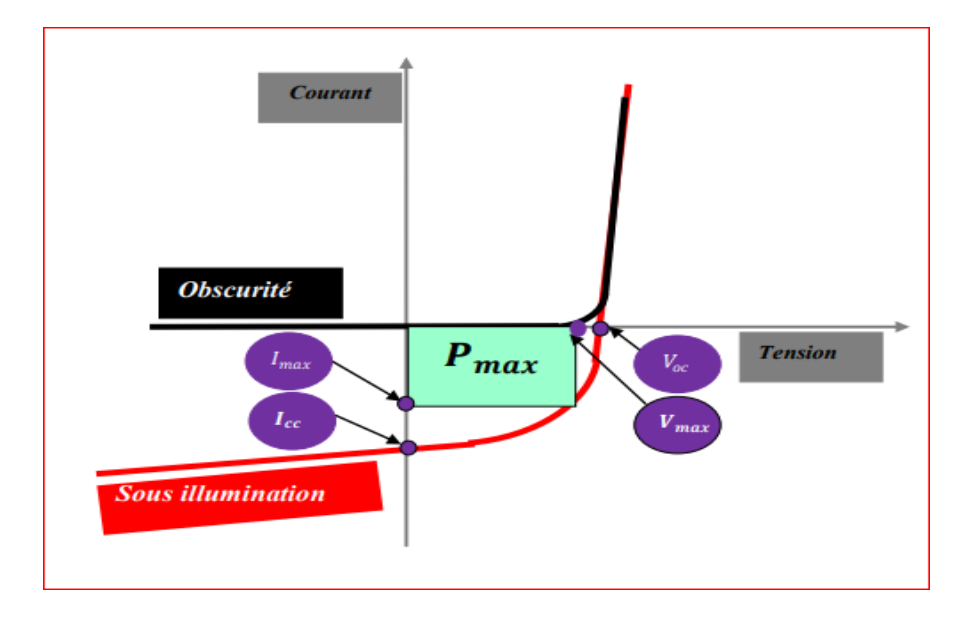

*Figure 1.26. Caractéristiques I(V) et définition des paramètres PV [37].*

### **1.9.2 Courant de court -circuit (cc)**

Le courant de court-circuit est le courant traversant la cellule solaire lorsque la tension aux bornes de la cellule solaire est nulle, c'est-à-dire lorsque la cellule solaire est court-circuitée [38]

Dans le cas idéal ( $R_s$  nulle et  $R_{sh}$  infinie) le courant  $I_{cc}$  se confond avec le photo-courant  $I_{ph}$ . Dans le cas contraire, en annulant la tension V dans l'équation (1.5), on obtient :

$$
I_{cc} = I_{ph} - I_{sat} \left( e^{\frac{V_{PV} + I_{cc} R_S}{nKT}} - 1 \right) - \frac{V_{PV} + I_{cc} R_S}{R_{sh}} \qquad (1.6)
$$

Pour la plupart des cellules (dans la résistance série est faible), on peut négliger

le terme 
$$
I_{sat}\left(\frac{e(I_{PV}.R_S)}{nKT}-1\right)
$$
 devant  $I_{ph}$  (1.7)

### **1.9.3 Tension de circuit -ouvert (VCO)**

La tension de circuit ouvert est la tension maximale disponible à partir d'une cellule solaire, et cela se produit à un courant nul. La tension en circuit ouvert correspond à la quantité de polarisation directe sur la cellule solaire due à la polarisation de la jonction de cette dernière avec le courant généré par la lumière [39].

Elle est obtenue à partir l'équation suivante :

$$
V_{co} = V_T Ln\left[\frac{I_{ph}}{I_{sa}} + 1\right]
$$
 (1.8)  

$$
V_T = \frac{nKT}{e}
$$
 (1.9)

Si la résistance série est nulle et celle parallèle est infinie l'expression de la tension de court circuit ouvert sera :

$$
V_{co} = V_T Ln\left[\frac{I_{ph}}{I_{sat}}\right]
$$
 (1.10)

#### **1.9.4 Puissance maximale Pm**

La puissance débitée par une cellule solaire est maximum quand le produit V.I est maximum. Si  $V_m$  et  $I_m$  sont la tension et le courant pour les quelles on a ce maximum, la puissance maximale est la surface du plus grand rectangle de coté  $V_m$  et  $I_m$  qu'on peut inscrire sous la courbe I(V) [40] (figure 1.28)

$$
P_m = I_m \times V_m \qquad (1.11)
$$

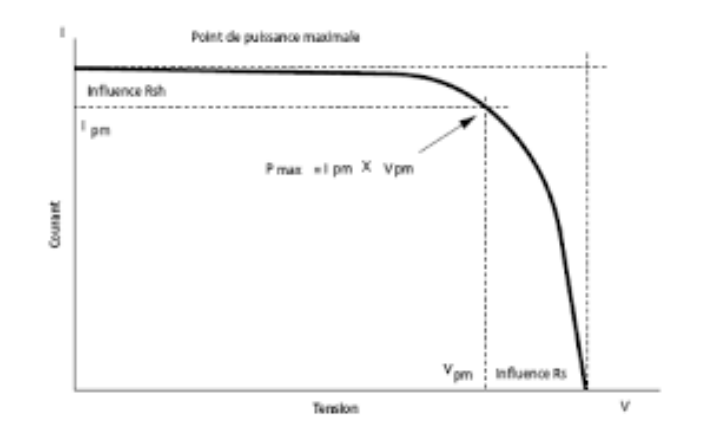

*Figure 1.27. Les courbes I=f(V)[40]*

### **1.9.5 Facteur de forme FF**

Le facteur de forme est égal au rapport de la puissance maximale au produit  $I_{cc} \times V_{co}$ , ce paramètre compris entre 0 et 1, on l'exprime en % qualifie la forme plus ou moins carrée de la caractéristique I-V de la cellule solaire. Si celle-ci était carrée le facteur de forme serait égale a 1, la puissance P<sub>m</sub> sera égal à  $I_{cc} \times V_{co}$ . Généralement le facteur de forme prend des valeurs entre 0.6 et 0.85 [41]

$$
FF = \frac{I_m V_m}{I_{cc} V_{co}} = \frac{P_m}{I_{cc} V_{co}}
$$
 (1.12)

### **1.9.6 Rendement énergétique**

Le rendement d'une cellule ou module photovoltaïque est le rapport entre l'énergie électrique produite par cette cellule ou module (puissance débitée au point de puissance maximale MPPT) et l'énergie lumineuse reçue sur la surface correspondante [42].

$$
\eta = \frac{P_m}{S \times E} \quad (1.13)
$$

$$
\eta = FF \times V_{co} \times \frac{I_{CC}}{E \times S} \quad (1.14)
$$

- **S** : la surface de la cellule
- **E** : l'éclairement, le rendement énergétique s'écrit,
- **FF** : Facteur de forme.
- **Pm** : puissance maximale fournie par la cellule.

## **1.10 Module photovoltaïque**

Afin d'augmenter la tension d'utilisation, les cellules PV sont connectées en série. La tension nominale du module est habituellement adaptée à la charge, les modules ont généralement 36 cellules. De plus, la fragilité des cellules au bris et à la corrosion exige une protection envers leurs environnements et celles-ci sont généralement encapsulées sous verre ou sous composé plastique. Le tout est appelé un module PV. Les modules peuvent également être connectés en série et en parallèle afin d'augmenter la tension et l'intensité d'utilisation. Toutefois, il importe de prendre quelques précautions car l'existence de cellules moins efficaces ou l'occlusion d'une ou plusieurs cellules (dues à de l'ombrage, de la poussière,..) peuvent endommager les cellules de façon permanente [43].

| Silicium purifié | <b>Lingot</b> | Wafer | <b>Cellule</b> | <b>Modules</b> | <b>Systèmes</b> |
|------------------|---------------|-------|----------------|----------------|-----------------|
|                  |               |       |                |                |                 |

*Figure 1.28. Evolution de conversion des systèmes de production PV [43].*

## **1.11 Caractéristique courant-tension d'un module**

Le profile de la caractéristique courant-tension d'un module est le même que celui d'une cellule PV [44].

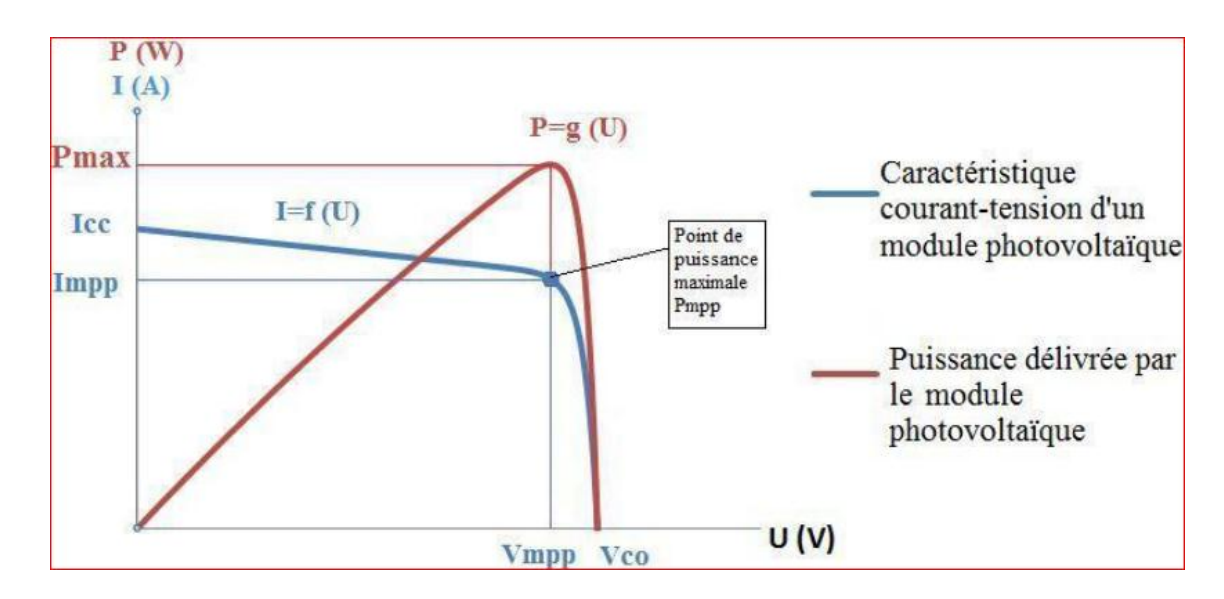

*Figure 1.29. Caractéristique courant-tension d'un module PV [44]*

CC (Court-Circuit) = SC (short circuit)

CO (Circuit Ouvert) = OC (open circuit)

mpp = maximum power point (point de puissance maximale)

# **1.12 Les paramètres qui influent sur la caractéristique I=f(V) et P=f(V) :**

### **Influence de l'éclairement et de la température :**

L'éclairement et la température modifient la caractéristique I-V de la cellule solaire, pas dans sa forme générale mais pour les valeurs  $I_{cc}$ ,  $V_{co}$ ,  $I_m$  et  $V_m$ :

### **1.12.1 Influence de l'éclairement sur un PV**

Les caractéristiques des figures (1.30) et (1.31) montrent bien la variation du courant et de la puissance d'un module PV en fonction de la tension pour différents niveaux d'éclairement. On peut voire aussi sur le graphe, l'existence de maximum sur les courbes de puissance. Ces points correspondent aux points de puissances maximales lorsque l'irradiation varie pour une température donnée. Le courant de court-circuit  $I_{cc}$  varie proportionnellement à l'irradiation. De même, la tension de circuit ouvert  $V_{co}$  varie très peu [45].

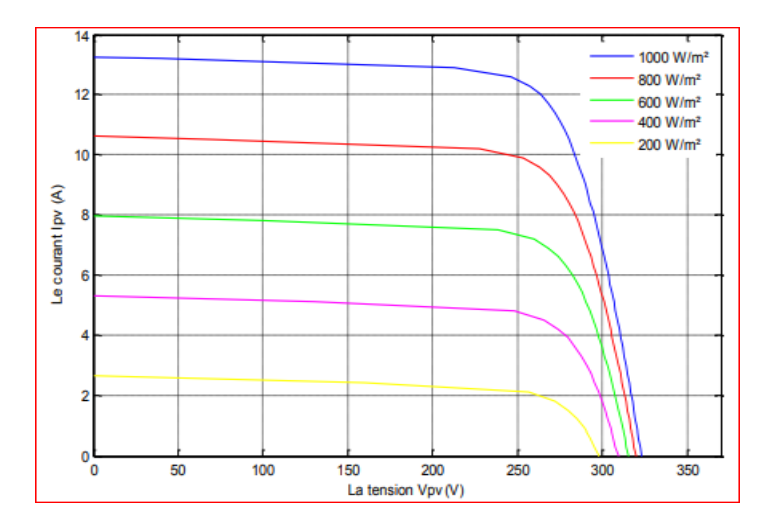

*Figure 1.30. Caractéristique I(V) d'un module pour différentes valeur de l'éclairement [46]*

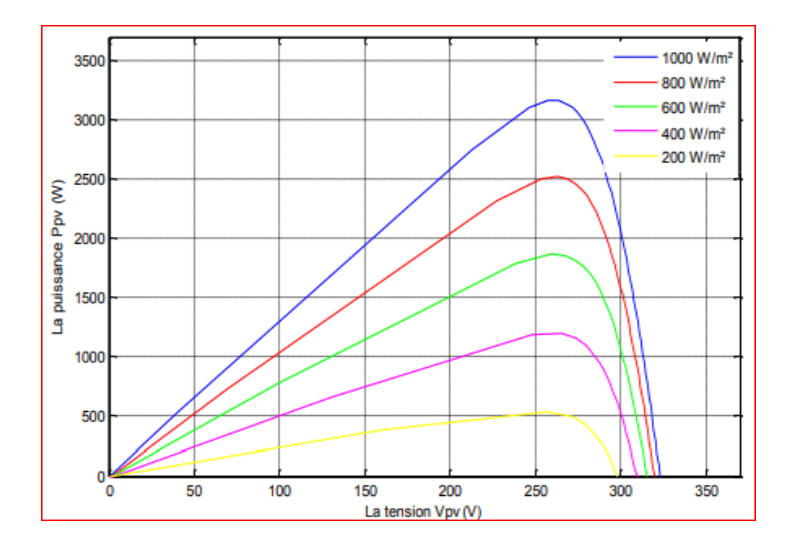

*Figure 1.31. Caractéristique P(V) d'un module pour différentes valeur de l'éclairement [46]*

### **1.12.2 Influence de la température sur un PV**

La température est un paramètre très important dans le comportement des cellules solaires puisqu'elles sont exposées au rayonnement solaire. La figure (1.32) montre l'influence de la température, on observe que l'augmentation de la température provoque une augmentation du courant du court-circuit  $I_{cc}$ , en même temps on assiste à une diminution nette de la tension en circuit ouvert  $V_{co}$ . L'augmentation de la température entraine une diminution de la tension  $(V_m)$  et un léger accroissement du courant ( $I_m$ ) et par la suit une baisse relative de la puissance maximale  $(P_m)$  [47] figure (1.33)

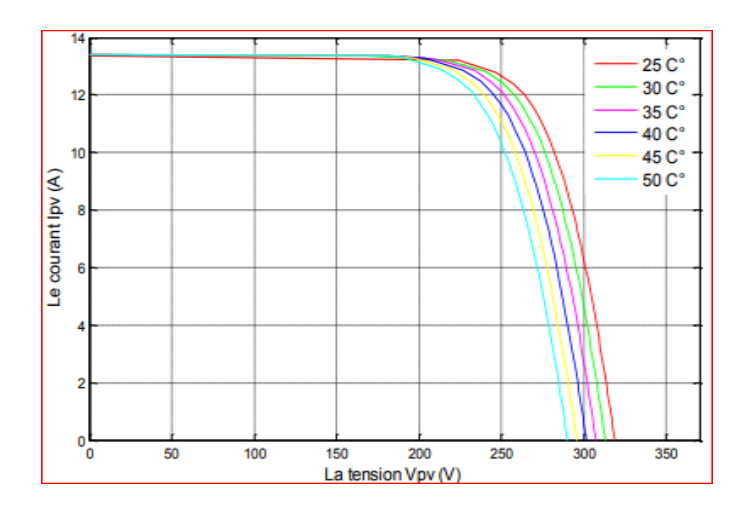

*Figure 1.32. Caractéristique I(V) d'un module pour différentes valeur de température [46]*

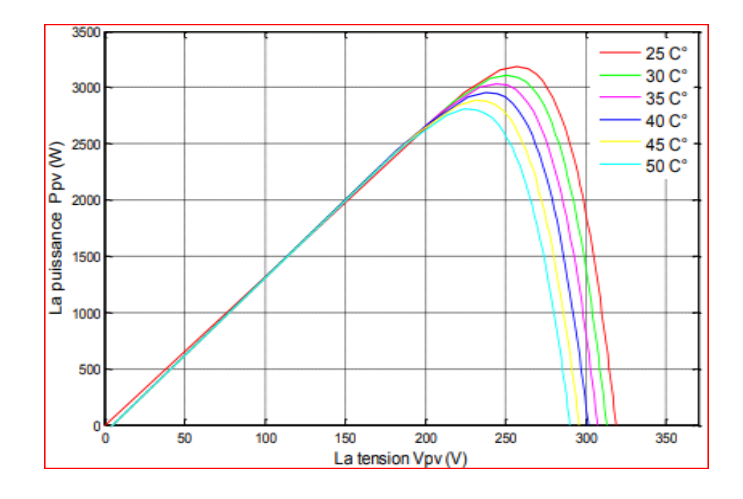

*Figure 1.33. Caractéristique P(V) d'un module pour différentes valeur de température [46]*

## **1.13 Protection des modules photovoltaïques**

Pour garantir une durée de vie importante d'une installation PV destinée à produire de l'énergie électrique sur des années, des protections électriques doivent être ajoutées aux modules commerciaux afin d'éviter des pannes destructrices liées à l'association de cellules en série et en panneaux parallèles. Pour cela, deux types de protections classiques sont utilisés dans les installations actuelles, figure (1.34).

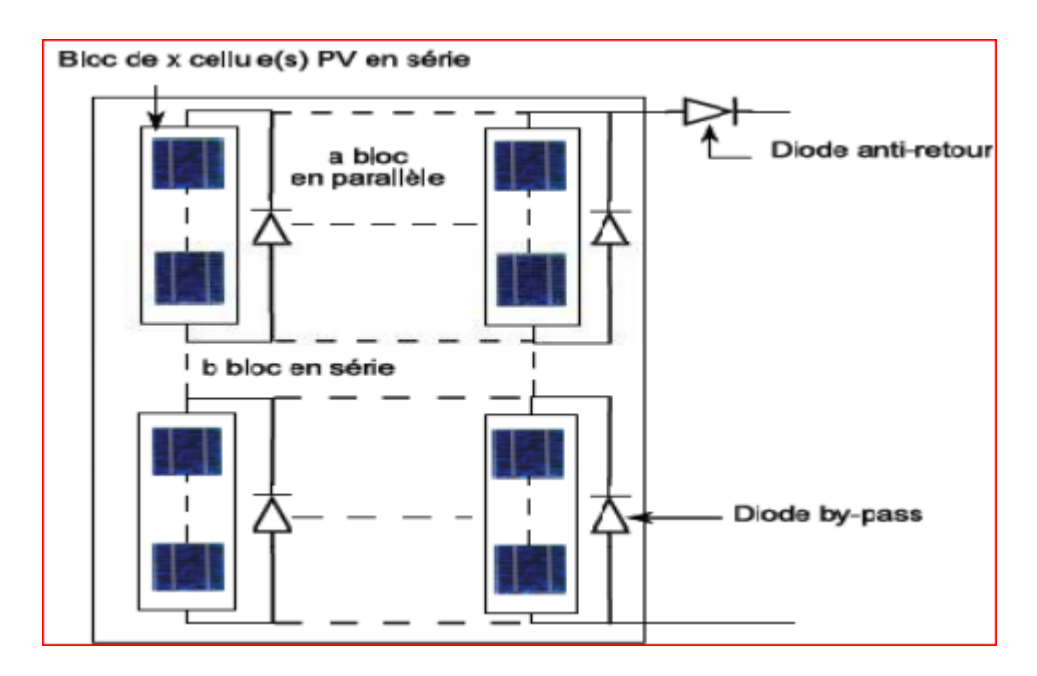

*Figure 1.34. Protections d'un module PV [48]*

La diode anti-retour empêchant un courant négatif dans les générateur PV. Ce phénomène peut apparaitre lorsque plusieurs modules sont connectés en parallèle, ou bien quand une charge en connexion directe peut basculer du mode récepteur au mode générateur, par exemple une batterie durant la nuit.

Les diodes by-pass peuvent isoler un sous-réseau de cellules lorsque l'éclairement n'est pas homogène évitant ainsi l'apparition de points chauds et la destruction des cellules mal éclairées. La mise en conduction de ces diodes affecte la caractéristique de sortie du générateur, comme illustré dans la figure (1.35), par la

perte d'une partie de la protection d'énergie et par la présence de deux maximums de puissance [48].

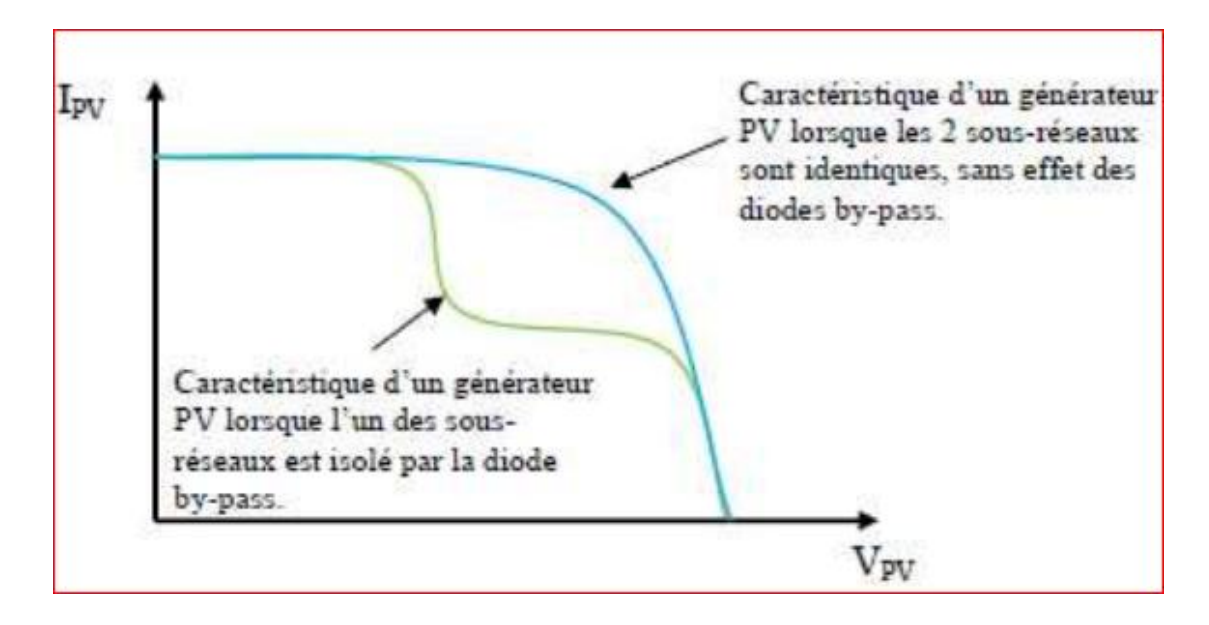

*Figure 1.35. Effet de la diode by-pass sur la caractéristique I(V) d'un générateur PV [48]*

# **1.14 Conclusion :**

Dans ce chapitre on a abordé une description sur l'énergie solaire photovoltaïque qui est considéré comme une source la plus répondue et connue parmi les sources d'énergies renouvelables, et pour mieux comprendre le principe de fonctionnement d'un système photovoltaïque on a expliqué les éléments de ce système (cellule, panneaux, module…)

Aujourd'hui le photovoltaïque connait un grand développement dans le domaine des énergies renouvelable.

Dans le chapitre qui suit on va aborder les méthodes de poursuite qui peuvent être programmé et implémentes pour tester l'efficacité de notre système solaire.

# **Chapitre 2 LE SYSTEME SUIVEUR SOLAIRE**

## **2.1 Introduction**

On sait que la puissance et le sens des rayonnements solaires varie en permanence en raison de la rotation terrestre et de la composition de l'atmosphère.

D'où les cellules des modules PV à montage fixe ne peuvent transformer qu'une fraction de l'énergie lumineuse émise par le soleil en énergie électrique.

C'est pourquoi les systèmes qui nous intéresse le plus sont des systèmes de suiveur solaire « ou trackers solaires » à dispositifs mobiles qui permettent de maintenir l'orientation des modules photovoltaïques vers le soleil. Ces systèmes assurent une production électrique maximale.

# **2.2 Trajectoire solaire**

L'énergie solaire exposée sur une surface hors atmosphère est régie uniquement par des lois astronomiques et géométriques. Ces lois faisant intervenir la latitude du lieu, la déclinaison solaire, l'heure du jour et l'orientation de la surface réceptrice. La position du soleil dépend du temps solaire est des jours de l'année, elle est exprimée par différents angles [49].

### **2.2.1 L'angle d'Altitude ou l'élévation solaire α(°)**

Est définit comme étant l'angle entre le rayon central du soleil et le plan horizontal (figure 2.1)

Elle est donnée par l'équation suivante :

$$
\alpha = Arcsin(sin\varphi * sin\delta + cos\varphi * cos\delta * cos\omega) \quad (2.1)
$$

Avec :

 $\omega$ : Latitude de lieu.

 $\delta$ : Déclinaison solaire.

 $\omega$ : Angle horaire.

Ou :

- La latitude est représentée par une valeur angulaire. Elle représente l'angle d'inclinaison, par au plan de l'équateur, de la demi-droite allant du centre de la terre et passant par le lieu géographique considéré. Cet angle, s'étendant 0° à l'équateur à 90° aux pôles.
- La longitude est une valeur angulaire aussi, expression du positionnement estouest d'un point sur terre, dont la référence est le méridien de Greenwich (avec une étendue de -180° (180° Ouest) à +180°(180° Est) [49].

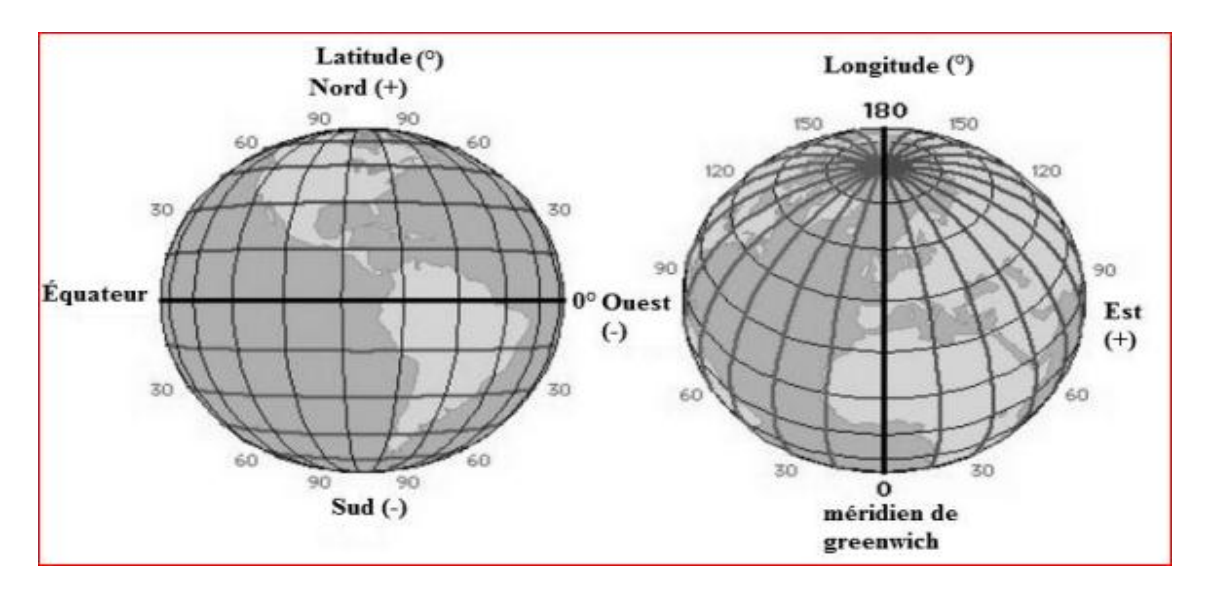

*Figure 2.1. Représentation de latitude et longitude [49]*

### **2.2.2 La déclinaison solaire (°)**

Est l'angle entre la direction du centre du disque solaire mesurée à partir du centre de la terre et le plan équatorial. La déclinaison est une fonction du temps qui varie continuellement [50].

## **2.2.3 Angle d'Azimut**  $A_z$  **en (°)**

On désigne par AZIMUT l'angle Az entre le nord local de la station et le vecteur u ou encore entre le plan méridien de la station et le plan P défini précédemment.

Cette angle est mesuré positivement entre 0° et 360° dans le sens horaire auteur de la verticale locale [51], l'angle azimut solaire est donné par la relation :

$$
A_Z = Arcsin(sin\omega * cos\delta + cos\alpha)
$$
 (2.2)

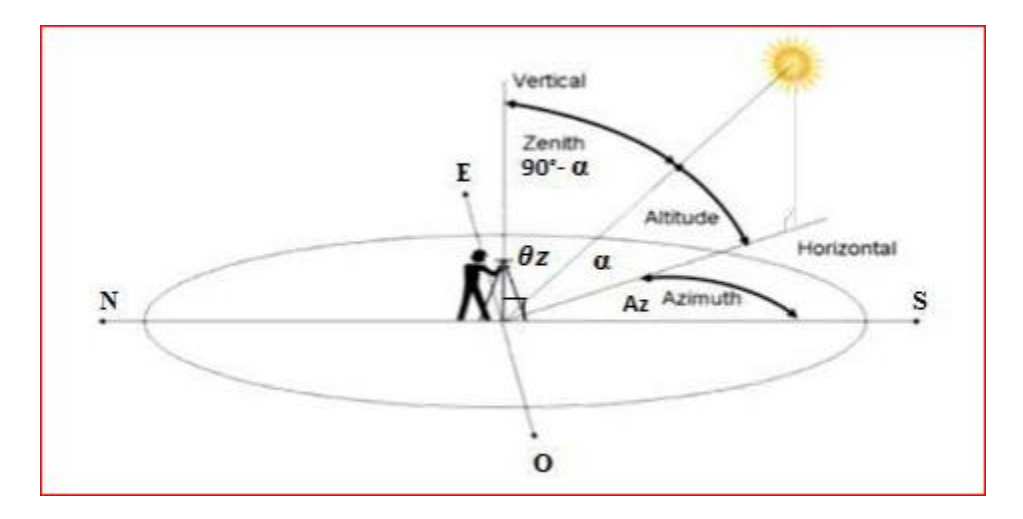

*Figure 2.2. Représentation des angles solaires* 

# **2.3 Système suiveur solaire**

### **2.3.1 Etat de l'art des suiveurs solaires**

Les premières applications des suiveurs solaires remontes cers les années 1750 ou le principe repose sur l'utilisation de l'héliostat. La rotation du miroir de l'héliostat est assurée par un mécanisme d'horlogerie. La plus ancienne mention du système se trouve dans des publications datant de 1742 du physicien néerlandais Willem Jacobs Gravesande [52].

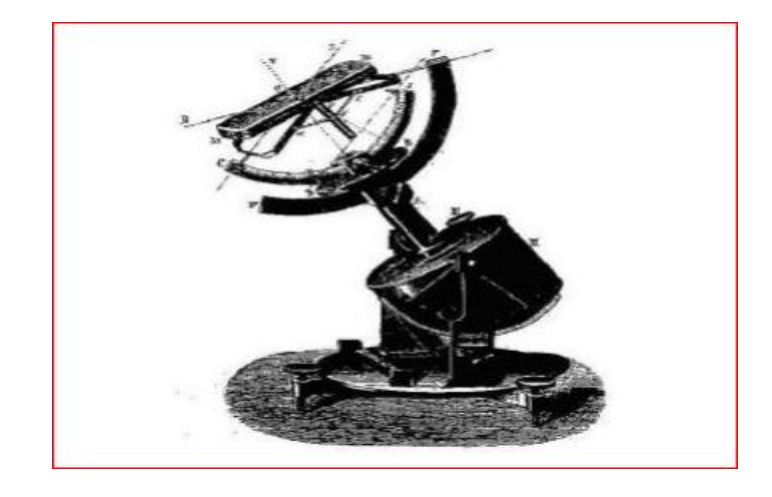

*Figure 2.3. Modèle d'un héliostat dans ses premières applications [52]*

# **Chapitre 2 LE SYSTEME SUIVEUR SOLAIRE**

L'héliostat est également utilisé dans les centrales solaires ou plusieurs héliostats, appelés un champ d'héliostats. Ce dernier repère le mouvement du soleil en convergeant les rayons lumineux vers un même point, concentrant ainsi la lumière incidente en employant des miroirs de réflexion, tout au long de la journée. Ce principe se rencontre dans diverses installations utilisant l'énergie solaire, notamment les centrales solaires à concentration appelés champs d'héliostats. Un exemple en France est la centrale solaire Thémis qui, après avoir fonctionné de 1983 à 1986, fait l'objet d'une nouvelle expérimentation depuis 2007 [53].

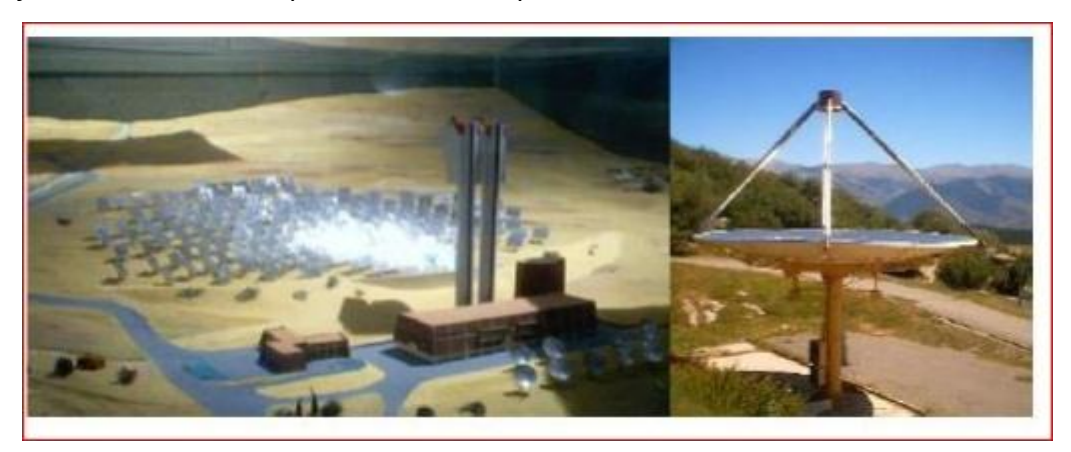

*Figure 1.4. Champ d'héliostat – centrale solaire Thémis en France* 

### **2.3.2 Définition**

Les suiveurs solaires s'orientent vers le soleil pour exploiter davantage la lumière du soleil. Les trackers solaires sont positionnés et fixés aux panneaux solaires. Selon le type de trackers obtenus et installés, la plage d'installation variera.

L'idée est de pouvoir incliner les panneaux solaires dans le sens ou le soleil se déplace tout au long de la journée et, par conséquence, tout au long de l'année au fur et à mesure que les saisons et le temps changent. La fonctionnalité est simple : plus les panneaux PV orientés directement vers le soleil, plus la puissance peut être générée [54]. En effet, un suiveur solaire peut augmenter le rendement d'un panneau PV jusqu'à 40% de plus qu'un panneau fixe.

### **2.3.3 Principe de fonctionnement des suiveurs solaires**

Le suiveur solaire permet de pivoter le panneau solaire selon un ou deux axes le but de maximiser le rayonnement solaire, tout ceci pour augmenter la production d'énergie.

Il est vrai que le soleil change constamment de position que ce soit dans la journée ou dans les différents périodes de l'année. Il existe deux types des suiveurs, le mono-axiale et le bi-axiale. Suivre le soleil peut se faire sur deux axes, l'un d'est en ouest, c'est l'azimut et en hauteur selon les saisons et l'avance des périodes [55].

Le suiveur solaire se place en dessous du panneau ce qui va permettre de déplacer suivant les deux axes.

### **2.3.4 Les type de suiveur solaire**

On distingue principalement deux grandes familles de suiveurs solaires : les passifs, et les actifs qui comportent les suiveurs mono-axe et double axes (figure 2.5)

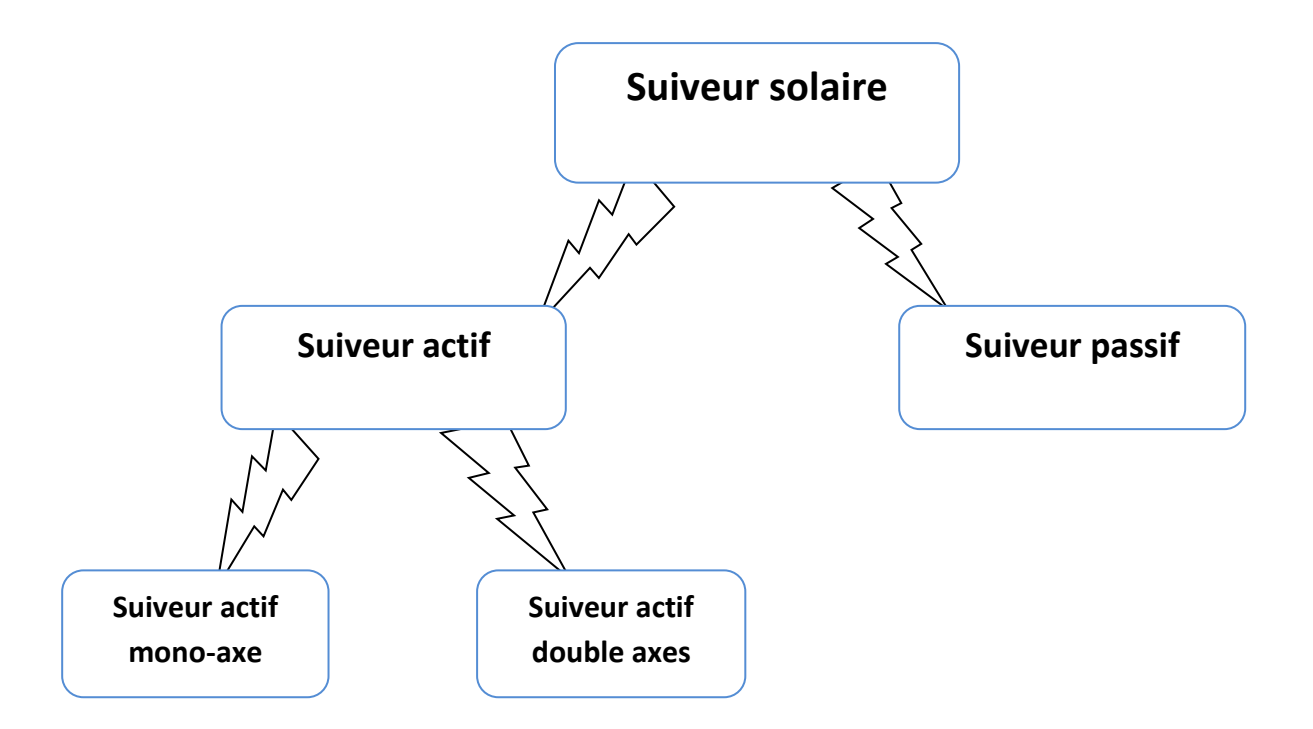

*Figure 2.5. Types de suiveurs solaires*

#### *a Suiveur passif*

Les suiveurs passifs suivront également le soleil, mais ils le feront sans nécessiter aucune source d'énergie externe, la chaleur du soleil est utilisée pour provoquer l'expansion d'une masse fixe de matière, par exemple un gaz d'ébullition. L'expansion provoque un mouvement mécanique d'un actionneur. Une paire ou plus d'actionneurs sont positionnés de sorte qu'ils se dilatent de manière différentielle en fonction de l'orientation du dispositif de suivi de charge utile par rapport au soleil. Expansion différentielle amène le taracker à se rapproche de la direction du soleil. Il est maintenu manuellement dans une position presque verticale avec une fixation automatique la nuit, de sorte qu'à l'aube, lorsqu'il reçoit suffisamment d'énergie différentielle, il se mettre en position et continuer à suivre [56].

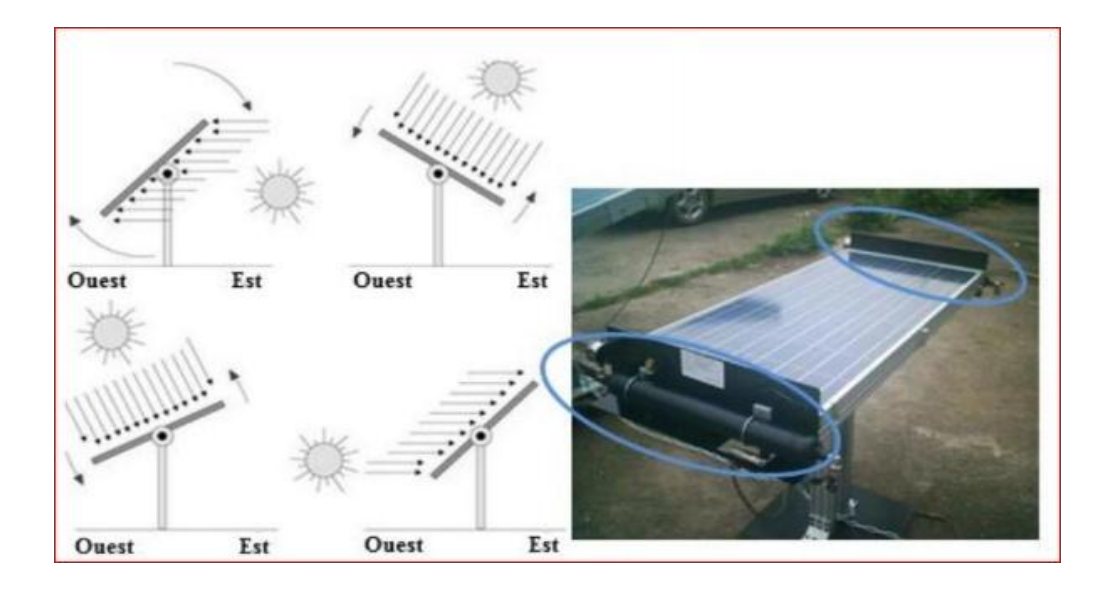

*Figure 2.6. Suiveur solaire passif [56]*

### *b Suiveur actif*

Un suiveur actif utilisent le principe de la détection de lumière, suivant la trajectoire solaire en cherchent à optimiser au maximum l'angle d'incidence du rayonnement solaire sur leur surface. Il existe deux types de cette famille : les suiveurs mono-axe et double axes.

L'avantage de suiveur actif par rapport au suiveur passif c'est qu'il représente une meilleure précision de suivi et ne nécessitent aucune intervention manuelle pour les ajuster [57].

#### **Suiveur solaire mono-axe**

Un suiveur solaire à un seul axe utilise un support de panneau PV incliné et un moteur électrique pour déplacer le panneau sur une trajectoire approximative par rapport à la position du soleil. L'axe de rotation peut être horizontal ou verticale pour une amélioration de la production de 27% à 32% par rapport à un panneau fixe [58].

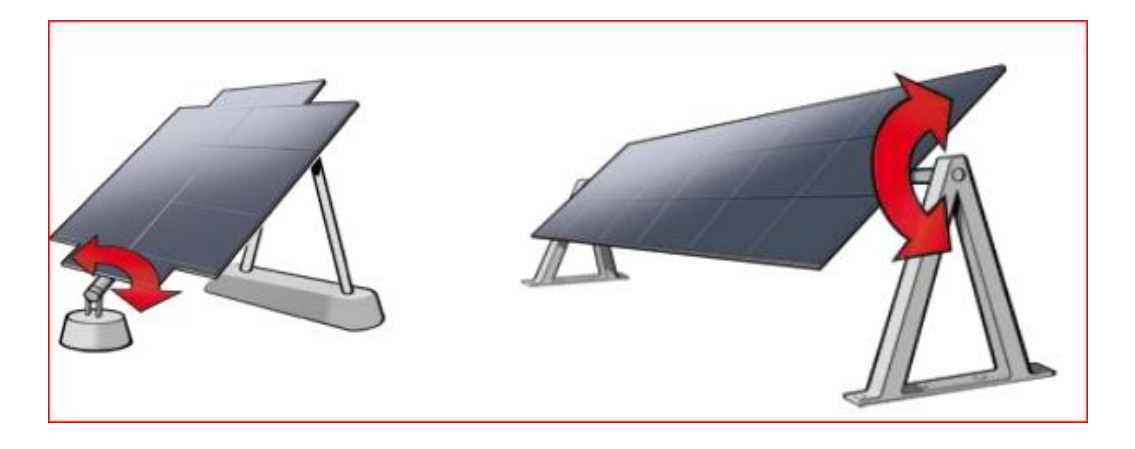

*Figure 2.7. Suiveur mono-axial verticale et horizontal* 

#### **Suiveur solaire double axes**

Pour suivre le soleil dans deux directions que sont élévation et l'azimut, un prototype de suivi à deux axes est développé pour capturer le maximum de rayons solaires en suivant le mouvement du soleil dans quatre directions différentes, ce qui donne un rendement supérieur que les suiveurs mono-axial avec un pourcentage de croissement de 30% à 40% par rapport à la production du module fixe [59].

Ce type de suiveur nécessite la mise en place de deux moteurs.

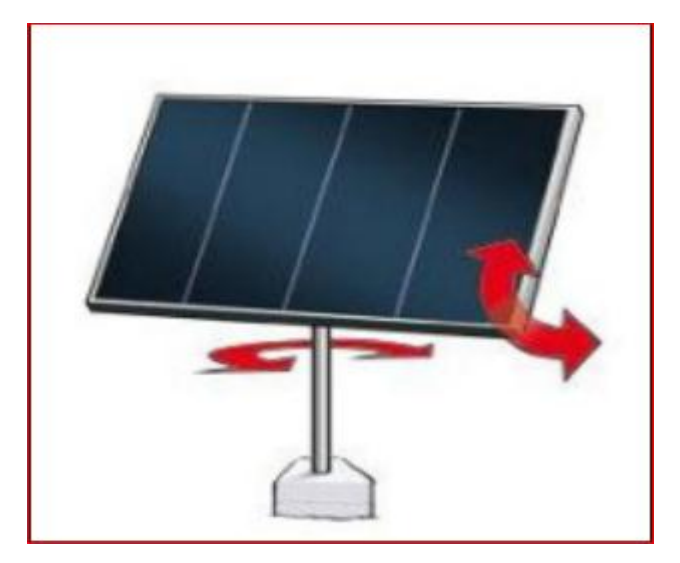

*Figure 2.8. Orientation du suiveur solaire double axes*

# **2.4 Méthodes de poursuite solaire**

La technologie des systèmes de poursuites actuels est différente d'un concepteur à un autre. Il existe deux grandes méthodes pour assurer le suivi.

# **Chapitre 2 LE SYSTEME SUIVEUR SOLAIRE**

### **2.4.1 La méthode des capteurs de lumière**

Cette méthode est basée sur des capteurs de lumière ou photorésistance pour déterminer la position du soleil à tout moment, permettant ainsi un suivi instantané et notamment une orientation optimale du panneau figure 2.9. Dans ce type de techniques, la poursuite s'effectue indépendamment de la zone dans laquelle le système sera situé [60].

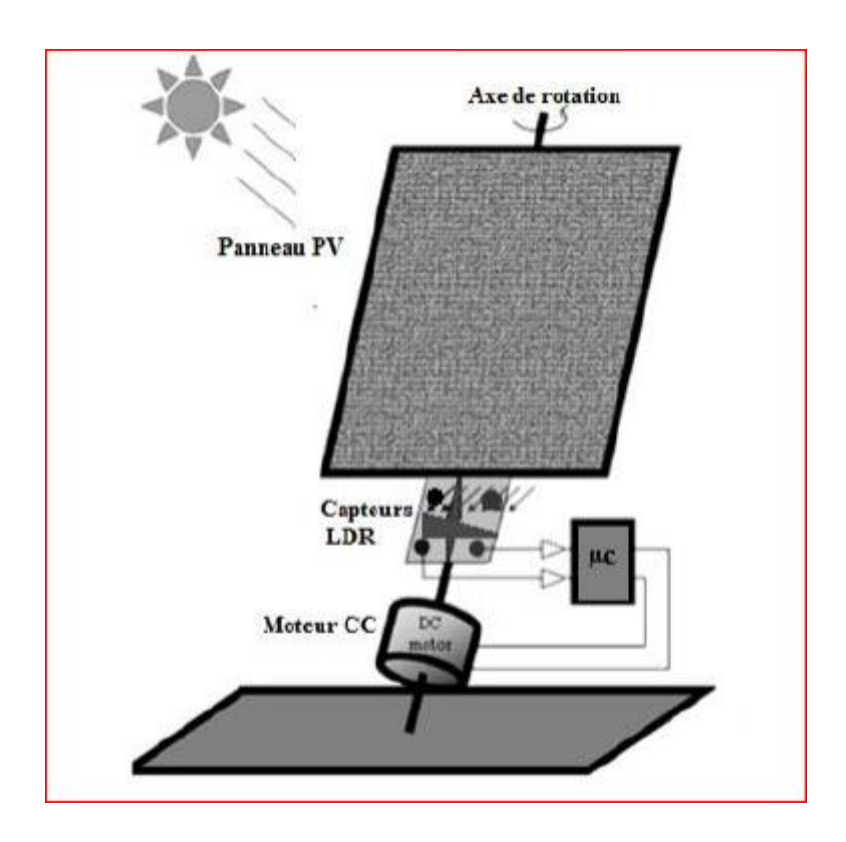

*Figure 2.9. Suiveur basé sur des capteurs de lumière [60]*

### **2.4.2 La méthode astronomique**

Cette méthode repose sur la le calcule de la position du soleil en se basant sur les équations géométrique et astronomiques prédéfinies. Le système nécessite comme entrées lors de l'installation, la latitude et longitude du site, la date du jour et l'heure [60].

## **2.5 La différence entre l'installation avec suiveur et l'installation fixe**

 $\triangleright$  Augmentation de la productivité énergétique des panneaux :

Les suiveurs solaires peuvent absorber un maximum de lumière solaire tout au long de la journée, ils produisent de 30 à 40% de plus que des installations de même tailles et de même puissances installées sur des toits dans des conditions optimale.

La meilleure rentabilité :

Le bon rendement du coté financier est lié forcement à la bonne productivité énergétique c'est pour cela, une installation équipée d'un système de poursuite solaire peut augmenter le taux de son rendement de 30 à 40% par rapport à une installation fixe qui augmente à son tour les bénéficies financiers. La figure (2.10) représente le rendement d'une installation fixe et installation avec suiveur « bi-axial et mono-axial » [61]

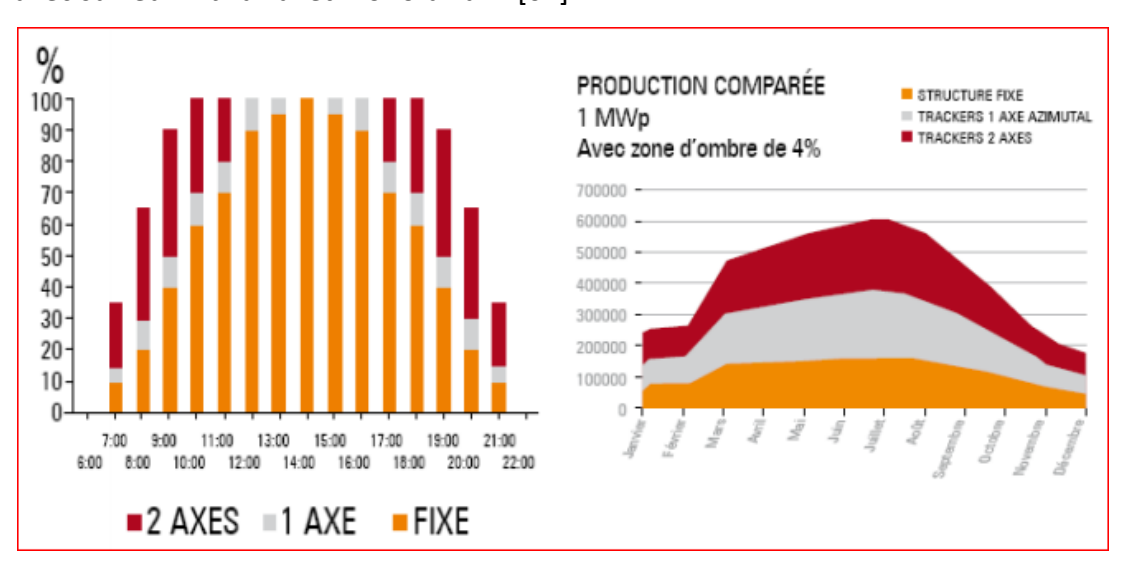

*Figure 2.10. Comparaison de production électrique* 

# **Chapitre 2 LE SYSTEME SUIVEUR SOLAIRE**

#### **2.6 Les moyennes de contrôle de l'augmentation d'énergie par traqueur**

Le gain d'un Traqueur est différent à chaque installation, Il existe plusieurs moyenne pour contrôler le niveau de la production d'électricité pour un Traqueur solaire, on distingue plusieurs facteur [62] :

- La latitude du site d'installation.
- L'ensoleillement et la climatologie du site.
- La course angulaire de suivi solaire.
- La fréquence de positionnement.
- La densité de puissance installée et le facteur d'ombre induit.

 Les gains (non comptabilisés) de repli par temps de neige qui peuvent être très importants

#### **II.7 Les avantages et les inconvénients de suiveur**

Les suiveurs solaires gagent en popularité, mais tout le monde ne comprend pas les avantages et les inconvénients potentiels du système. Les solutions de suivi de panneaux solaire constituent une technologie plus avancée pour le montage de panneaux photovoltaïques. Les montures fixes, qui maintiennent les panneaux dans une position fixe, peuvent compromettre leur productivité lorsque le soleil passe à un angle plus optimal. En contrepartie, les suiveurs solaires se déplacent automatiquement pour « suivre » la progression du soleil dans le ciel, maximisant ainsi la production.

Il s'agit d'un système fantastique pour la production de l'énergie, mais il convient de garder à l'esprit quelques considérations avant d'en adopter un, pour un chantier particulier [63].

#### **II.7.1 Avantages :**

Les traqueurs produisent plus d'électricité que leurs homologues fixe en raison de l'exposition directe accrue aux rayons solaire. Cette augmentation peut atteindre 10 à 25% en fonction de la localisation géographique de système de suivi.

Il existe de nombreux types de suiveurs solaires, tels que les suivis à un axe et à deux axes, qui peuvent tous convenir parfaitement à un chantier unique. La taille de l'installation, les conditions météorologiques locales, le degré de latitude et les exigences électriques sont tous des facteurs importants pouvant influer sur le type de suivi solaire le mieux adapté a une installation solaire spécifique.

Les suiveurs solaires génèrent plus d'électricité dans à peu près le même espace que celui requis pour les systèmes à inclinaison fixe, ce qui en fait l'outil idéal pour optimiser l'utilisation des sols.

Dans certains Etats, certains services publics proposent des plans de tarification en fonction de la durée d'utilisation de l'énergie solaire, ce qui signifie qu'ils achèteront à un taux plus élevé l'énergie générée pondant les heures de pointe de la journée. Dans ce cas, il est avantageux de générer une plus grande quantité d'électricité. L'utilisation de système de suivi permet de maximiser les gains d'énergie pendant ces périodes de pointe.

Les progrès de technologie et de la fiabilité des composants électroniques et mécanique ont considérablement réduit les problèmes de maintenance à long terme des systèmes de suivi [63].

46

#### **II.7.2 Inconvénients :**

Les suiveurs solaires sont légèrement plus chers que leurs homologues fixes. En raison de la technologie plus complexe et des pièces mobiles nécessaires à leur fonctionnement. Cela représente généralement une augmentation de 0.08 à 0.10 USD / W, en fonction de l'emplacement du projet.

Même avec les progrès en matière de fiabilité, la maintenance nécessite généralement plus de maintenance qu'un rack fixe traditionnel, sachant que la qualité du suiveur solaire puisse jouer un rôle dans la quantité et la fréquence de cette maintenance.

Les trackers sont des systèmes plus complexes que les rackings fixe. Cela signifie généralement que l'avantage de préparation du site est nécessaire, y compris des tranchées supplémentaires de câblage et un nivellement supplémentaire.

Les projets de suivi à axe unique nécessitent également une attention supplémentaire sur la stabilité des entreprises. En ce qui concerne le financement de projet, ces systèmes sont plus complexes, ils sont donc considérés comme présentant d'un risque plus élevé du point de vue des financiers.

Les suiveurs solaires sont généralement conçus pour les climats avec peu ou pas de neige, ce qui en fait une solution plus viable dans les climats les plus chauds. Le rayonnage fixe s'adapte plus facilement aux conditions environnementales difficiles que les systèmes de suivi.

Les systèmes de suivi fixes offrent une plus grande adaptabilité sur le terrain que les systèmes de suivi à axe unique. Les systèmes fixe peuvent généralement accueillir jusqu' à 20% de pentes dans la direction est/ouest, tandis que les systèmes de suivi offrent généralement moins de pente, généralement auteur de 10% dans la direction nord/sud [63]

# **Chapitre 2 LE SYSTEME SUIVEUR SOLAIRE**

## **II.8 Conclusion**

Ce chapitre nous a permis de comprendre le principe de fonctionnement d'un système suiveur solaire, ainsi que les différents types et les méthodes de poursuite qui permettent d'optimiser les performances d'un panneau solaire classique.

Globalement, les suiveurs solaires sont des installations très efficaces et conviennent parfaitement aux grands et aux petits projets, étant donnée l'emplacement et les conditions du site.

L'étape suivante consiste à donner une étude détaillée des composants constituants notre système de commande, ainsi que les étapes pour faire la réalisation pratique de système de poursuit.

# **3.1 Introduction**

Dans ce chapitre nous allons réaliser un panneau solaire intelligent qui suit automatiquement le mouvement du soleil durant la journée. Ce système assure une augmentation optimale de rendement du panneau solaire.

Ce chapitre contient généralement deux partie, la première est consacrée pour la présentation et l'étude des différents outils utilisés dans la réalisation de notre système suiveur solaire, ainsi le logiciel utilisée « ARDUINO ».

Après avoir décrit la partie matérielle, nous allons passer à la deuxième partie qui est la réalisation du notre système de poursuite. Pour un fonctionnement réussi de notre système, cette réalisation comporte quarte parties principales :

- Partie programmation ;
- Partie simulation ;
- -Partie électronique ;
- Partie mécanique ;

## **3.2 Description du système de poursuite :**

Notre système de poursuite contrôle le mouvement des capteurs solaire on utilisant un programme informatique. Le module est orienté en deux axes pour suivre automatiquement le soleil sur une trajectoire bien définie grâce à des équations astronomiques traduite en programme sur un microcontrôleur Arduino. Notre système de commande est schématisé par la figure (3.1)

La réalisation d'un suiveur solaire avec circuit Arduino se base principalement sur un automate capable de suivre une source lumineuse en s'orientant de façon optimale en direction vers des rayons lumineux.

Les mouvements de rotations se produisant selon deux axes (vertical et horizontal), on utilise donc deux moteurs commandés par la carte Arduino (le microcontrôleur).

La méthode utilisée est comparable à celle de l'asservissement. Le panneau solaire est équipé de quatre capteurs photosensibles et il s'oriente en fonction de la luminosité reçue par chaque capteur. Le programme compare cette luminosité et ajuste la position lorsqu'il détecte une différence. Par exemple, si le capteur du haut capte plus de lumière que celui du bas, le programme va détecter cette différence et va orienter le panneau vers le haut pour compenser. Ca sera le même cas pour les capteurs gauche et droite.

La programmation de la carte Arduino est nécessaire pour que le montage fonctionne en utilisant l'accès USB du PC, le code a été téléversé sur la carte Arduino auparavant.

# **3.3 Schémas synoptique**

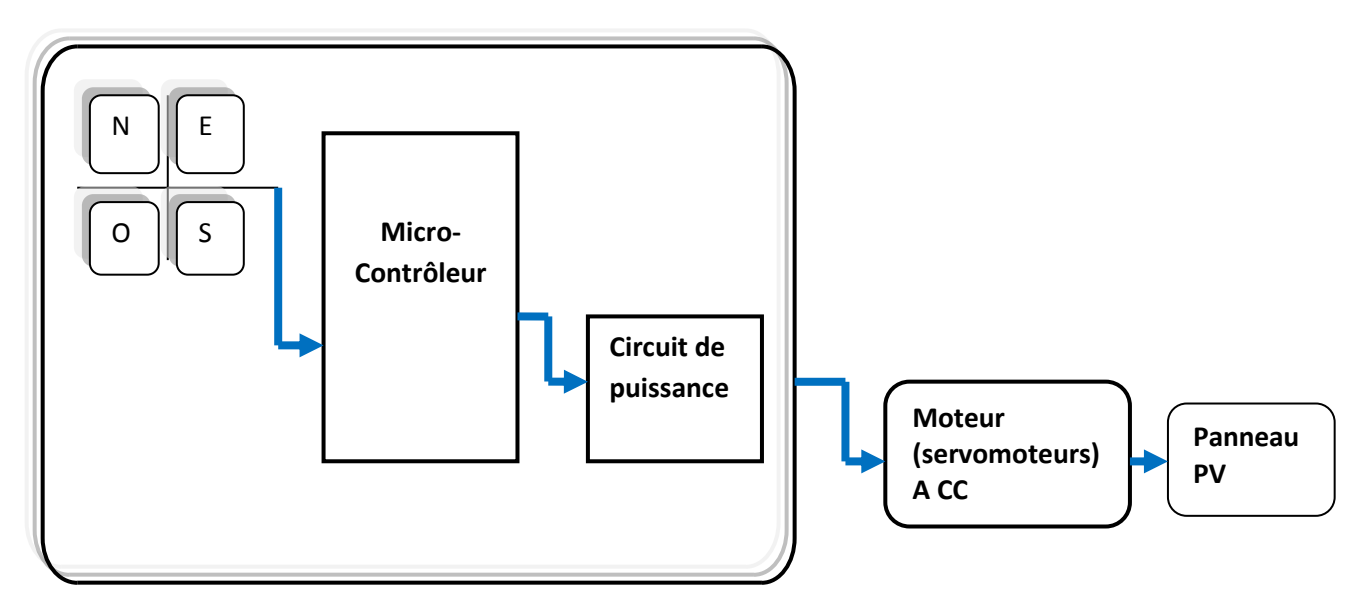

 **Carte de commande de suiveur solaire** 

*Figure III.1 : Schémas synoptique du suiveur solaire*

# **3.4 Outils de développement**

Les composants sont à base électronique, Chaque élément est caractérisé selon les conditions d'utilisation.

## **3.4.1 Présentation de la carte ARDUINO**

La carte Arduino est très simple à utiliser, elle est programmable et se connecte directement à un ordinateur sous OS Windows, Mac ou Linux.

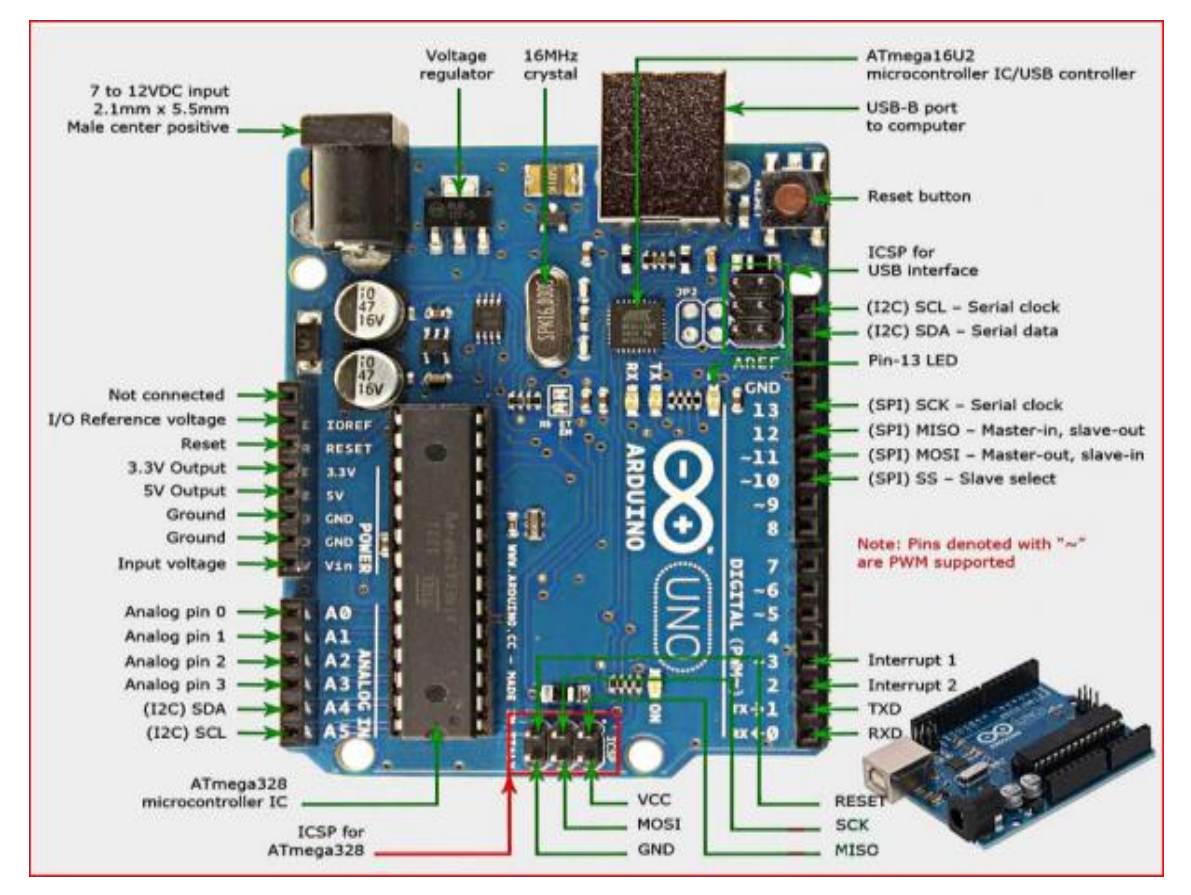

*Figure 3.2. Carte ARDUINO UNO [64]*

# **Chapitre 3 CONCEPTION ET REALISATION DE SUIVEUR SOLAIRE**

Les caractéristiques de la carte ARDUINO UNO

| Catégorie                           | <b>Valeur</b>                                        |
|-------------------------------------|------------------------------------------------------|
| Microcontrôleur                     | ATmega 328                                           |
| Fréquence d'horloge                 | <b>16 MHz</b>                                        |
| Tension de service                  | 5V                                                   |
| Tenson d'entrée (recommandée)       | $7 - 12V$                                            |
| Tension d'entrée (limites)          | $6 - 20V$                                            |
| Ports numériques                    | 14 entrées et sorties (6 sorties commutables en MLI) |
| Ports analogiques                   | 6 entrées analogiques                                |
| Courant max. par broche d'E/S (C.C) | 40 <sub>m</sub> A                                    |
| Courant max. par broche 3.3 V       | 50 mA                                                |
| Mémoire                             | 32 Ko Flash, 2 Ko SRAM, 1 Ko EEPROM                  |
| Chargeur d'amorçage                 | 0.5 Ko (en mémoire Flash)                            |
| Interface                           | <b>USB</b>                                           |
| <b>Dimensions</b>                   | 6.86 Cm $\times$ 5.3 Cm                              |
| Prix (approximatif)                 | 24€                                                  |

*Tableau 3.1. Caractéristiques de la carte ARDUINO UNO [65]*

### **Le microcontrôleur :**

Un microcontrôleur ATMEGA 328T-PU est un petit processeur informatique relié à des entrées et des sorties numériques (0 ou 1) ou analogiques (tension variable). Il est capable de mémoriser et d'exécuter un programme visant à interpréter les entrées pour agir sur les sorties. Il se programme en général à l'aide d'un ordinateur mais peut fonctionner de manière autonome. Ils sont en général programmés en C/C++ et nécessitent des connaissances approfondies en électronique. Mais des différences peuvent apparaître pour des fonctions plus complexes.

### **Alimentation électrique**

Pour que la carte fonctionne elle a besoin d'une alimentation. Le microcontrôleur fonctionnant sous 5V, la carte peut être alimentée en 5V par le port USB ou bien par une alimentation externe qui est comprise entre 7V et 12V. Cette tension doit être continue et peut par exemple être fournie par une pile 9V. Un régulateur se charge ensuite de réduire la tension à 5V pour le bon fonctionnement de la carte. Pas de danger de tout griller. Il fout seulement respecter l'intervalle de 7V à 15V (même si le régulateur peut supporter plus, pas la peine de le retrancher dans ses limites) [66].

### **Entrées/sorties**

C'est par ces connexions que le microcontrôleur est relié au monde extérieur. Une carte Arduino standard est dotée de :

- 6 entrées analogiques.
- 14 entrées/sorties numériques dont 6 peuvent assurer une sortie PWM

Les entrées analogiques permettent de mesurer une tension variable (entre 0 et 5 V) qui peut provenir des capteurs ou d'interfaces divers (potentiomètres, etc.). Les entrées/sorties numériques reçoivent ou envoient des signaux « 0 » ou « 1 » traduits par 0 ou 5 V.

On désigne le comportement de ces connecteurs (entrée ou sortie) en général dans l'initialisation du programme mais on peut le changé dans le corps du programme [67].

# **Chapitre 3 CONCEPTION ET REALISATION DE SUIVEUR SOLAIRE**

### **3.4.2 Résistance**

La résistance est un composant de base, Sa principale fonction est de réduire l'intensité du courant.

Quatre résistances de 10 kΩ sont utilisées afin de protéger les entrées de la carte d'interface.

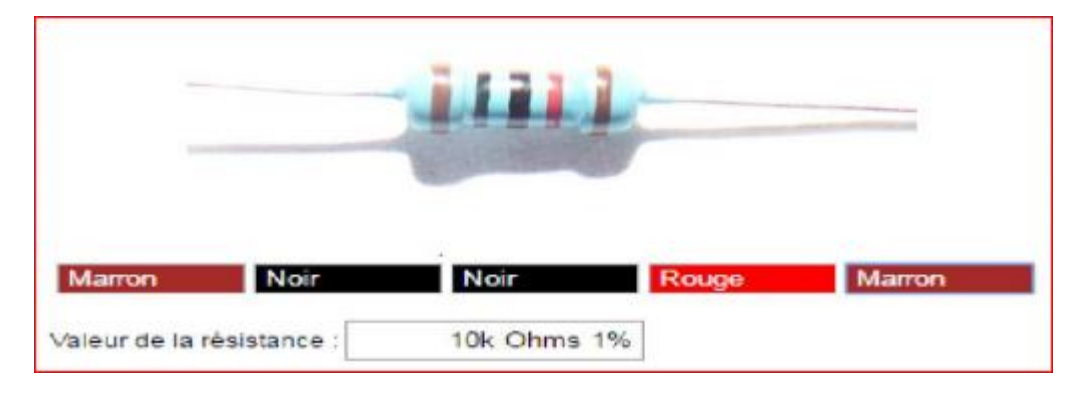

*Figure 3.3. Résistance 10 KOhms*

## **3.4.3 Capteurs LDR (résistance à la lumière)**

Une photorésistance est un composant dont la valeur en ohms dépend de la lumière à laquelle il est exposé (Résistance dépond de la lumière). En effet, sa résistance varie en fonction du flux lumineux incident, elle est inversement proportionnelle à la lumière reçue. Le choix s'est porté sur cette dernière vu que son temps de réponse est beaucoup plus court par rapport à la photodiode.

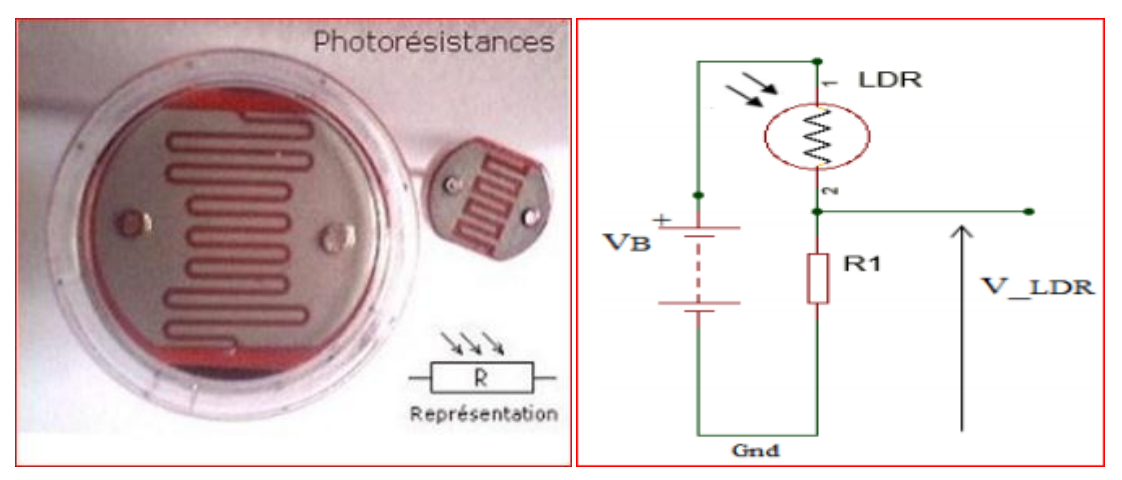

*Figure 3.4. Capteur LDR et sont circuit équivalent*

### **Caractéristiques**

| Catégorie                                  | Valeur                             |
|--------------------------------------------|------------------------------------|
| Modèle                                     | GL5528                             |
| <b>Tension maximale</b>                    | 150V, DC                           |
| <b>Puissance maximale</b>                  | $100 \text{mW}$                    |
| Température de fonctionnement              | $-30^{\circ}$ C ~ +70 $^{\circ}$ C |
| Pic spectral                               | 540 <sub>nm</sub>                  |
| Résistance lumineuse (10Lux) ( $K\Omega$ ) | $10 - 20$                          |
| Résistance foncée                          | $1 M\Omega$                        |
| Temps de réponse                           | 20ms (Rise), 30ms (Down)           |
|                                            |                                    |

*Tableau 3.2. Caractéristiques de capteur LDR*

### **3.4.4 Le circuit LM2596 DC-DC :**

Est un régulateur de commutation abaisseur (Buck), capable de piloter une charge 3-A avec une excellente régulation de ligne et de charge. Ces appareils sont disponibles avec des tensions de sortie fixes de 3.3 V, 5V, 12V et une version de sortie réglable. La série LM2596 fonctionne à une fréquence de commutation de 150 KHz, permettant ainsi des composants de filtre de plus petite taille que ce qui serait nécessaire avec des régulateurs de commutation de fréquence inférieure [68].

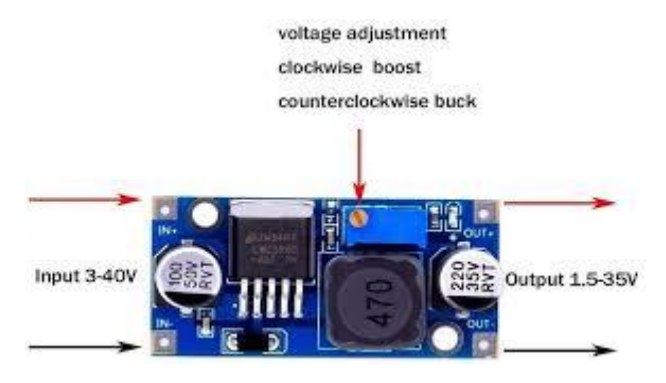

*Figure 3.5. Circuit LM2596 [69]*

# **Chapitre 3 CONCEPTION ET REALISATION DE SUIVEUR SOLAIRE**

## **Caractéristiques**

| <b>Catégorie</b>                             | <b>Valeur</b>                                  |
|----------------------------------------------|------------------------------------------------|
| Efficacité de conversion                     | 92% (la plus élevé)                            |
| Fréquence de commutation                     | 150KHz                                         |
| <b>Ondulation de sortie</b>                  | 30mA9maximum                                   |
| Régulation de charge et de tension           | $\pm$ 0.5%, $\pm$ 0.5%                         |
| Vitesse de réponse dynamique                 | 5%200uS                                        |
| Tension d'entrée                             | 4.75-35V                                       |
| <b>Tension de sortie</b>                     | 1.25-26V (réglable)                            |
| <b>Courant de sortie</b>                     | Le courant nominal est 2A, maximum 3A          |
| Redresseur                                   | Rectification non synchrone                    |
| Propriétés du module                         | Module abaisseur non isolé (Buck)              |
| <b>Protection contre les courts-circuits</b> | Limitation de courant, depuis la récupération  |
| Température de fonctionnement                | Qualité industrielle (-40 à +85) (puissance de |
|                                              | sortie 10W                                     |

*Tableau 3.3. Spécifications de l'alimentation du LM2596 DC-DC*
## **3.4.5 Mini panneau solaire**

Le panneau solaire est destiné à récupérer l'énergie du rayonnement solaire pour la transformer en énergie électrique.

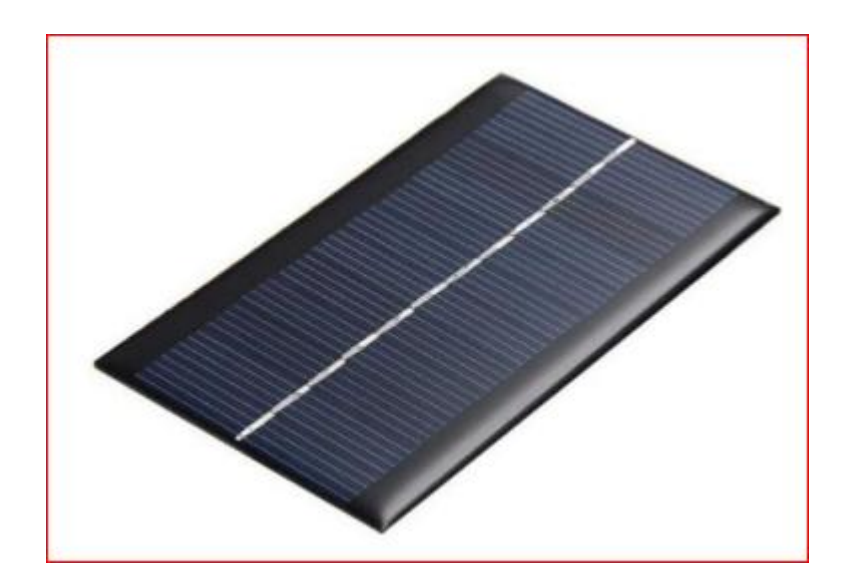

*Figure 3.6. Panneau solaire* 

- Caractéristique du panneau
	- Taux de conversion élevé, rendement élevé
	- Excellent effet de lumière faible
	- Puissance : 1.1W
	- Tension : 6V
	- Matériau : Silicium poly-cristallin
	- Faible cout

### **3.4.6 Mini servomoteur**

Un servomoteur est un système qui a pour but de produire un mouvement précis en réponse à une commande externe, C'est un actionneur (système produisant une action) qui mélange l'électronique, la mécanique et l'automatique [70]. Un servomoteur est composé :

•D'un moteur à courant continu

•D'un axe de rotation

•Un capteur de position de l'angle d'orientation de l'axe (très souvent un potentiomètre)

•Une carte électronique pour le contrôle de la position de l'axe et le pilotage du moteur à courant continu, Un servomoteur est capable d'attendre des positions prédéterminées dans les instructions qui lui on était donné, puis de les maintenir. Le servomoteur à l'avantage d'être asservi en position angulaire, cela signifie que l'axe de sortie du servomoteur respectera la consigne d'instruction que nous lui avons envoyée à l'entrée [71].

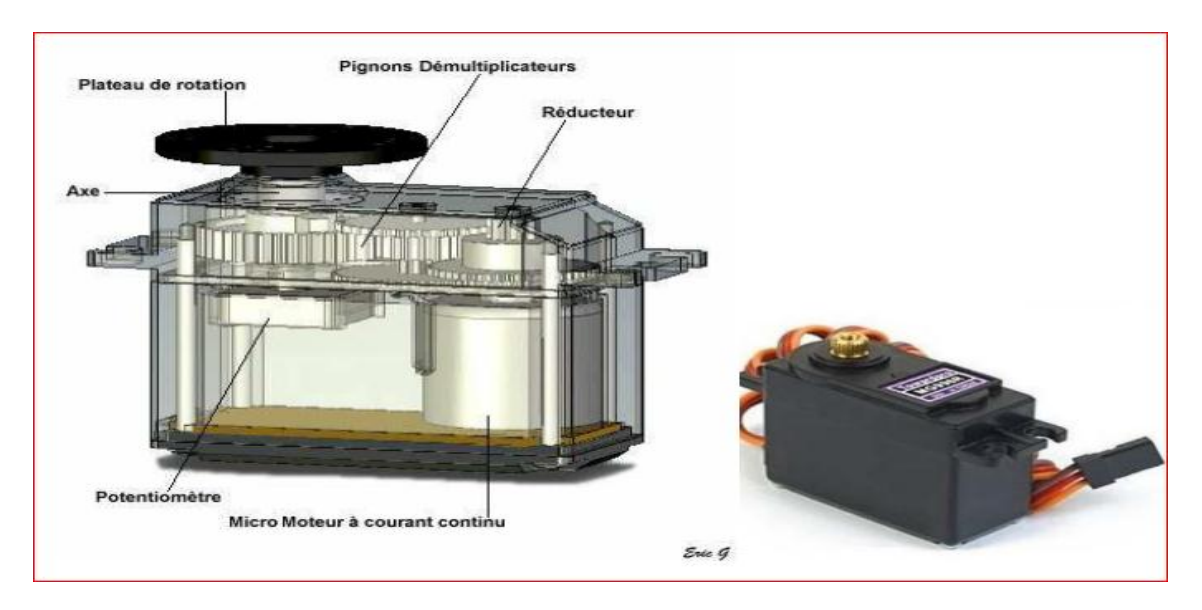

*Figure 3.7. Servomoteur* 

### **Principe de fonctionnement :**

Le fonctionnement interne d'un servomoteur est assez basique. Un petit circuit électronique permet de contrôler un moteur à courant continu en fonction de la position d'un potentiomètre intégré au servomoteur.

La sortie du moteur à courant continu est reliée mécaniquement à une série d'engrenages qui augmente la force (le couple) du servomoteur en réduisant la vitesse de rotation de celui-ci. Quand le moteur tourne, les engrenages s'animent, le bras bouge et entraine avec lui le potentiomètre. Le circuit électronique ajuste continuellement la vitesse du moteur pour que le potentiomètre (et par extension le bras) reste toujours au même endroit [72].

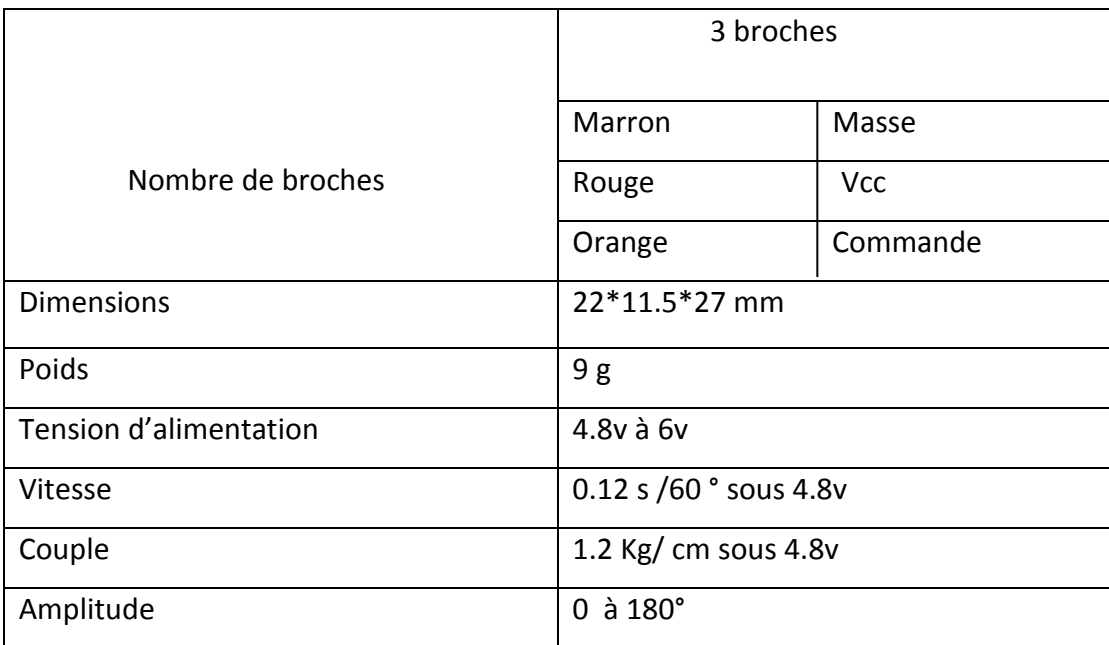

### **Les caractéristiques du Servomoteur sont les suivantes :**

#### *Tableau 3.4. Caractéristiques de servomoteur*

## **3.5 Réalisation du dispositif**

### **3.5.1 Cahier des charges**

L'asservissement de notre suiveur solaire sera alimenté par la carte ARDUINIO (5v) cette dernière sera alimenté par PC (sortie USB) qu'il est sensé maintenir en charge

« Dans le cas réel on remplace l'alimentation via le PC par une batterie, cette dernière peut être rechargé par le panneau solaire »

Il faudra limiter au maximum les déplacements (lors d'un passage du nuage devant le soleil) en augmentant le délai d'exécution d'interaction au niveau de la programmation.

## **3.5.2 Partie programmation**

### **a) Programmation**

La carte Arduino UNO est une carte programmable, elle peut être programmée avec le logiciel Arduino. Il suffit de sélectionner "Arduino UNO" dans le menu Outils > type de carte.

Afin d'injecter du code dans le microcontrôleur, un logiciel de programmation des cartes Arduino, fait en langage Java et libre en plus d'être multiplateforme, sert comme éditeur et compilateur.

Le langage de programmation utilisé pour citer et éditer le code que l'on va injecter est le C++.

La figure 3.8 représente l'interface du logiciel Arduino.

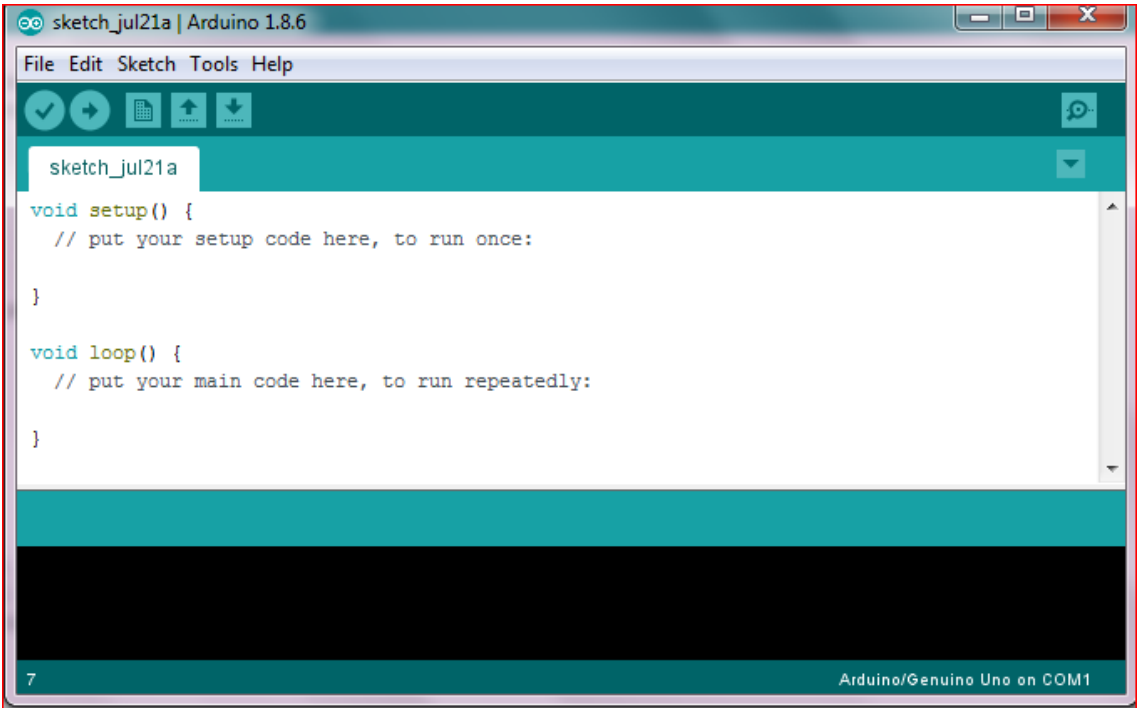

*Figure 3.8. Interface du logiciel Arduino*

### **b) L'organigramme**

L'organigramme principal comporte quatre étapes essentielles, illustré dans la figure qui suit :

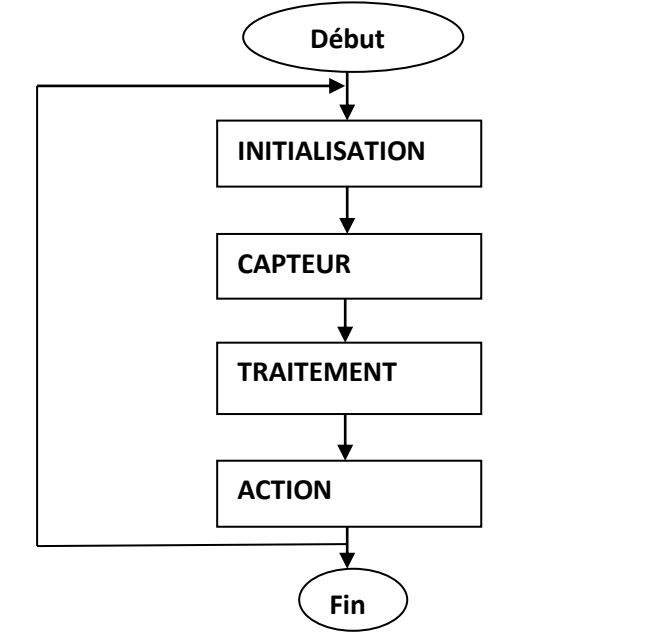

*Figure 3.9. Organigramme principal*

### **c) Le programme a injecté :**

Le programme servant de commande de notre système, qui sera embarqué dans le microcontrôleur ATMEGA 328 est donné ci-dessous:

```
#include<Servo.h>// bibliothèque du servomoteur
Servo myservo1; // servomoteur qui control le mouvement vertical
Servo myservo2; // servomoteur qui control le mouvement horizontal
int pos1 = 90; // position initial servo1
int pos2 = 180; // position initial servo2
int sens1 = AO; // LRD 1
int sens2 = A1; //LDR 2
int sens3 = A2; // LRD 3
int sens4 = A3; //LDR 4
inttolerance = 4; // introduction de la tolérance qui va nous permettre de 
stabilise notre servo a une position fixe.
void setup()
{ 
Serial.begin(9600);
myservo1.attach(8); // attaches le servo1 au pin 8
myservo2.attach(3); // attaches le servo2 au pin 3
pinMode(sens1, INPUT); // LDR1 est en entrée
pinMode(sens2, INPUT); // LDR2 est en entrée
pinMode(sens3, INPUT); // LDR3 est en entrée
pinMode(sens4, INPUT); // LDR4 est en entrée
myservo1.write(pos1); //place le servo1 a sa position initial
myservo2.write(pos2); //place le servo2 a sa position initial
delay(2000); // 2 seconds delay pour marquée la position initial
} 
void loop()
{ 
int val1 = analogRead(sens1); // lire la valeur de sens1
int val2 =analogRead(sens2); // lire la valeur de sens2int val3 =analogRead(sens3); // lire la valeur de sens3int val4 =analogRead(sens4); // lire la valeur de sens4Serial.println(val1); // afficher la valeur de val1
Serial.println(val2); // afficher la valeur de val2
 Serial.println(val3); // afficher la valeur de val3
```
Serial.println(val4);// afficher la valeur de val4

```
if ((abs,val1 - val2) \leq tolerance) || (absval3 - val4) \leq tolerance))
```
{

//ne ne fait rien si la différence reste dans la limite toléré

```
} 
else { 
if(vall > val2)\{ pos1 = -pos1; \}if(vall < val2){pos1 = ++pos1; }if(val3 > val4)\{ pos2 = -pos2;\}if(val3 < val4)
  \{ pos2=++pos2;\} }
```

```
if(pos1 > 175) { pos1 = 175; } // limité la rotation a 175
if(pos1 < 5) { pos1 = 5; } // limité la rotation a 5
if(pos2 > 175) { pos2 = 175; } // limité la rotation a 175
if(pos2 < 5) { pos2 = 5; } // limité la rotation a 5
```

```
myservo1.write(pos1); // donner la nouvelle pos du servo1
myservo2.write(pos2); // donner la nouvelle pos du servo2
delay(30); // un delay qui fixe la vitesse
}
```
## **3.5.3 Partie simulation (PROTEUS\_ISIS)**

La simulation de notre montage globale a été faite à l'aide du logiciel PROTEUS ISIS qui permet de tester et récupérer en temps réel les résultats de la simulation. La figure (3.10) illustre le montage simulé

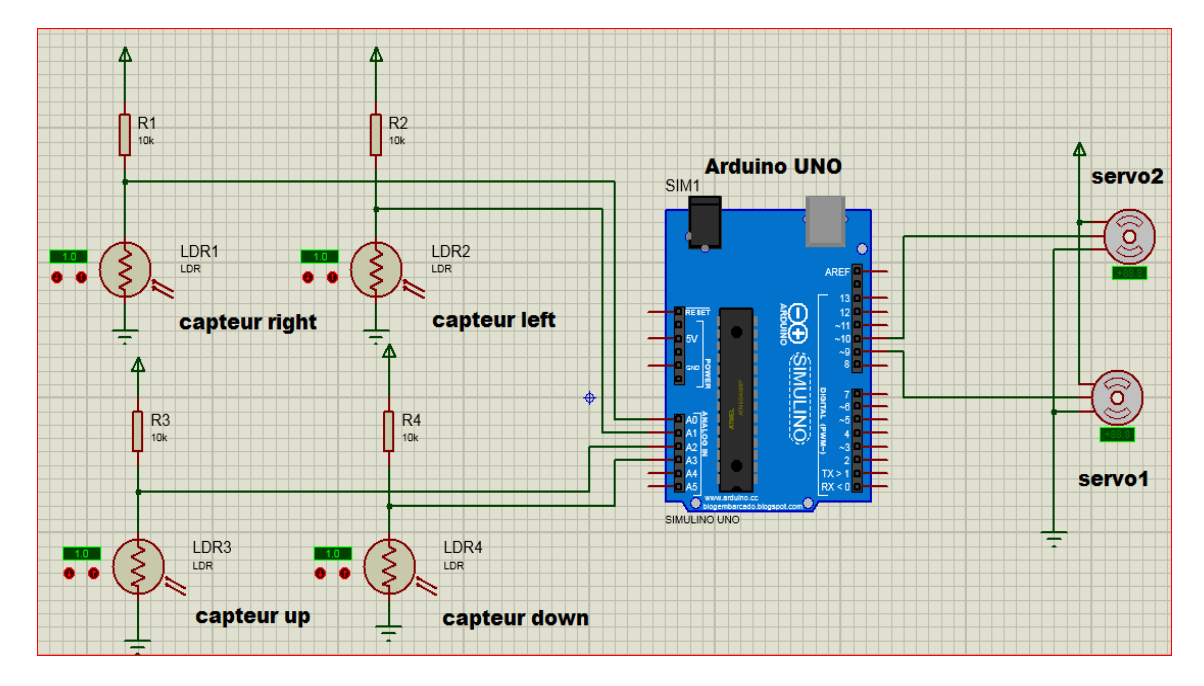

*Figure 3.10. Montage du système simulé sous PROTEUS-ISIS* 

La simulation s'effectue quant en envoi le programme de la simulation vers la carte ARDUINO UNO du logiciel, selon le programme si en fait une variation au niveau des valeurs des LDRs lors de la simulation, en reçoit une (consigne) valeur qui représente la différence du calcule entre eux. Cette valeur provoque une action qui est un ordre d'Arduino vers les servomoteurs qui consiste à faire une rotation on deux axes vertical et horizontal.

## **3.5.4 Partie électronique**

### **a) Branchement des LDR**

Le montage des LDR dans notre système suiveur

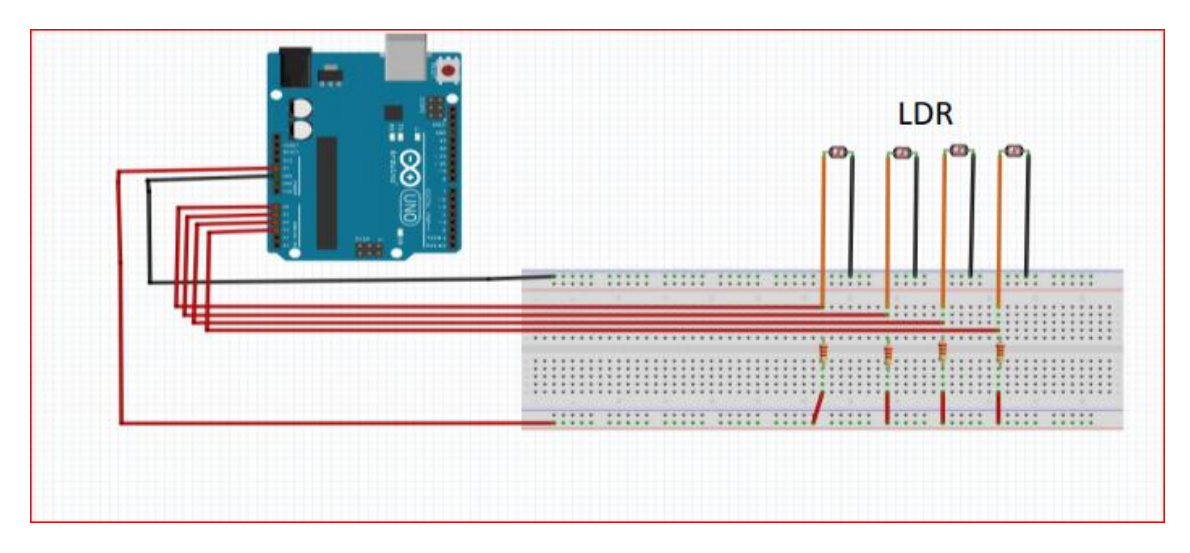

*Figure 3.11. Brochage des LDR à l'Arduino.*

 **b) Branchement des servomoteurs** 

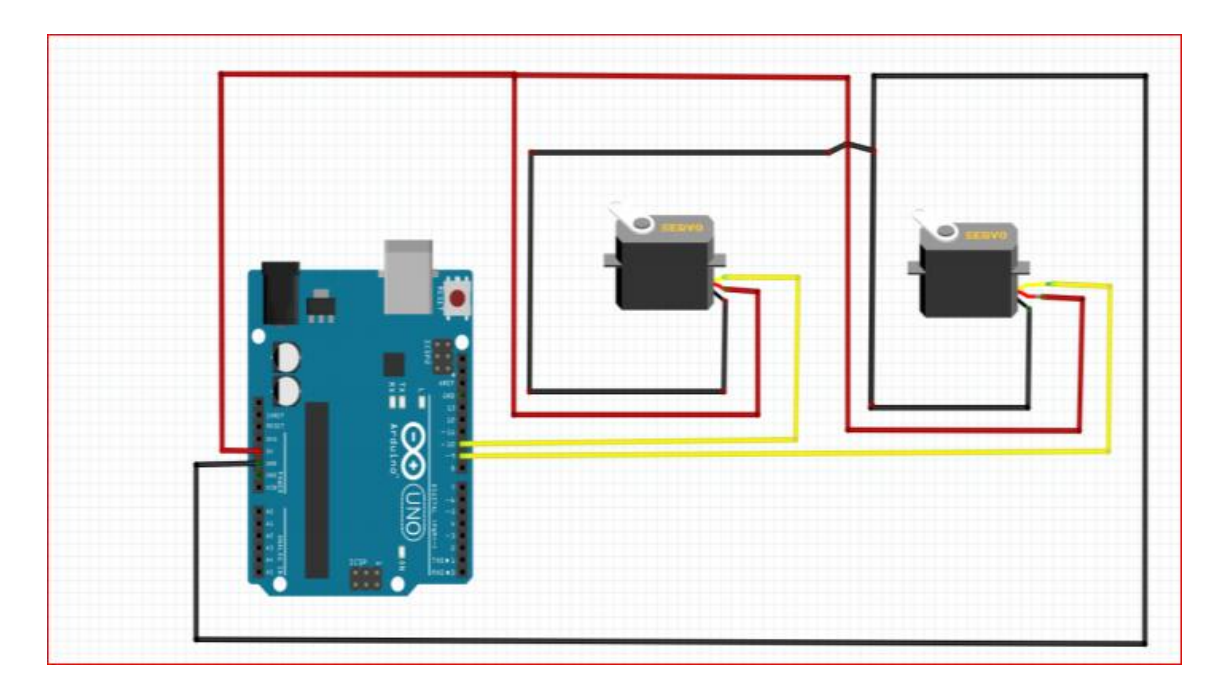

*Figure 3.12. Montage Circuit électrique des servomoteurs (Fritzig).*

 $\triangleright$  Pour tester le fonctionnement des servomoteurs

On injecte le programme de teste qui se situe dans la bibliothèque des exemples

Arduino>Fichier > Exemples>Servo>Sweep

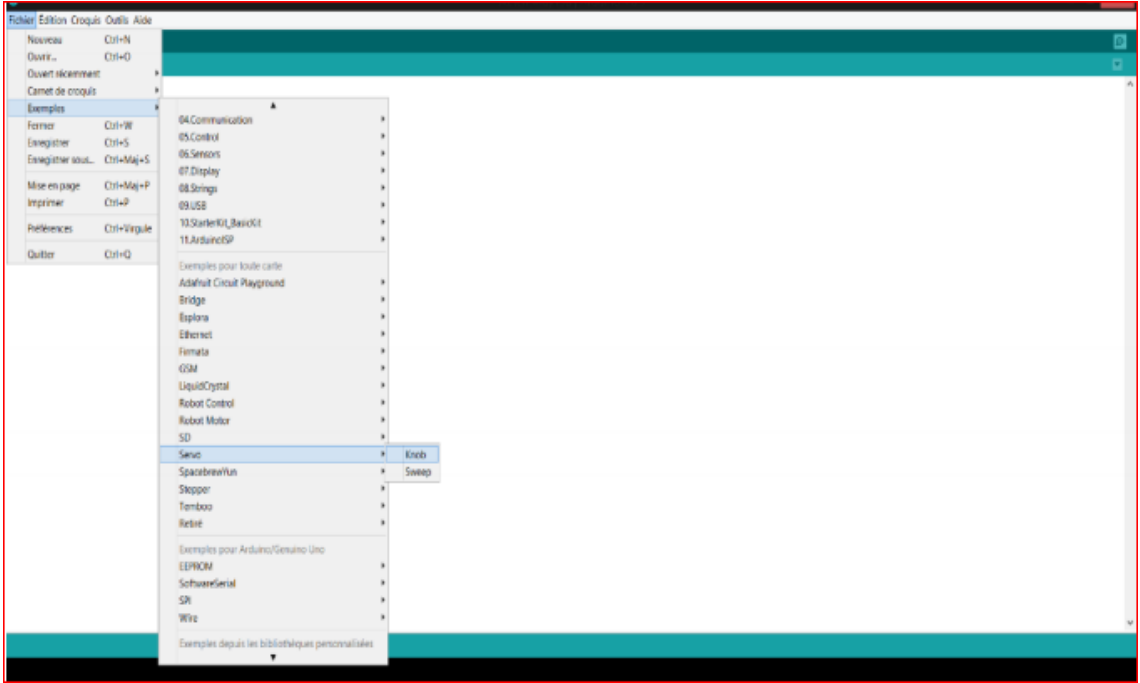

*Figure 3.13. Les étapes à suivre pour tester les servomoteurs*

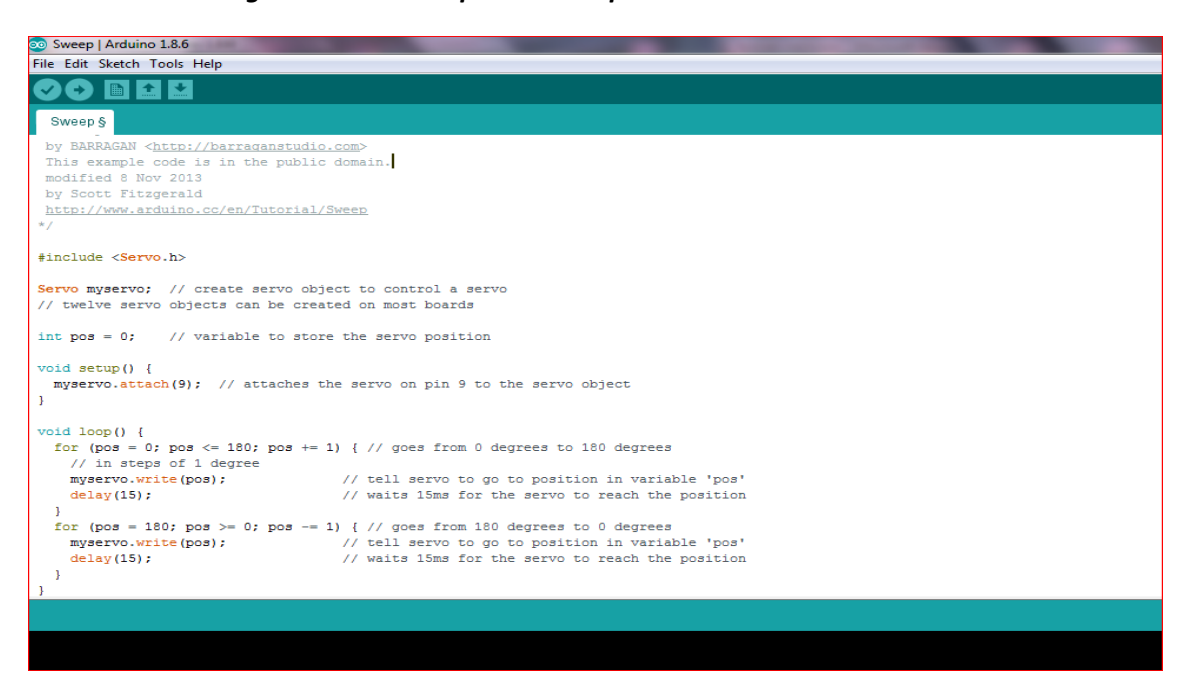

*Figure 3.14. Le programme pour tester les servomoteurs*

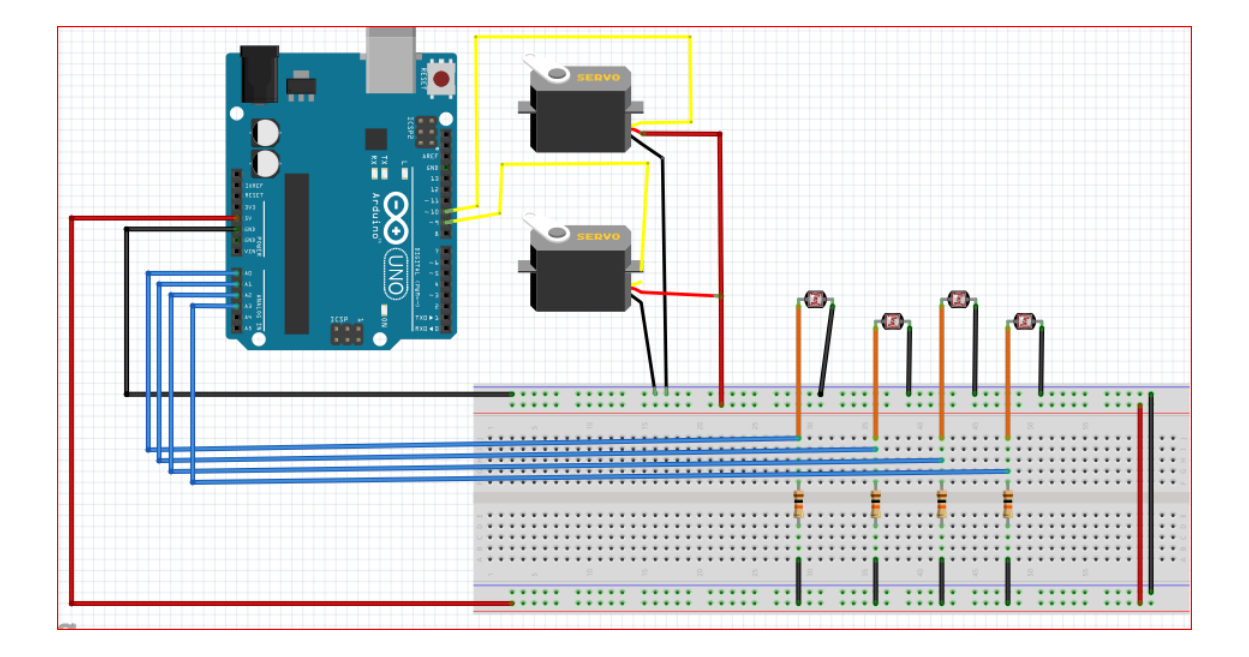

### **c) Réalisation du circuit électrique**

*Figure 3.15 : circuit électrique de suiveur* 

### **d) L'Alimentation**

Notre système est alimenté à la base avec le câble USB qui peut être branché à une extension d'alimentation USB de 5v-1A en utilisant des batteries externes ou PC.

## **3.5.5 Partie mécanique**

### **a) Structure de suiveur**

Pour réaliser notre suiveur solaire, on a choisi de construire une structure en bois commençant par le châssis (qui porte plaque d'essai, carte Arduino, régulateur LM2596 DC-DC), ou on fixe au milieu un support qui a les servomoteurs et on place en dessus un cadre porteur du panneau et des LDRs.

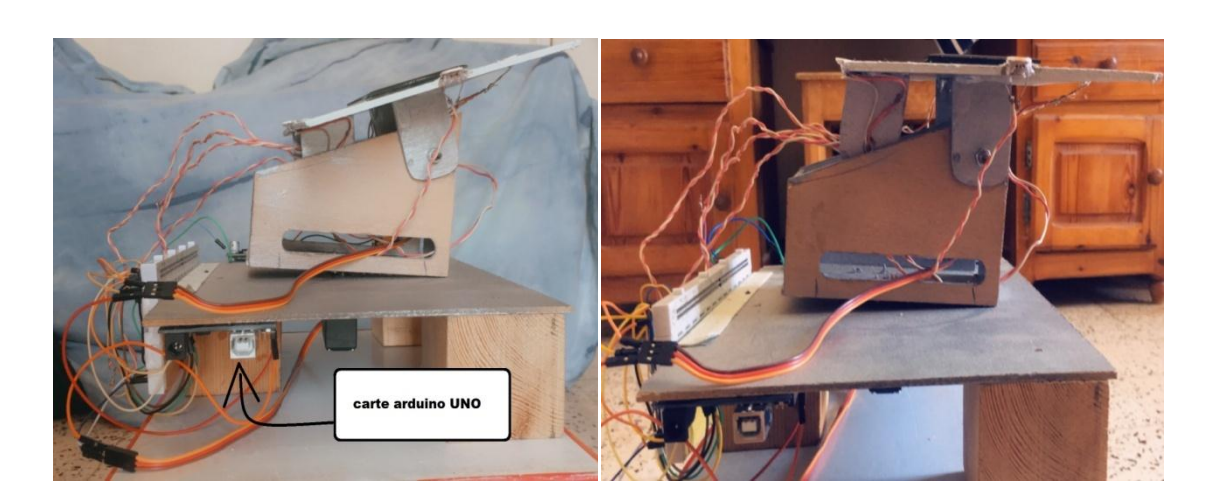

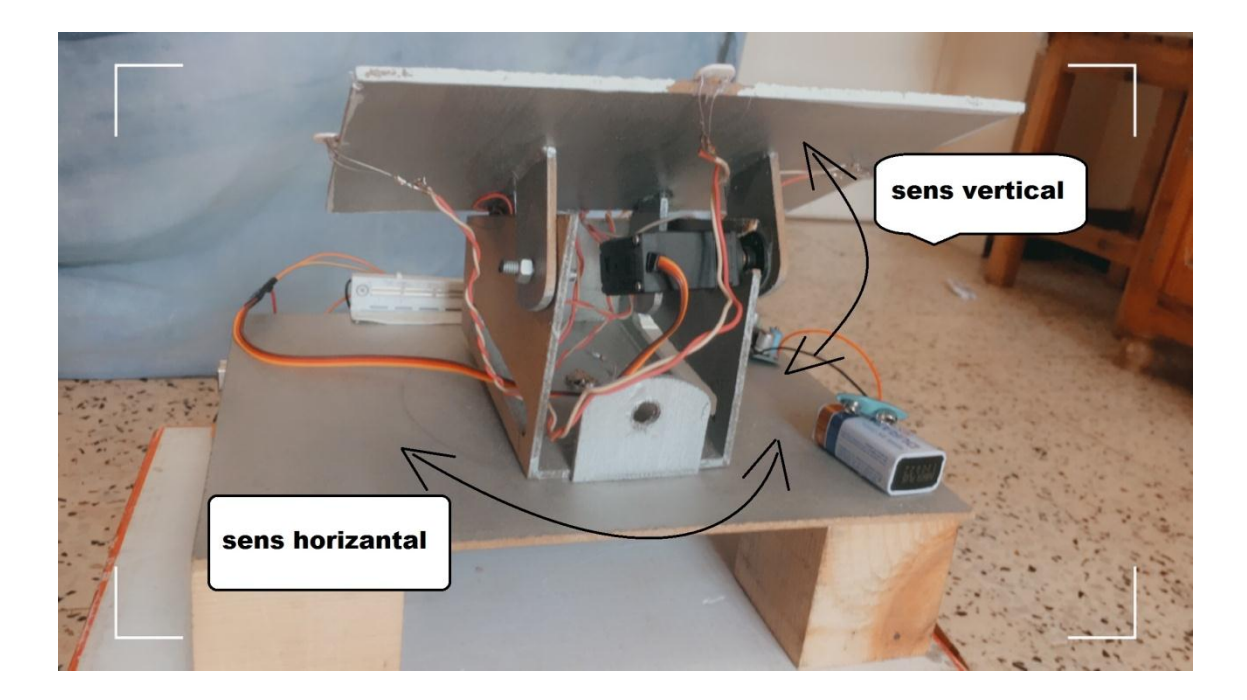

*Figure 3.16. Structure de suiveur*

#### **b) Positionnement des servomoteurs**

Le positionnement des servomoteurs est semple : ils sont montés de sorte à assurer les deux mouvements vertical et horizontal, la figure 3.17 montre le positionnement des deux actionneurs de notre système.

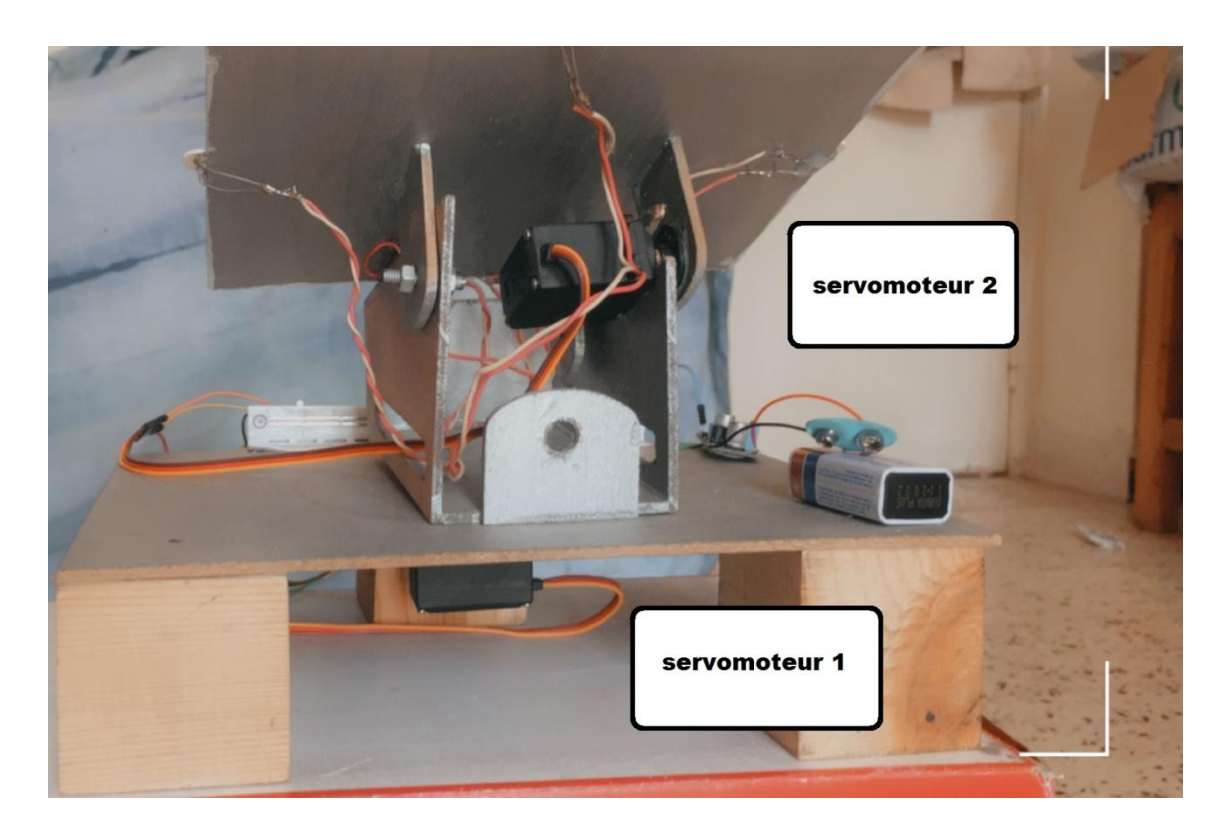

*Figure 3.17. Positionnement des servomoteurs*

**3.5.6 Schémas global (Général) de notre suiveur (photo de notre suiveur)**

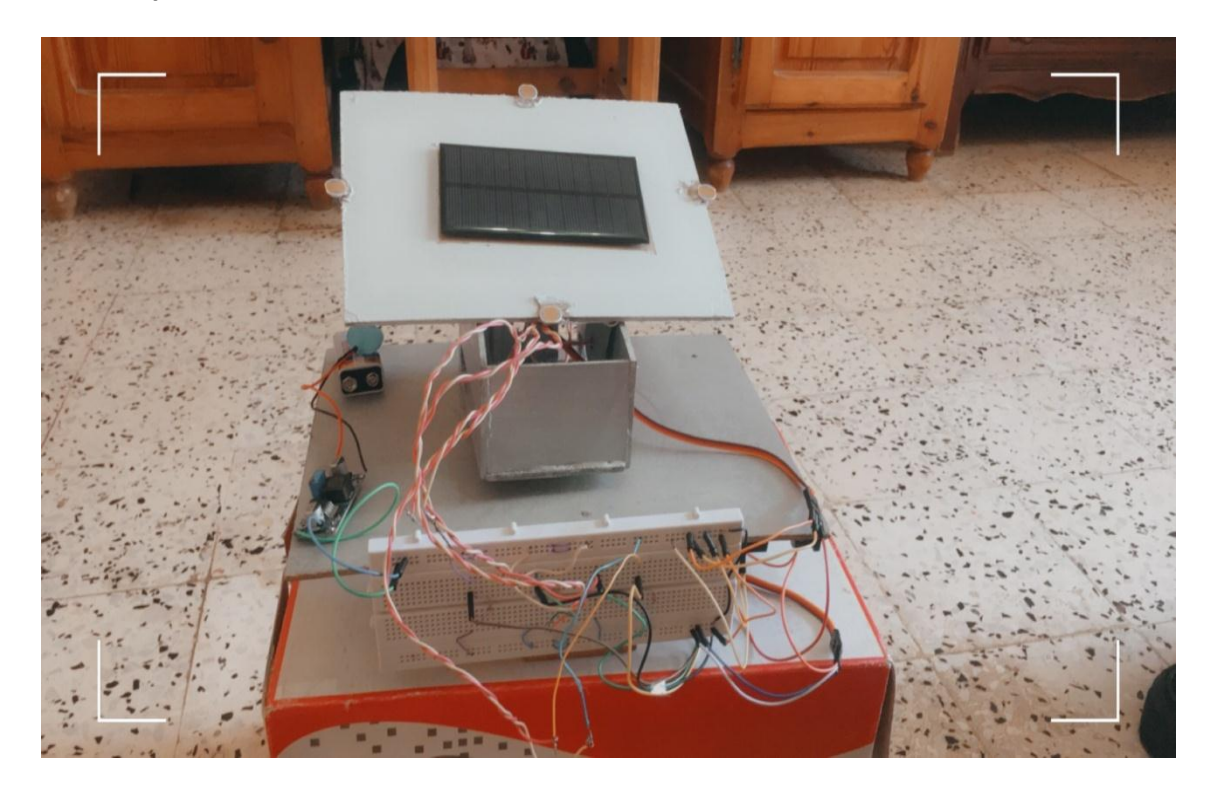

*Figure 3.18. Photo de notre prototype (suiveur solaire*)

## **3.6 Principe de fonctionnement du système suiveur solaire**

Le système vise à orienter en temps réel les capteurs vers le soleil pour placer le panneau dans une position optimale par rapport à l'incidence du rayonnement solaire (perpendiculaire au rayonnement si possible) ; car tout au long de la journée et de l'année, la position du soleil varie constamment et d'une manière différente selon l'altitude et l'azimut (d'Est en Ouest à mesure de l'avancée de la journée, en hauteur selon la saison à l'avancée de la journée).

Le principe consiste à remarquer que la lumière reçue par les photorésistances est identique dès que le capteur est orienté dans l'axe de la lumière. Il faut donc mesurer la lumière reçue par chaque photorésistance en mesurant la tension à leurs bornes. Cette mesure est réalisée grâce à la connexion des ports pins A0 à A4 de la carte Arduino.

Nous avons choisis l'utilisation de photorésistances écartées l'une de l'autre et déterminer l'orientation du soleil en calculant la différence d'éclairage, si par exemple la LDR haute reçoit plus de lumière que la LDR bas donc le servomoteur d'azimut va tourner en direction de haute pour égaliser tout ça dans l'axe vertical. Le même principe s'applique sur l'axe horizontal.

### **3.7 Conclusion**

Dans ce chapitre on a présenté la construction de notre prototype constituer d'un système de suiveur solaire commandé par un microcontrôleur « carte ARDUINO ».

Après le passage par les différentes étapes de développement Ce prototype a fonctionné correctement, il suit la trajectoire du soleil et il déclenche automatiquement.

Pour conclure, on peut dire que on à réussi à réaliser l'objectif principal de ce projet, soit monté et faire fonctionner un suiveur solaire, s'adaptant aux trajectoires de soleil afin d'en récupérer le maximum possible d'énergie et augmenter le rondement de panneau PV.

# **CONCLUSION GENERALE**

### **Conclusion générale :**

Le travail présenté dans ce rapport porte sur « l'étude et la réalisation d'un suiveur solaire double axes à base d'une carte ARDUINI UNO » en utilisant des composants électroniques à savoir des LDRs, des servomoteurs gérés par un microcontrôleur ATMEGA.

Le but de travail réside dans la mise en ouvre d'une solution technique permettant de transformer un panneau PV fixe en un panneau PV mobile afin d'améliorer son rendement.

Notre solution consiste a associé un système suiveur solaire qui assure la poursuite du soleil durant la journée grâce aux capteurs LDR et les deux servomoteurs.

La première partie de notre projet consiste d'étudier le système photovoltaïque et leur principe de fonctionnement

Dans la deuxième partie nous avons identifié le système suiveur, ainsi que les différents types des systèmes de poursuite.

La dernière partie consiste la programmation et la réalisation du notre suiveur solaire.

Ce projet de fin d'études était pour moi l'occasion précieuse de faire multidisciplinaire, associant l'instrumentation, l'électronique, l'automatique, la mécanique, la programmation et les énergies renouvelable. Il m'apporté de novelles connaissances dans le domaine de l'énergie solaire qui est en plein essor.

En perspective, je souhaite améliorer le système en lui rajoutant des systèmes de protection contre le changement brusque du climat et qu'il soit autonome a 100%, telle que un système de refroidissement.

## **.Logiciel utilisé**

### **1. Arduino**

Langage proche du C.

- Programme structuré :
- Une section « setup » 1 seule exécution après R à Z ;
- Une section « loop » exécuté indéfiniment en boucle.
- De très nombreuses librairies logicielles disponibles.

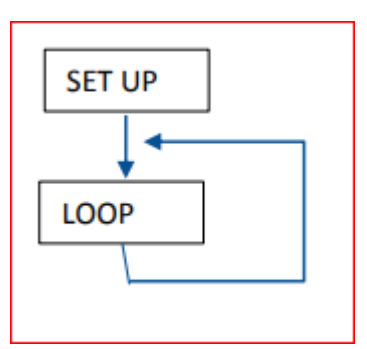

| <b>Construction</b> and content in the con-                                                                            |
|----------------------------------------------------------------------------------------------------|
| File Edit Sketch Tools Help                                                                                            |
|                                                                                                    |
| suiveursolaire                                                                                                    |
| #include <servo.h>// bibliotheque du servomoteur</servo.h>                                                             |
| Servo myservol; // servomoteur qui control le mouvement vertical                                                       |
| Servo myservo2; // servomoteur qui control le mouvement horizontal                                                     |
| int $pos1 = 90$ ; // position initial du servol                                                                        |
| int $pos2 = 180$ ; // position initial u servo2                                                                        |
| int sens $1 = A0$ : // LRD 1                                                                                           |
| int $sens2 = A1$ : //LDR 2                                                                                             |
| int sens $3 = A2$ ; // LRD 3                                                                                           |
| int sens $4 = A3$ : //LDR 4                                                                                            |
| int tolerance = 4: // introduction de la tolérance qui va nous permettre de stabilise notre servo a une position fixe. |
| void setup()                                                                                                    |
| { Serial.begin (9600);                                                                                                 |
| myservol.attach(8); // attaches le servol a la pin 8                                                                   |
| myservo2.attach(3); // attaches le servo2 a la pin 3                                                                   |
| pinMode(sens1, INPUT); // LDR1 est en entrée                                                                           |
| pinMode(sens2, INPUT); // LDR2 est en entrée                                                                           |
| pinMode(sens3, INPUT); // LDR3 est en entrée                                                                           |
| pinMode(sens4, INPUT); // LDR4 est en entrée                                                                           |
| myservol.write(pos1); //place le servol a sa position initial                                                          |
| myservo2.write(pos2); //place le servo2 a sa position initial                                                          |
| delay(2000): // 2 seconds delay pour marquee la position initial                                                       |
|                                                                                                    |
| void loop()                                                                                                    |
|                                                                                                    |
| int val1 = analogRead(sens1); // lire la valeur de sens1                                                               |
| int val2 = analogRead(sens2); // lire la valeur de sens2                                                               |
| int val3 = analogRead(sens3); // lire la valeur de sens3                                                               |
| int val4 = analogRead(sens4); // lire la valeur de sens4                                                               |
|                                                                                                    |
|                                                                                                    |
|                                                                                                    |
|                                                                                                    |
|                                                                                                    |
|                                                                                                    |
|                                                                                                    |

*Interface de logiciel ARDUINO*

### **Présentation de l'interface ARDUINO**

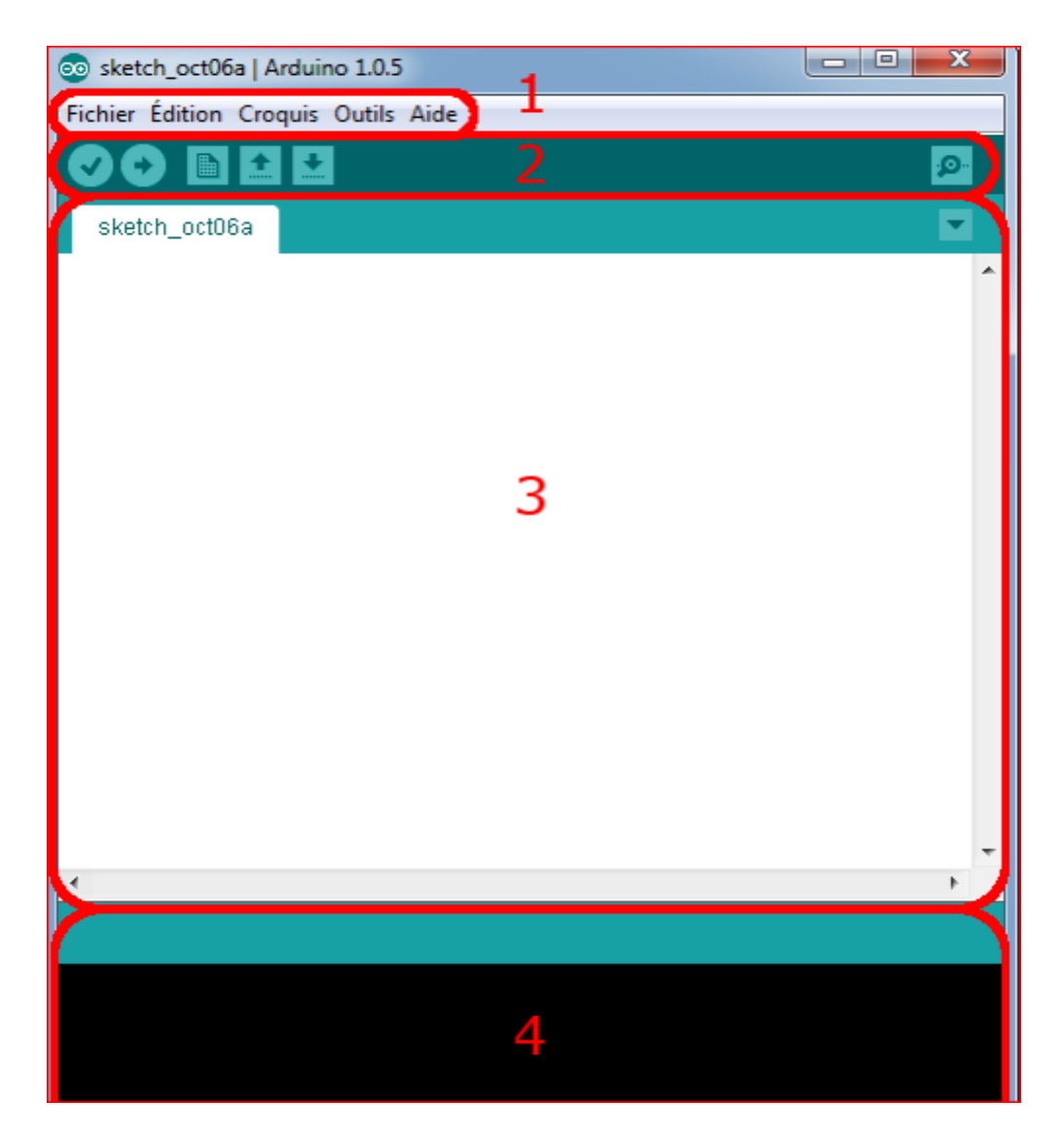

*L'interface de l'IDE Arduino en détail*

## **Correspondance**

- Le cadre numéro 1 : ce sont les options de configuration du logiciel
- Le cadre numéro 2 : il contient les boutons qui vont nous servir lorsque l'on va programmer nos cartes.
- Le cadre numéro 3 : ce bloc va convenir le programme que nous allons créer
- Le cadre numéro 4 : celui-ci est important, car il va nous aider à corriger les fautes dans notre programme.

### **Les boutons**

Voyons à présent à quoi servent les boutons, encadrés en rouge et numérotés par le chiffre 2 dans la figure précédente.

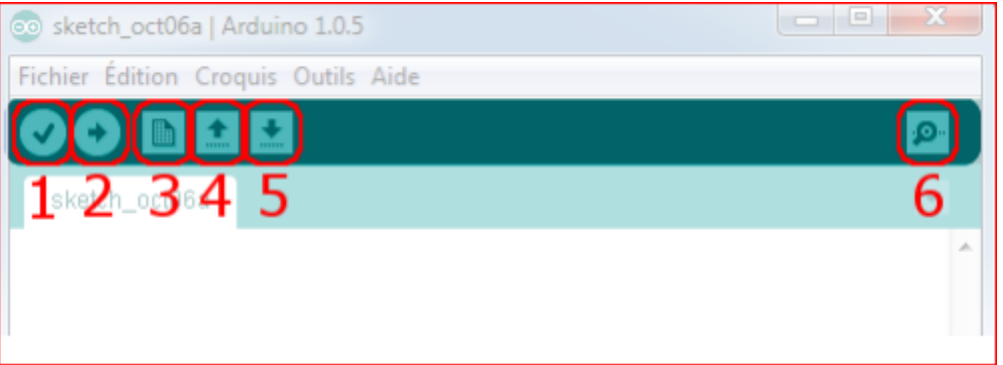

*La barre d'outils*

- Bouton 1 : Ce bouton permet de vérifier le programme, il actionne un module qui cherche les erreurs dans le programme.
- Bouton 2 : Charge (téléverse) le programme dans la carte Arduino.
- Bouton 3 : Crée un nouveau fichier.
- Bouton 4 : Ouvre un fichier.
- Bouton 5 : Enregistre le fichier.
- Bouton 6 : Ouvre le moniteur série

## **2. Fritzing**

C'est logiciel très simple sert a réalisé des montages électrique

### **Présentation de logiciel**

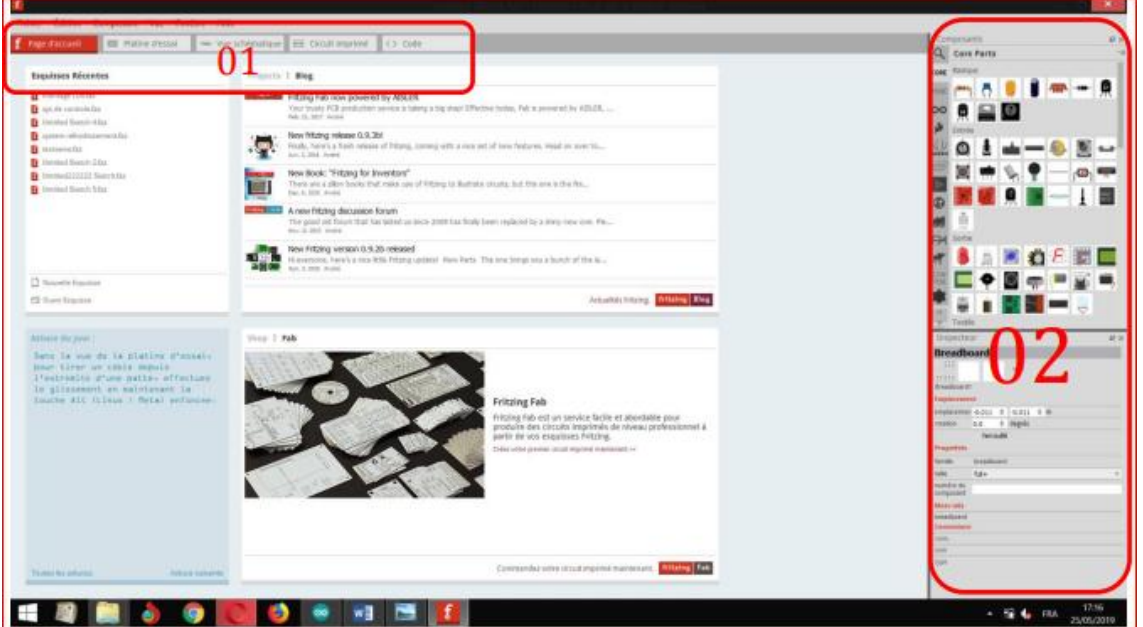

### *Présentation de logiciel*

### **Correspondance :**

- 01 : barre d'outils composé de « platine d'essai », « vue schématique », « circuit imprimé », « code ».
- 0.2 : liste des composants.

#### **3. Proteus 8 Professional**

Est une suite logiciel destinée à l'électronique, les logiciels incluent dans proteus Professional permettent a la CAO (construction assistée par ordinateur) dans le domaine électronique.

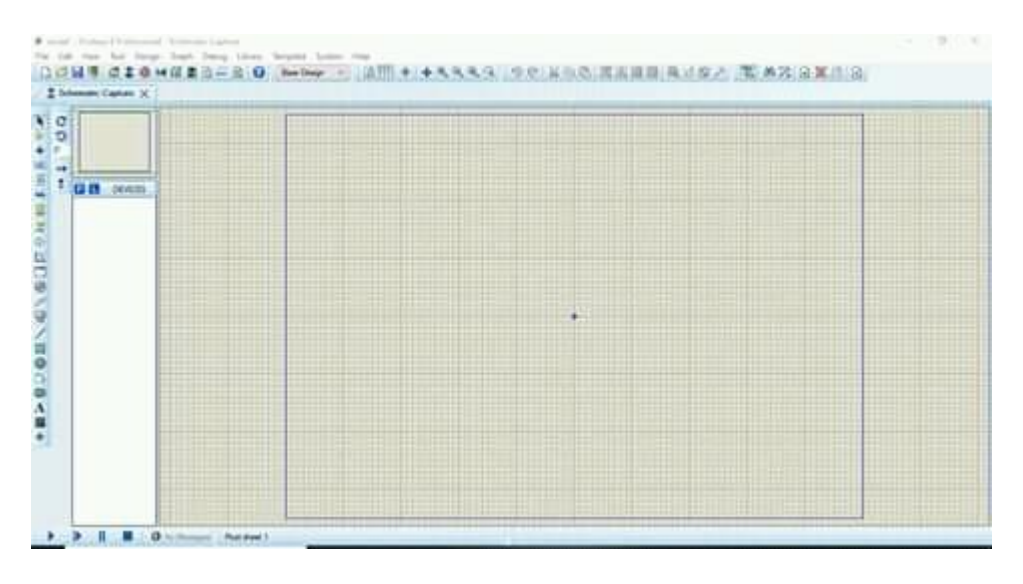

*Interface de logiciel proteus 8 Professional*

La fenêtre ou ce trouve les composants

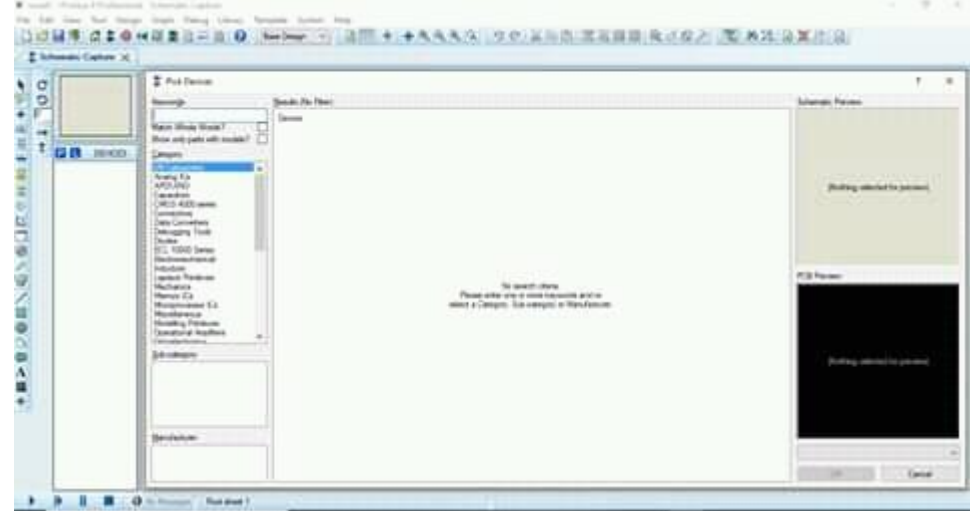

## **Bibliographies**

[1] KADRI IBTISSEM : 'Etude, Conception et réalisation d'un suiveur de soleil', Mémoire de master énergétique et énergie renouvelables, Université BekrBelkaid Tlemcen, 25 juin 2018.

[2] ARAFA KADDOURI : 'Conception et réalisation d'un suiveur solaire à deux axes', Mémoire de PFE Ingénieur d'Etat en Système électronique & Télécommunications', Université Sidi Mohamed Ben Abdellah, 29 juin 2015.

[3] MEKKI WALID BADR-EDDINE et MOHAMMED ABDELKADER WALID : ' Conception et réalisation d'un panneau solaire à base d'Arduino', Mémoire de PFE Master Instrumentation Electronique, Université Belhadj Bouchaib d'Ain-Temouchent, 2018/2019.

[4] Boughoufala Mohamed : 'Conception et réalisation d'un système de suiveur solaire pour des systèmes photovoltaïques ', Mémoire de PFE Magister en électronique, Université MOHAMED BOUDIAF d'Oron U.S.T.O, 08/02/2011.

[5] [http://tpeenergiephotovoltaique.e-monsite.com/pages/la-cellulephotovltaique/historique](http://tpeenergiephotovoltaique.e-monsite.com/pages/la-cellulephotovltaique/historique-dela-cellule-photovoltaique.html)[dela-cellule-photovoltaique.html](http://tpeenergiephotovoltaique.e-monsite.com/pages/la-cellulephotovltaique/historique-dela-cellule-photovoltaique.html)

[6] [www.nrel.gov/resarch/re-photovoltaic.html](http://www.nrel.gov/resarch/re-photovoltaic.html).

[7] [www.sciencedirect.com/topics/engineering/photovoltaic-technology](http://www.sciencedirect.com/topics/engineering/photovoltaic-technology)

[8] [www.electricaleasy.com/2015/solar-power-system-does-it-work.html|?m=1](http://www.electricaleasy.com/2015/solar-power-system-does-it-work.html|?m=1)

[9] Halouane Assia : 'Modélisation du transfert radiatif dans les strates supérieures d'un module photovoltaïque', Mémoire de PFE Master Génie Mécanique, Energétique et Environnement, Université M'HAMED BOUGARA BOUMERDES, 2016/2017.

[10] Dr. EL Amin KOUDRI BOUDJELTHIA CDER,'Energie renouvelables : un moteur principal du développement durable en Algérie', centre de développement des énergies renouvelables CDER.

[11] [https://www.google.com/url?q=https://www.german-energy](https://www.google.com/url?q=https://www.german-energy-solutions.de/GES/Redaktion/DE/Publikationen/Praesentationen/2016/160216-iv-algerien-10-creg.pdf%3F__blob%3DpublicationFile%26v%3D7&sa=U&ved=2ahUKEwjTkpvy1YbsAhVRRBoKHYSyDzMQFjAAegQIAxAB&usg=AOvVaw1TXOznVigpl1kbwag-8c4w)[solutions.de/GES/Redaktion/DE/Publikationen/Praesentationen/2016/160216-iv-algerien-10](https://www.google.com/url?q=https://www.german-energy-solutions.de/GES/Redaktion/DE/Publikationen/Praesentationen/2016/160216-iv-algerien-10-creg.pdf%3F__blob%3DpublicationFile%26v%3D7&sa=U&ved=2ahUKEwjTkpvy1YbsAhVRRBoKHYSyDzMQFjAAegQIAxAB&usg=AOvVaw1TXOznVigpl1kbwag-8c4w) [creg.pdf%3F\\_\\_blob%3DpublicationFile%26v%3D7&sa=U&ved=2ahUKEwjTkpvy1YbsAhVRRBoK](https://www.google.com/url?q=https://www.german-energy-solutions.de/GES/Redaktion/DE/Publikationen/Praesentationen/2016/160216-iv-algerien-10-creg.pdf%3F__blob%3DpublicationFile%26v%3D7&sa=U&ved=2ahUKEwjTkpvy1YbsAhVRRBoKHYSyDzMQFjAAegQIAxAB&usg=AOvVaw1TXOznVigpl1kbwag-8c4w) [HYSyDzMQFjAAegQIAxAB&usg=AOvVaw1TXOznVigpl1kbwag-8c4w](https://www.google.com/url?q=https://www.german-energy-solutions.de/GES/Redaktion/DE/Publikationen/Praesentationen/2016/160216-iv-algerien-10-creg.pdf%3F__blob%3DpublicationFile%26v%3D7&sa=U&ved=2ahUKEwjTkpvy1YbsAhVRRBoKHYSyDzMQFjAAegQIAxAB&usg=AOvVaw1TXOznVigpl1kbwag-8c4w)

[12[\] https://www.wikiwand.com/fr/%C3%89nergie\\_en\\_Alg%C3%A9rie](https://www.wikiwand.com/fr/%C3%89nergie_en_Alg%C3%A9rie)

[13[\] www.sciencedirect.com/topics/engineering/direct-radiation](http://www.sciencedirect.com/topics/engineering/direct-radiation)

[14[\] www.google.comsearchq=spectre+solaire&rlz](http://www.google.comsearchq=spectre+solaire&rlz/)

[15] [www.sciencedirect.com/topics/engineering/direct-radiation](http://www.sciencedirect.com/topics/engineering/direct-radiation)

[16] [www.solarmango.com/solar/-mango-dictionary/diffuse-radiation/](http://www.solarmango.com/solar/-mango-dictionary/diffuse-radiation/)

[17] [www.pik-postdam.de/output/climate-weather-postdam/climate-diagrams/global](http://www.pik-postdam.de/output/climate-weather-postdam/climate-diagrams/global-radiation)[radiation](http://www.pik-postdam.de/output/climate-weather-postdam/climate-diagrams/global-radiation)

[18] <http://www.memoireonline.com/03/20/11730/tracker-solaire-a-deux-axes.html>

[19] National Renewable Energy Laboratory (NREL) 2013 International Renewable Energy Conference.

[20] www.google.comsearchq=les+différents+zones+énergétiques+dans+l%27algérie&rlz=1C

[21] <https://www.planete-energies.com/en/medias/close/how-does-photovoltaic-cell-work>

[22[\]https://www.google.com/search?q=central+photovoltaique&client=ms-android](https://www.google.com/search?q=central+photovoltaique&client=ms-android-huawei&sxsrf=ALeKk02yJRvJaT2Me0FPVMU_DBDI0xQyTw:1600365375100&source=lnms&tbm=isch&sa=X&ved=0ahUKEwiR7cXN4fDrAhVGeMAKHQPsAWkQ_AUICCgB&biw=320&bih=452&biw=320&bih=452&biw=320&bih=452)[huawei&sxsrf=ALeKk02yJRvJaT2Me0FPVMU\\_DBDI0xQyTw:1600365375100&source=lnms&tb](https://www.google.com/search?q=central+photovoltaique&client=ms-android-huawei&sxsrf=ALeKk02yJRvJaT2Me0FPVMU_DBDI0xQyTw:1600365375100&source=lnms&tbm=isch&sa=X&ved=0ahUKEwiR7cXN4fDrAhVGeMAKHQPsAWkQ_AUICCgB&biw=320&bih=452&biw=320&bih=452&biw=320&bih=452) [m=isch&sa=X&ved=0ahUKEwiR7cXN4fDrAhVGeMAKHQPsAWkQ\\_AUICCgB&biw=320&bih=452](https://www.google.com/search?q=central+photovoltaique&client=ms-android-huawei&sxsrf=ALeKk02yJRvJaT2Me0FPVMU_DBDI0xQyTw:1600365375100&source=lnms&tbm=isch&sa=X&ved=0ahUKEwiR7cXN4fDrAhVGeMAKHQPsAWkQ_AUICCgB&biw=320&bih=452&biw=320&bih=452&biw=320&bih=452) [&biw=320&bih=452&biw=320&bih=452](https://www.google.com/search?q=central+photovoltaique&client=ms-android-huawei&sxsrf=ALeKk02yJRvJaT2Me0FPVMU_DBDI0xQyTw:1600365375100&source=lnms&tbm=isch&sa=X&ved=0ahUKEwiR7cXN4fDrAhVGeMAKHQPsAWkQ_AUICCgB&biw=320&bih=452&biw=320&bih=452&biw=320&bih=452) 

[23] [http://www.fsec.ucf.edu/en/consumer/solar\\_electricity/basics/how\\_pv\\_cells\\_work.htm](http://www.fsec.ucf.edu/en/consumer/solar_electricity/basics/how_pv_cells_work.htm)

[24[\] http://www.arcobelsprl.be/photovolt/effet\\_photovoltaique.html](http://www.arcobelsprl.be/photovolt/effet_photovoltaique.html)

[25] http://www.photovoltaique.guidenr.fr/I\_5\_dopage-silicium-photovoltaique.php

[26] [www.energieplus-lestie.be](http://www.energieplus-lestie.be/)

[27] [http://www.myshop-solaire.com](http://www.myshop-solaire.com/)

[28] YACINE Fouad : 'ETUDE DES NOUVELLES GENERATIONS DE CELLULES PHOTOVOLTAIQUE', Mémoire de Magister en Physique Rayonnement et Matière, Université des Science et technologie D'Oron Mohamed Boudiaf, 2010/2011.

[29] [https://www.cdiscount.com/bricolage/chauffage/panneau-solaire-amorphe-45w-](https://www.cdiscount.com/bricolage/chauffage/panneau-solaire-amorphe-45w-12v1255x645x38mm/f-16612-auc4016138663938.html)[12v1255x645x38mm/f-16612-auc4016138663938.html](https://www.cdiscount.com/bricolage/chauffage/panneau-solaire-amorphe-45w-12v1255x645x38mm/f-16612-auc4016138663938.html) 

[30] M. SLAMA Fateh : 'Modélisation d'un système multi générateurs photovoltaïques interconnectés au réseau électrique', Mémoire de Magister en Electrotechnique, Réseau Electrique, Université FERHAT ABBAS-SETIF UFAS.

[31] Mounya Zennou et Guamit Fouzia : 'ETUDE PAR SIMULATION DE LA METHODE P&O POUR UN PANNEAU PHOTOVOLTAIQUE', Mémoire de Master en Commande Electrique, Université BADJI MOKHTAR- ANNABA, 2019.

[32] [https://www.researchgate.net/figure/Module-PV-en-groupement-serie-parallele-des](https://www.researchgate.net/figure/Module-PV-en-groupement-serie-parallele-des-cellules_fig1_282574116)[cellules\\_fig1\\_282574116](https://www.researchgate.net/figure/Module-PV-en-groupement-serie-parallele-des-cellules_fig1_282574116)

[33] http://www.labri.fr>traveaux>Helios>resources.pdf

[34] [https://www.researchgate.net/figure/1-schema-equivalent-dune-cellule-PV-Modele-a](https://www.researchgate.net/figure/1-schema-equivalent-dune-cellule-PV-Modele-a-une-diode_fig5_320494826)[une-diode\\_fig5\\_320494826](https://www.researchgate.net/figure/1-schema-equivalent-dune-cellule-PV-Modele-a-une-diode_fig5_320494826)

[35] [www.researchgate.netfigure1-schema-equivalent-dune-cellule-PV-Modele-a-une](http://www.researchgate.netfigure1-schema-equivalent-dune-cellule-pv-modele-a-une-diode_fig5_320494826/)[diode\\_fig5\\_320494826](http://www.researchgate.netfigure1-schema-equivalent-dune-cellule-pv-modele-a-une-diode_fig5_320494826/)

[36] [https://www.google.com/url?q=http://biblio.univ-annaba.dz/ingeniorat/wp](https://www.google.com/url?q=http://biblio.univ-annaba.dz/ingeniorat/wp-content/uploads/2019/10/Ahmed-Behalil-Mohc%25C3%25A8ne-Bouakka-Khayreddine.pdf&sa=U&ved=2ahUKEwiG9_aGsKjsAhUlCWMBHUxyBAkQFjANegQIBRAB&usg=AOvVaw019tzb6VntzaSX9HvDTy3v)[content/uploads/2019/10/Ahmed-Behalil-Mohc%25C3%25A8ne-Bouakka-](https://www.google.com/url?q=http://biblio.univ-annaba.dz/ingeniorat/wp-content/uploads/2019/10/Ahmed-Behalil-Mohc%25C3%25A8ne-Bouakka-Khayreddine.pdf&sa=U&ved=2ahUKEwiG9_aGsKjsAhUlCWMBHUxyBAkQFjANegQIBRAB&usg=AOvVaw019tzb6VntzaSX9HvDTy3v)[Khayreddine.pdf&sa=U&ved=2ahUKEwiG9\\_aGsKjsAhUlCWMBHUxyBAkQFjANegQIBRAB&usg=](https://www.google.com/url?q=http://biblio.univ-annaba.dz/ingeniorat/wp-content/uploads/2019/10/Ahmed-Behalil-Mohc%25C3%25A8ne-Bouakka-Khayreddine.pdf&sa=U&ved=2ahUKEwiG9_aGsKjsAhUlCWMBHUxyBAkQFjANegQIBRAB&usg=AOvVaw019tzb6VntzaSX9HvDTy3v) [AOvVaw019tzb6VntzaSX9HvDTy3v](https://www.google.com/url?q=http://biblio.univ-annaba.dz/ingeniorat/wp-content/uploads/2019/10/Ahmed-Behalil-Mohc%25C3%25A8ne-Bouakka-Khayreddine.pdf&sa=U&ved=2ahUKEwiG9_aGsKjsAhUlCWMBHUxyBAkQFjANegQIBRAB&usg=AOvVaw019tzb6VntzaSX9HvDTy3v)

[37] Mancer Mansouri : 'Simulation numérique des caractéristiques électriques d'une cellule solaire à double jonction en (ALGaAs/GaAs)', Mémoire de Magister en Physique des Matériaux, Université Mohamed Khider – Biskra, 04/07/2012.

[38[\] https://www.pveducation.org/pvcdrom/solar-cell-operation/short-circuit-current](https://www.pveducation.org/pvcdrom/solar-cell-operation/short-circuit-current) 

[39[\] https://www.pveducation.org/pvcdrom/solar-cell-operation/open-circuit-voltage](https://www.pveducation.org/pvcdrom/solar-cell-operation/open-circuit-voltage)

[40] [https://www.memoireonline.com/05/09/2066/m\\_Les-pompe-solaires--](https://www.memoireonline.com/05/09/2066/m_Les-pompe-solaires--Dimensionnement-dune-station-de-pompage-en-zone-maracher0.html) [Dimensionnement-dune-station-de-pompage-en-zone-maracher0.html](https://www.memoireonline.com/05/09/2066/m_Les-pompe-solaires--Dimensionnement-dune-station-de-pompage-en-zone-maracher0.html)

[41] DJESSAZ Zahira, 'EXTRACTION DES PARAMETRES PHYSIQUES D'UNE CELLULE SOLAIRE A DEUX EXPONENTIELS PAR LA METHODE DE SALGORITHME GENETIQUES', Magistère en Energétique et mécanique des fluide, Université Ferhat Abbas SETIF UFAS.

[42] [https://energieplus-lesite.be/theories/photovoltaique6/rendement-et-puissance-crete](https://energieplus-lesite.be/theories/photovoltaique6/rendement-et-puissance-crete-des-cellules-photovoltaiques/)[des-cellules-photovoltaiques/](https://energieplus-lesite.be/theories/photovoltaique6/rendement-et-puissance-crete-des-cellules-photovoltaiques/)

[43] BELOUADAH Omar Farouk : 'Etude et simulation d'une cellule photovoltaïque à base des semi-conducteurs III-V', Mémoire de Master Académique, Université MOHAMED BOUDIAF – M'SILA, 2016/2017.

[44] Assia ZERDOUDI et Rachid CHENNI : 'ETUDE DE L'INFLUENCE DES DIFFERENTS PARAMETRES SUR UN MODULE PHOTOVOLTAÏQUE ', Science & Technologie A-N°41, Juin 2015, 19-24, Université des frères Mentouri de Constantine 2014/2015

[45] Abdelkarim GHEZAL : ' ASPECTS TECHNIQUES DES PROJETS SOLAIRES PV RACCORDES AU RESEAU',

[46] Dr. BELAID LALOUNI Sofia, Maitre de conférences, classe B : 'Coure Energie solaire photovoltaïque ', Université A.MIRA de BEJAIA, p18, 2014/2015.

# **Bibliographies**

[47] SALAHEDDINE BENSALEM : ' Effets de la température sur les paramètres caractéristiques des cellules solaires ', Mémoire de Magister Energétique et Mécanique des Fluides, Université FERHAT ABBAS - SETIF ,06/01/2011.

[48] HELALI KAMELIA : 'Modélisation D'une Cellule Photovoltaïque : Etude Comparative' Mémoire de MAGISTER EN ELECTROTECHNIQUE Machines Electriques, UNIVERSITE MOULOUD MAMMERI DE TIZI-OUZOU, 25 / 06 / 20012.

[49] BELKEBIR KATIA et CHAABI SIHAM : ' Conception et Réalisation d'un Suiveur de Soleil à Base d'une Carte Arduino UNO ', Mémoire De Fin d'Études De MASTER PROFESSIONNEL Génie Électrique Électronique Industrielles, UNIVERSITE MOULOUD MAMMERI DE TIZI-OUZOU, 2016/2017.

[50] <https://www.sciencedirect.com/topics/engineering/solar-declination>

[51] <https://mecaspa.cannes-aero-patrimoine.net/PROJETS/localisation/localisation.htm>

[52] Thomas B. Greenslade, Jr., « Heliostats », Jules-Célestin Jamin — « Cours de physique de l'École polytechnique. Tome 3 - Fasc. 2 » Gauthier-Villars et fils (Paris) - 1885-1906

[53] <https://fr.m.wikipedia.org/wiki/H%C3%A9liostat> 'Practical Solar - Technology- février 2008'.

<https://fr.m.wikipedia.org/wiki/H%C3%A9liostat>

[54] <https://ilovemysolar.com/what-are-solar-trackers/>

[55] BOUDJELKHA Ammar et GUESSOUMI Farid : 'Commande d'un panneau solaire à l'aide d'un microcontrôleur ATMEGA', Mémoire de MASTER ACADEMIQUE Système de Télécommunications, Université Echahid HAMMA Lakhdar d'El-Oued, 2017/2018.

[56] [https://thesolarstore.com/active-passive-trackers-c-23\\_28.html](https://thesolarstore.com/active-passive-trackers-c-23_28.html)

[57] Benmohammadi Zahra : 'Etude, conception et réalisation d'une commande d'un suiveur solaire', Mémoire de projet de fin d'étude, Université Sidi Mohammed Ben Abdellah, Fès, juin 2014.

[58[\] https://sinovoltaics.com/centre-](https://sinovoltaics.com/centre-d)d'apprentissage/csp/trackers-actifs-et-trackers-passifs

[59] IHAJ Arabiya et ZENGUILA Karima : 'Etude et réalisation d'un suiveur solaire photovoltaïque', MEMOIRE DE MASTER PHYSIQUE ENERGÉTIQUE, UNIVERSITE d'ADRAR, Mai 2016.

[60[\]https://www.google.com/url?q=https://googleweblight.com/i%3Fu%3Dhttps://www.hilari](https://www.google.com/url?q=https://googleweblight.com/i%3Fu%3Dhttps://www.hilarispublisher.com/open-access/process-of-development-a-dual-axis-solar-tracking-prototype-2229-8711-1000189.pdf%26grqid%3Dj7qOuRK3%26s%3D1%26hl%3Dfr-DZ%26geid%3D1096&sa=U&ved=2ahUKEwi9x-CN_vXrAhWH0eAKHXhGAmAQFnoECA8QAg&usg=AOvVaw2st62oUWPcnBRPVZHdmKsI) [spublisher.com/open-access/process-of-development-a-dual-axis-solar-tracking-prototype-](https://www.google.com/url?q=https://googleweblight.com/i%3Fu%3Dhttps://www.hilarispublisher.com/open-access/process-of-development-a-dual-axis-solar-tracking-prototype-2229-8711-1000189.pdf%26grqid%3Dj7qOuRK3%26s%3D1%26hl%3Dfr-DZ%26geid%3D1096&sa=U&ved=2ahUKEwi9x-CN_vXrAhWH0eAKHXhGAmAQFnoECA8QAg&usg=AOvVaw2st62oUWPcnBRPVZHdmKsI)[2229-8711-1000189.pdf%26grqid%3Dj7qOuRK3%26s%3D1%26hl%3Dfr-](https://www.google.com/url?q=https://googleweblight.com/i%3Fu%3Dhttps://www.hilarispublisher.com/open-access/process-of-development-a-dual-axis-solar-tracking-prototype-2229-8711-1000189.pdf%26grqid%3Dj7qOuRK3%26s%3D1%26hl%3Dfr-DZ%26geid%3D1096&sa=U&ved=2ahUKEwi9x-CN_vXrAhWH0eAKHXhGAmAQFnoECA8QAg&usg=AOvVaw2st62oUWPcnBRPVZHdmKsI) [DZ%26geid%3D1096&sa=U&ved=2ahUKEwi9x-](https://www.google.com/url?q=https://googleweblight.com/i%3Fu%3Dhttps://www.hilarispublisher.com/open-access/process-of-development-a-dual-axis-solar-tracking-prototype-2229-8711-1000189.pdf%26grqid%3Dj7qOuRK3%26s%3D1%26hl%3Dfr-DZ%26geid%3D1096&sa=U&ved=2ahUKEwi9x-CN_vXrAhWH0eAKHXhGAmAQFnoECA8QAg&usg=AOvVaw2st62oUWPcnBRPVZHdmKsI)[CN\\_vXrAhWH0eAKHXhGAmAQFnoECA8QAg&usg=AOvVaw2st62oUWPcnBRPVZHdmKsI](https://www.google.com/url?q=https://googleweblight.com/i%3Fu%3Dhttps://www.hilarispublisher.com/open-access/process-of-development-a-dual-axis-solar-tracking-prototype-2229-8711-1000189.pdf%26grqid%3Dj7qOuRK3%26s%3D1%26hl%3Dfr-DZ%26geid%3D1096&sa=U&ved=2ahUKEwi9x-CN_vXrAhWH0eAKHXhGAmAQFnoECA8QAg&usg=AOvVaw2st62oUWPcnBRPVZHdmKsI)

[60] SINI BOUKROUT Abd El Raouf, LAMRI Mohamed Lamine : 'Etude et conception d'un suiveur du soleil pour un générateur photovoltaïque ', Mémoire de Master Académique en Electromécanique et systèmes de commande, Université A. M. OULHADJ – Bouira, 2016/2017.

[61] Brahim Rida et Souiou Abderraouf : mémoire fin d'étude réalisation d'un suiveur solaire base de PIC 2013/2014.

[62] [https://www.google.com/url?q=http://pmb-int.cuniv](https://www.google.com/url?q=http://pmb-int.cuniv-aintemouchent.dz/opac_css/doc_num.php%3Fexplnum_id%3D2222&sa=U&ved=2ahUKEwip2KSU66rsAhVZCWMBHWDUAIYQFjACegQICBAB&usg=AOvVaw06qiZNKgkafAwpycj2OSQf)[aintemouchent.dz/opac\\_css/doc\\_num.php%3Fexplnum\\_id%3D2222&sa=U&ved=2ahUKEwip2](https://www.google.com/url?q=http://pmb-int.cuniv-aintemouchent.dz/opac_css/doc_num.php%3Fexplnum_id%3D2222&sa=U&ved=2ahUKEwip2KSU66rsAhVZCWMBHWDUAIYQFjACegQICBAB&usg=AOvVaw06qiZNKgkafAwpycj2OSQf) [KSU66rsAhVZCWMBHWDUAIYQFjACegQICBAB&usg=AOvVaw06qiZNKgkafAwpycj2OSQf](https://www.google.com/url?q=http://pmb-int.cuniv-aintemouchent.dz/opac_css/doc_num.php%3Fexplnum_id%3D2222&sa=U&ved=2ahUKEwip2KSU66rsAhVZCWMBHWDUAIYQFjACegQICBAB&usg=AOvVaw06qiZNKgkafAwpycj2OSQf)

[63] http://m.dsnsolar.com[/info/advantage-and../](http://m.dsnsolar.com/info/advantage-and../)

[64] [https://www.google.com/search?q=carte+Arduino+uno&client=ms-android](https://www.google.com/search?q=carte+Arduino+uno&client=ms-android-huawei&sxsrf=ALeKk01grEznPV0nUwbkcI_1AhZM7dz0_Q:1601295532815&source=lnms&tbm=isch&sa=X&ved=0ahUKEwjHqKfb6ovsAhXQqqQKHU7iDSYQ_AUICCgB&biw=320&bih=452#&biw=320&bih=452)huawei&sxsrf=ALeKk01grEznPV0nUwbkcl 1AhZM7dz0\_Q:1601295532815&source=lnms&tbm [=isch&sa=X&ved=0ahUKEwjHqKfb6ovsAhXQqqQKHU7iDSYQ\\_AUICCgB&biw=320&bih=452#&b](https://www.google.com/search?q=carte+Arduino+uno&client=ms-android-huawei&sxsrf=ALeKk01grEznPV0nUwbkcI_1AhZM7dz0_Q:1601295532815&source=lnms&tbm=isch&sa=X&ved=0ahUKEwjHqKfb6ovsAhXQqqQKHU7iDSYQ_AUICCgB&biw=320&bih=452#&biw=320&bih=452) [iw=320&bih=452](https://www.google.com/search?q=carte+Arduino+uno&client=ms-android-huawei&sxsrf=ALeKk01grEznPV0nUwbkcI_1AhZM7dz0_Q:1601295532815&source=lnms&tbm=isch&sa=X&ved=0ahUKEwjHqKfb6ovsAhXQqqQKHU7iDSYQ_AUICCgB&biw=320&bih=452#&biw=320&bih=452) 

[65] Erik Bartmen, LE GRAND LIVRE D'ARDUINO ; 2<sup>eme</sup> édition. 05/07/2020.

[66] Astalasven, Eskimon et Olyet ; Arduino pour bien commencer en électronique et en programmation.05/07/2020.

[https://www.google.com/url?q=http://www.multimedialab.be/doc/erg/2018-](https://www.google.com/url?q=http://www.multimedialab.be/doc/erg/2018-2019/Arduino/Le_grand_livre_d_Arduino_Erik_Bartmann_Eyrolles_2018/Le_grand_livre_d_Arduino_Erik_Bartmann_Eyrolles_2018.pdf&sa=U&ved=2ahUKEwj4pNiV7arsAhUZBWMBHfbWBToQFjAAegQIChAB&usg=AOvVaw3AfiNnLyGSralDiEcaRIUx) [2019/Arduino/Le\\_grand\\_livre\\_d\\_Arduino\\_Erik\\_Bartmann\\_Eyrolles\\_2018/Le\\_grand\\_livre\\_d\\_Ar](https://www.google.com/url?q=http://www.multimedialab.be/doc/erg/2018-2019/Arduino/Le_grand_livre_d_Arduino_Erik_Bartmann_Eyrolles_2018/Le_grand_livre_d_Arduino_Erik_Bartmann_Eyrolles_2018.pdf&sa=U&ved=2ahUKEwj4pNiV7arsAhUZBWMBHfbWBToQFjAAegQIChAB&usg=AOvVaw3AfiNnLyGSralDiEcaRIUx) [duino\\_Erik\\_Bartmann\\_Eyrolles\\_2018.pdf&sa=U&ved=2ahUKEwj4pNiV7arsAhUZBWMBHfbWB](https://www.google.com/url?q=http://www.multimedialab.be/doc/erg/2018-2019/Arduino/Le_grand_livre_d_Arduino_Erik_Bartmann_Eyrolles_2018/Le_grand_livre_d_Arduino_Erik_Bartmann_Eyrolles_2018.pdf&sa=U&ved=2ahUKEwj4pNiV7arsAhUZBWMBHfbWBToQFjAAegQIChAB&usg=AOvVaw3AfiNnLyGSralDiEcaRIUx) [ToQFjAAegQIChAB&usg=AOvVaw3AfiNnLyGSralDiEcaRIUx](https://www.google.com/url?q=http://www.multimedialab.be/doc/erg/2018-2019/Arduino/Le_grand_livre_d_Arduino_Erik_Bartmann_Eyrolles_2018/Le_grand_livre_d_Arduino_Erik_Bartmann_Eyrolles_2018.pdf&sa=U&ved=2ahUKEwj4pNiV7arsAhUZBWMBHfbWBToQFjAAegQIChAB&usg=AOvVaw3AfiNnLyGSralDiEcaRIUx)

[67] Erik Bartmen, LE GRAND LIVRE D'ARDUINO ; 3<sup>eme</sup> édition.05/07/2020. [https://www.google.com/url?q=https://googleweblight.com/sp%3Fu%3Dhttps://www.eyrolle](https://www.google.com/url?q=https://googleweblight.com/sp%3Fu%3Dhttps://www.eyrolles.com/Sciences/Livre/le-grand-livre-d-arduino-9782212674880/%26grqid%3DKONHJSl4%26s%3D1%26hl%3Dfr-DZ&sa=U&ved=2ahUKEwjevp_N7KrsAhUlAmMBHevXBRgQFjAAegQIBRAB&usg=AOvVaw0rHTNW3RGFKdts2DFq0VbS) [s.com/Sciences/Livre/le-grand-livre-d-arduino-](https://www.google.com/url?q=https://googleweblight.com/sp%3Fu%3Dhttps://www.eyrolles.com/Sciences/Livre/le-grand-livre-d-arduino-9782212674880/%26grqid%3DKONHJSl4%26s%3D1%26hl%3Dfr-DZ&sa=U&ved=2ahUKEwjevp_N7KrsAhUlAmMBHevXBRgQFjAAegQIBRAB&usg=AOvVaw0rHTNW3RGFKdts2DFq0VbS)

[9782212674880/%26grqid%3DKONHJSl4%26s%3D1%26hl%3Dfr-](https://www.google.com/url?q=https://googleweblight.com/sp%3Fu%3Dhttps://www.eyrolles.com/Sciences/Livre/le-grand-livre-d-arduino-9782212674880/%26grqid%3DKONHJSl4%26s%3D1%26hl%3Dfr-DZ&sa=U&ved=2ahUKEwjevp_N7KrsAhUlAmMBHevXBRgQFjAAegQIBRAB&usg=AOvVaw0rHTNW3RGFKdts2DFq0VbS)

[DZ&sa=U&ved=2ahUKEwjevp\\_N7KrsAhUlAmMBHevXBRgQFjAAegQIBRAB&usg=AOvVaw0rHTN](https://www.google.com/url?q=https://googleweblight.com/sp%3Fu%3Dhttps://www.eyrolles.com/Sciences/Livre/le-grand-livre-d-arduino-9782212674880/%26grqid%3DKONHJSl4%26s%3D1%26hl%3Dfr-DZ&sa=U&ved=2ahUKEwjevp_N7KrsAhUlAmMBHevXBRgQFjAAegQIBRAB&usg=AOvVaw0rHTNW3RGFKdts2DFq0VbS) [W3RGFKdts2DFq0VbS](https://www.google.com/url?q=https://googleweblight.com/sp%3Fu%3Dhttps://www.eyrolles.com/Sciences/Livre/le-grand-livre-d-arduino-9782212674880/%26grqid%3DKONHJSl4%26s%3D1%26hl%3Dfr-DZ&sa=U&ved=2ahUKEwjevp_N7KrsAhUlAmMBHevXBRgQFjAAegQIBRAB&usg=AOvVaw0rHTNW3RGFKdts2DFq0VbS) 

[68[\]https://www.google.com/url?q=https://googleweblight.com/sp%3Fu%3Dhttps://www.rhy](https://www.google.com/url?q=https://googleweblight.com/sp%3Fu%3Dhttps://www.rhydolabz.com/miscellaneous-smps-power-supplies-c-205_210/lm2596-step-down-module-dcdc-buck-converter-power-supply-p-2310.html%26grqid%3DAIgoT7nh%26s%3D1%26hl%3Dfr-DZ&sa=U&ved=2ahUKEwj_iez99KXsAhWj8uAKHTfzCREQFnoECAkQAg&usg=AOvVaw0VNVXwU9-KkFt0VPb3dXU1) [dolabz.com/miscellaneous-smps-power-supplies-c-205\\_210/lm2596-step-down-module-dcdc](https://www.google.com/url?q=https://googleweblight.com/sp%3Fu%3Dhttps://www.rhydolabz.com/miscellaneous-smps-power-supplies-c-205_210/lm2596-step-down-module-dcdc-buck-converter-power-supply-p-2310.html%26grqid%3DAIgoT7nh%26s%3D1%26hl%3Dfr-DZ&sa=U&ved=2ahUKEwj_iez99KXsAhWj8uAKHTfzCREQFnoECAkQAg&usg=AOvVaw0VNVXwU9-KkFt0VPb3dXU1)[buck-converter-power-supply-p-2310.html%26grqid%3DAIgoT7nh%26s%3D1%26hl%3Dfr-](https://www.google.com/url?q=https://googleweblight.com/sp%3Fu%3Dhttps://www.rhydolabz.com/miscellaneous-smps-power-supplies-c-205_210/lm2596-step-down-module-dcdc-buck-converter-power-supply-p-2310.html%26grqid%3DAIgoT7nh%26s%3D1%26hl%3Dfr-DZ&sa=U&ved=2ahUKEwj_iez99KXsAhWj8uAKHTfzCREQFnoECAkQAg&usg=AOvVaw0VNVXwU9-KkFt0VPb3dXU1)[DZ&sa=U&ved=2ahUKEwj\\_iez99KXsAhWj8uAKHTfzCREQFnoECAkQAg&usg=AOvVaw0VNVXwU](https://www.google.com/url?q=https://googleweblight.com/sp%3Fu%3Dhttps://www.rhydolabz.com/miscellaneous-smps-power-supplies-c-205_210/lm2596-step-down-module-dcdc-buck-converter-power-supply-p-2310.html%26grqid%3DAIgoT7nh%26s%3D1%26hl%3Dfr-DZ&sa=U&ved=2ahUKEwj_iez99KXsAhWj8uAKHTfzCREQFnoECAkQAg&usg=AOvVaw0VNVXwU9-KkFt0VPb3dXU1) [9-KkFt0VPb3dXU1](https://www.google.com/url?q=https://googleweblight.com/sp%3Fu%3Dhttps://www.rhydolabz.com/miscellaneous-smps-power-supplies-c-205_210/lm2596-step-down-module-dcdc-buck-converter-power-supply-p-2310.html%26grqid%3DAIgoT7nh%26s%3D1%26hl%3Dfr-DZ&sa=U&ved=2ahUKEwj_iez99KXsAhWj8uAKHTfzCREQFnoECAkQAg&usg=AOvVaw0VNVXwU9-KkFt0VPb3dXU1)

[69] <https://robu.in/product/lm2596s-dc-dc-buck-converter-power-supply/>

# **Bibliographies**

[70[\]https://www.google.com/url?q=https://googleweblight.com/sp%3Fu%3Dhttps://www.axe](https://www.google.com/url?q=https://googleweblight.com/sp%3Fu%3Dhttps://www.axesindustries.com/details.php/id/7556%26grqid%3Db0zB8EH5%26s%3D1%26hl%3Dfr-DZ&sa=U&ved=2ahUKEwjluf2r66XsAhUl5eAKHVt-BxYQFnoECAoQAg&usg=AOvVaw1a9_NCBaJeK7eeCaRiW2it) [sindustries.com/details.php/id/7556%26grqid%3Db0zB8EH5%26s%3D1%26hl%3Dfr-](https://www.google.com/url?q=https://googleweblight.com/sp%3Fu%3Dhttps://www.axesindustries.com/details.php/id/7556%26grqid%3Db0zB8EH5%26s%3D1%26hl%3Dfr-DZ&sa=U&ved=2ahUKEwjluf2r66XsAhUl5eAKHVt-BxYQFnoECAoQAg&usg=AOvVaw1a9_NCBaJeK7eeCaRiW2it)[DZ&sa=U&ved=2ahUKEwjluf2r66XsAhUl5eAKHVt-](https://www.google.com/url?q=https://googleweblight.com/sp%3Fu%3Dhttps://www.axesindustries.com/details.php/id/7556%26grqid%3Db0zB8EH5%26s%3D1%26hl%3Dfr-DZ&sa=U&ved=2ahUKEwjluf2r66XsAhUl5eAKHVt-BxYQFnoECAoQAg&usg=AOvVaw1a9_NCBaJeK7eeCaRiW2it)[BxYQFnoECAoQAg&usg=AOvVaw1a9\\_NCBaJeK7eeCaRiW2it](https://www.google.com/url?q=https://googleweblight.com/sp%3Fu%3Dhttps://www.axesindustries.com/details.php/id/7556%26grqid%3Db0zB8EH5%26s%3D1%26hl%3Dfr-DZ&sa=U&ved=2ahUKEwjluf2r66XsAhUl5eAKHVt-BxYQFnoECAoQAg&usg=AOvVaw1a9_NCBaJeK7eeCaRiW2it)

[71[\]https://www.google.com/url?q=https://googleweblight.com/sp%3Fu%3Dhttps://www.lar](https://www.google.com/url?q=https://googleweblight.com/sp%3Fu%3Dhttps://www.largus.fr/dictionnaire/moteur-energie/servomoteur-9864401.html%26grqid%3DHoM3X_uS%26s%3D1%26hl%3Dfr-DZ&sa=U&ved=2ahUKEwiopZjO76XsAhUV8uAKHRBECgoQFnoECAcQAg&usg=AOvVaw3tYnFvKshS1FAd26rNuetL)

[gus.fr/dictionnaire/moteur-energie/servomoteur-](https://www.google.com/url?q=https://googleweblight.com/sp%3Fu%3Dhttps://www.largus.fr/dictionnaire/moteur-energie/servomoteur-9864401.html%26grqid%3DHoM3X_uS%26s%3D1%26hl%3Dfr-DZ&sa=U&ved=2ahUKEwiopZjO76XsAhUV8uAKHRBECgoQFnoECAcQAg&usg=AOvVaw3tYnFvKshS1FAd26rNuetL)

[9864401.html%26grqid%3DHoM3X\\_uS%26s%3D1%26hl%3Dfr-](https://www.google.com/url?q=https://googleweblight.com/sp%3Fu%3Dhttps://www.largus.fr/dictionnaire/moteur-energie/servomoteur-9864401.html%26grqid%3DHoM3X_uS%26s%3D1%26hl%3Dfr-DZ&sa=U&ved=2ahUKEwiopZjO76XsAhUV8uAKHRBECgoQFnoECAcQAg&usg=AOvVaw3tYnFvKshS1FAd26rNuetL)

[DZ&sa=U&ved=2ahUKEwiopZjO76XsAhUV8uAKHRBECgoQFnoECAcQAg&usg=AOvVaw3tYnFvK](https://www.google.com/url?q=https://googleweblight.com/sp%3Fu%3Dhttps://www.largus.fr/dictionnaire/moteur-energie/servomoteur-9864401.html%26grqid%3DHoM3X_uS%26s%3D1%26hl%3Dfr-DZ&sa=U&ved=2ahUKEwiopZjO76XsAhUV8uAKHRBECgoQFnoECAcQAg&usg=AOvVaw3tYnFvKshS1FAd26rNuetL) [shS1FAd26rNuetL](https://www.google.com/url?q=https://googleweblight.com/sp%3Fu%3Dhttps://www.largus.fr/dictionnaire/moteur-energie/servomoteur-9864401.html%26grqid%3DHoM3X_uS%26s%3D1%26hl%3Dfr-DZ&sa=U&ved=2ahUKEwiopZjO76XsAhUV8uAKHRBECgoQFnoECAcQAg&usg=AOvVaw3tYnFvKshS1FAd26rNuetL)

[72[\]https://www.google.com/url?q=https://googleweblight.com/sp%3Fu%3Dhttps://www.car](https://www.google.com/url?q=https://googleweblight.com/sp%3Fu%3Dhttps://www.carnetdumaker.net/articles/controler-un-servomoteur-avec-une-carte-arduino-genuino/%26grqid%3DfhJFeFxA%26s%3D1%26hl%3Dfr-DZ&sa=U&ved=2ahUKEwj8wfSd8KXsAhXi0eAKHYBeAQ4QFnoECAYQBA&usg=AOvVaw12_Ahj6qBWO9d-gRVcZM8C) [netdumaker.net/articles/controler-un-servomoteur-avec-une-carte-arduino-](https://www.google.com/url?q=https://googleweblight.com/sp%3Fu%3Dhttps://www.carnetdumaker.net/articles/controler-un-servomoteur-avec-une-carte-arduino-genuino/%26grqid%3DfhJFeFxA%26s%3D1%26hl%3Dfr-DZ&sa=U&ved=2ahUKEwj8wfSd8KXsAhXi0eAKHYBeAQ4QFnoECAYQBA&usg=AOvVaw12_Ahj6qBWO9d-gRVcZM8C)

[genuino/%26grqid%3DfhJFeFxA%26s%3D1%26hl%3Dfr-](https://www.google.com/url?q=https://googleweblight.com/sp%3Fu%3Dhttps://www.carnetdumaker.net/articles/controler-un-servomoteur-avec-une-carte-arduino-genuino/%26grqid%3DfhJFeFxA%26s%3D1%26hl%3Dfr-DZ&sa=U&ved=2ahUKEwj8wfSd8KXsAhXi0eAKHYBeAQ4QFnoECAYQBA&usg=AOvVaw12_Ahj6qBWO9d-gRVcZM8C)

[DZ&sa=U&ved=2ahUKEwj8wfSd8KXsAhXi0eAKHYBeAQ4QFnoECAYQBA&usg=AOvVaw12\\_Ahj6](https://www.google.com/url?q=https://googleweblight.com/sp%3Fu%3Dhttps://www.carnetdumaker.net/articles/controler-un-servomoteur-avec-une-carte-arduino-genuino/%26grqid%3DfhJFeFxA%26s%3D1%26hl%3Dfr-DZ&sa=U&ved=2ahUKEwj8wfSd8KXsAhXi0eAKHYBeAQ4QFnoECAYQBA&usg=AOvVaw12_Ahj6qBWO9d-gRVcZM8C) [qBWO9d-gRVcZM8C](https://www.google.com/url?q=https://googleweblight.com/sp%3Fu%3Dhttps://www.carnetdumaker.net/articles/controler-un-servomoteur-avec-une-carte-arduino-genuino/%26grqid%3DfhJFeFxA%26s%3D1%26hl%3Dfr-DZ&sa=U&ved=2ahUKEwj8wfSd8KXsAhXi0eAKHYBeAQ4QFnoECAYQBA&usg=AOvVaw12_Ahj6qBWO9d-gRVcZM8C)